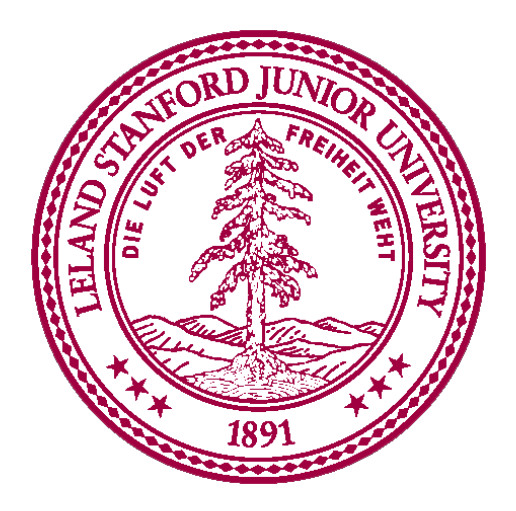

#### **Interactors**

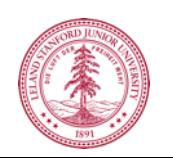

#### **Interactors**

- **Interactors: graphical element that the user can interact with or view**
	- Presented by a GUI program
	- Also called widget

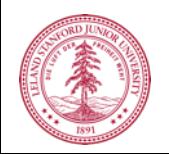

#### **Interactors in graphics.py**

- **Button - widget that the user can click to cause an action to take place**
	- When creating a button can specify:
		- Text to appear on the face of the button
		- Location of the button

#### • **Text Field - widget that the user can type in**

- When creating a text field can specify:
	- Name of the text field
	- Text appear before the text field
	- Location of the text field

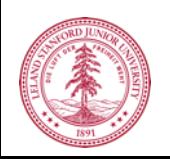

#### **Interactors in graphics.py**

#### • **Button**

canvas.create\_button("Text and name of the button", location of the button)

e.g canvas.create\_button("Create Rectangle",

Canvas.TOP)

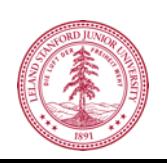

#### **Interactors in graphics.py**

• **Text Field**

canvas.create\_text\_field("name and text of the textfield", location of the textfield)

e.g

canvas.create\_text\_field("Color", Canvas.TOP)

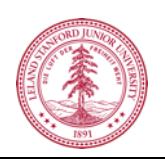

### **Artificial Intelligence**

CSBRIDGE '21

**Slides by Chris Piech**

#### **A Little AI**

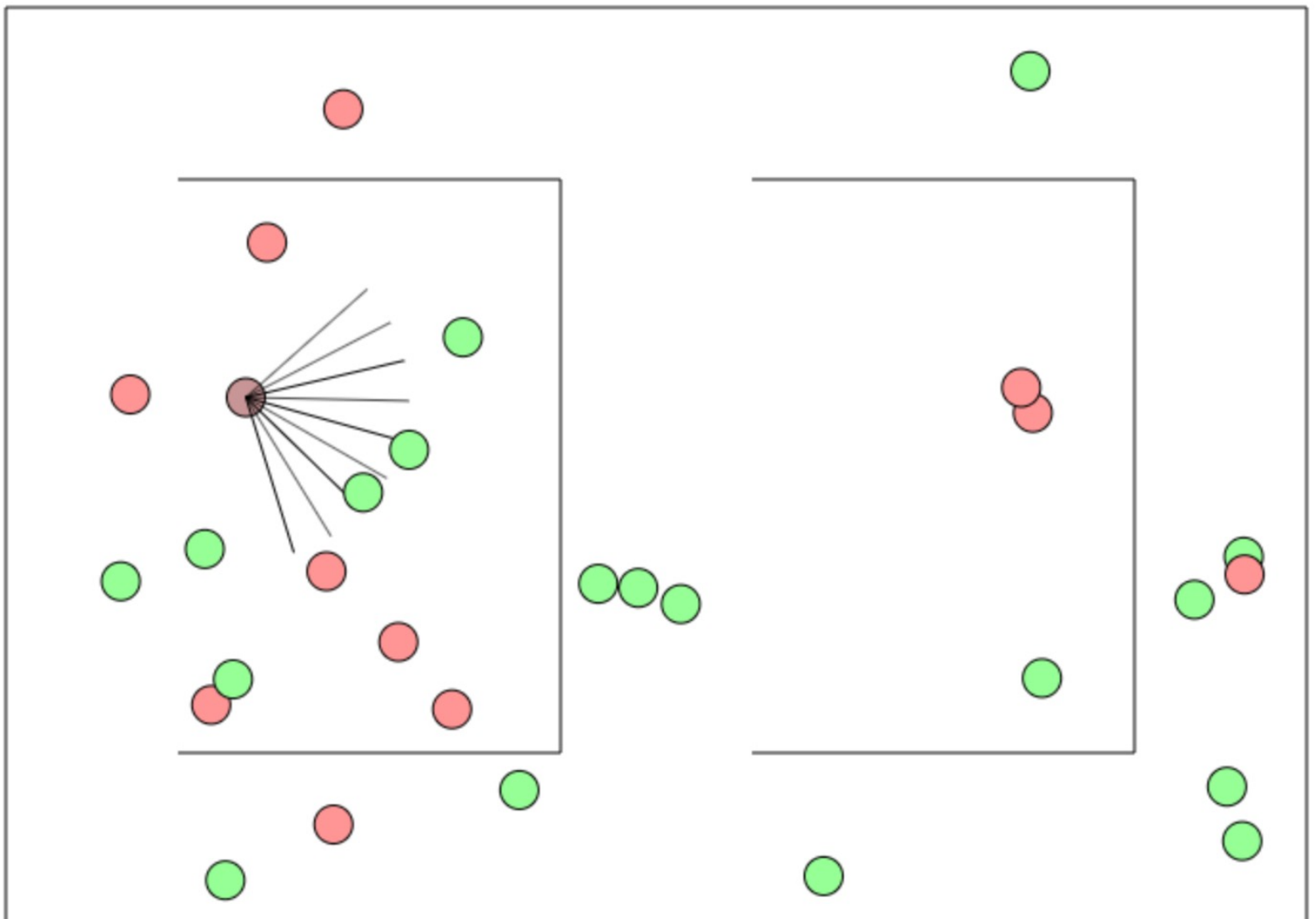

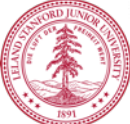

CSBridge '21 http://cs.stanford.edu/people/karpathy/convnetjs/demo/rldemo.html

#### What is AI?

#### [suspense]

#### AI: The study and design of intelligent **agents**

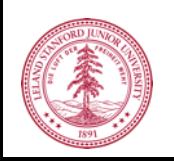

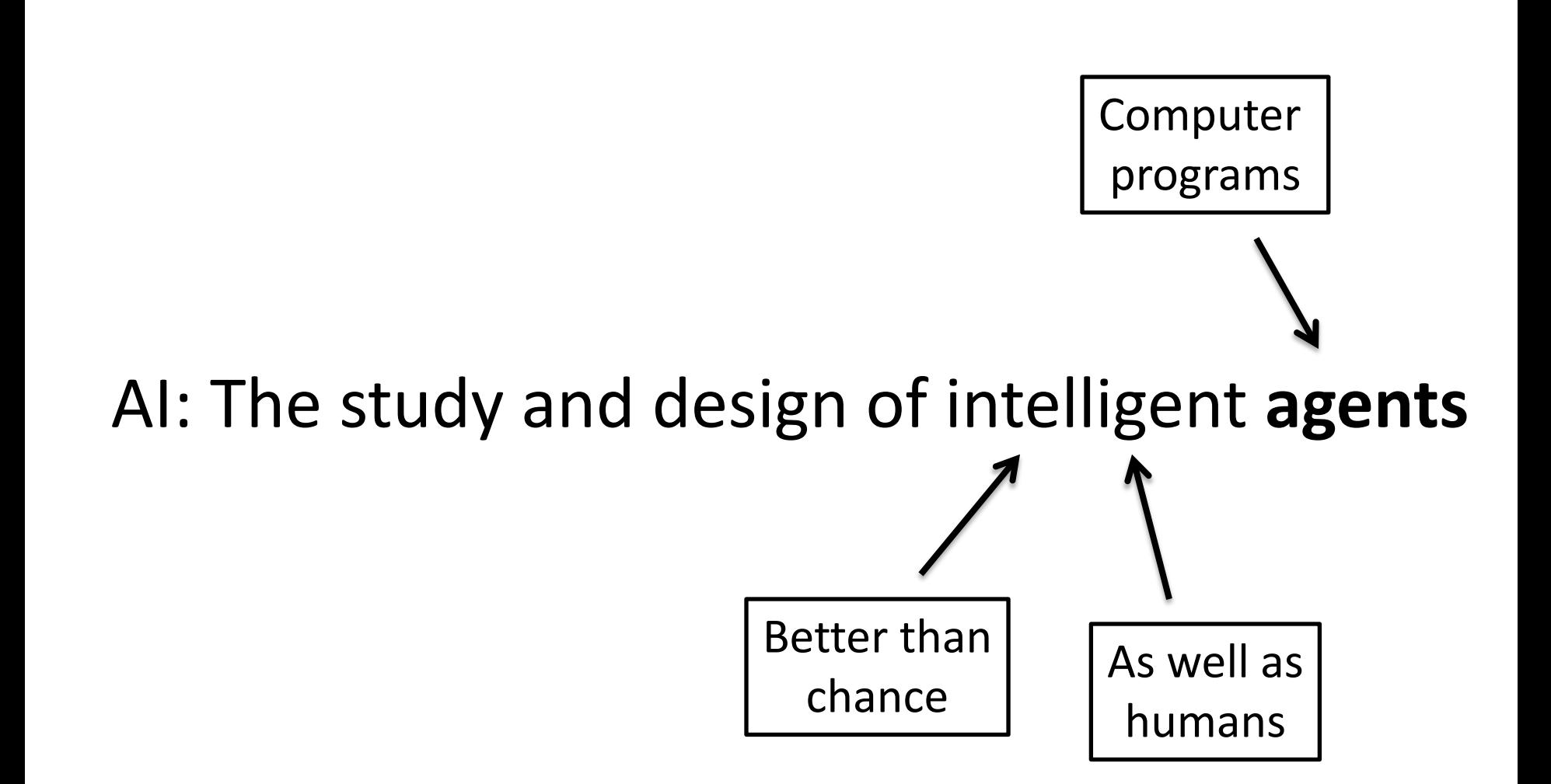

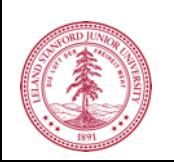

## **Narrow Intelligence**

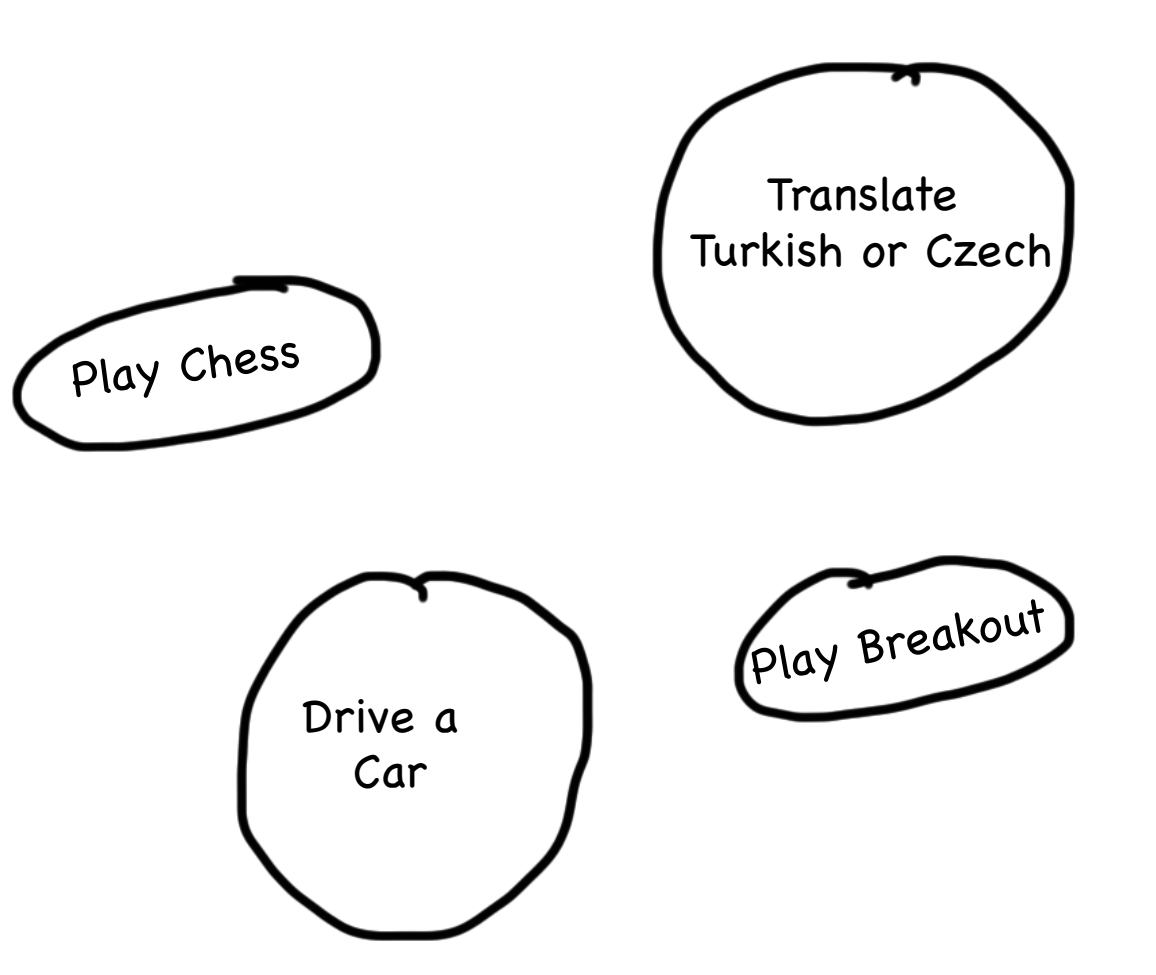

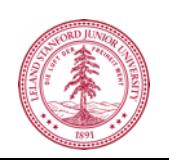

# **General Intelligence**

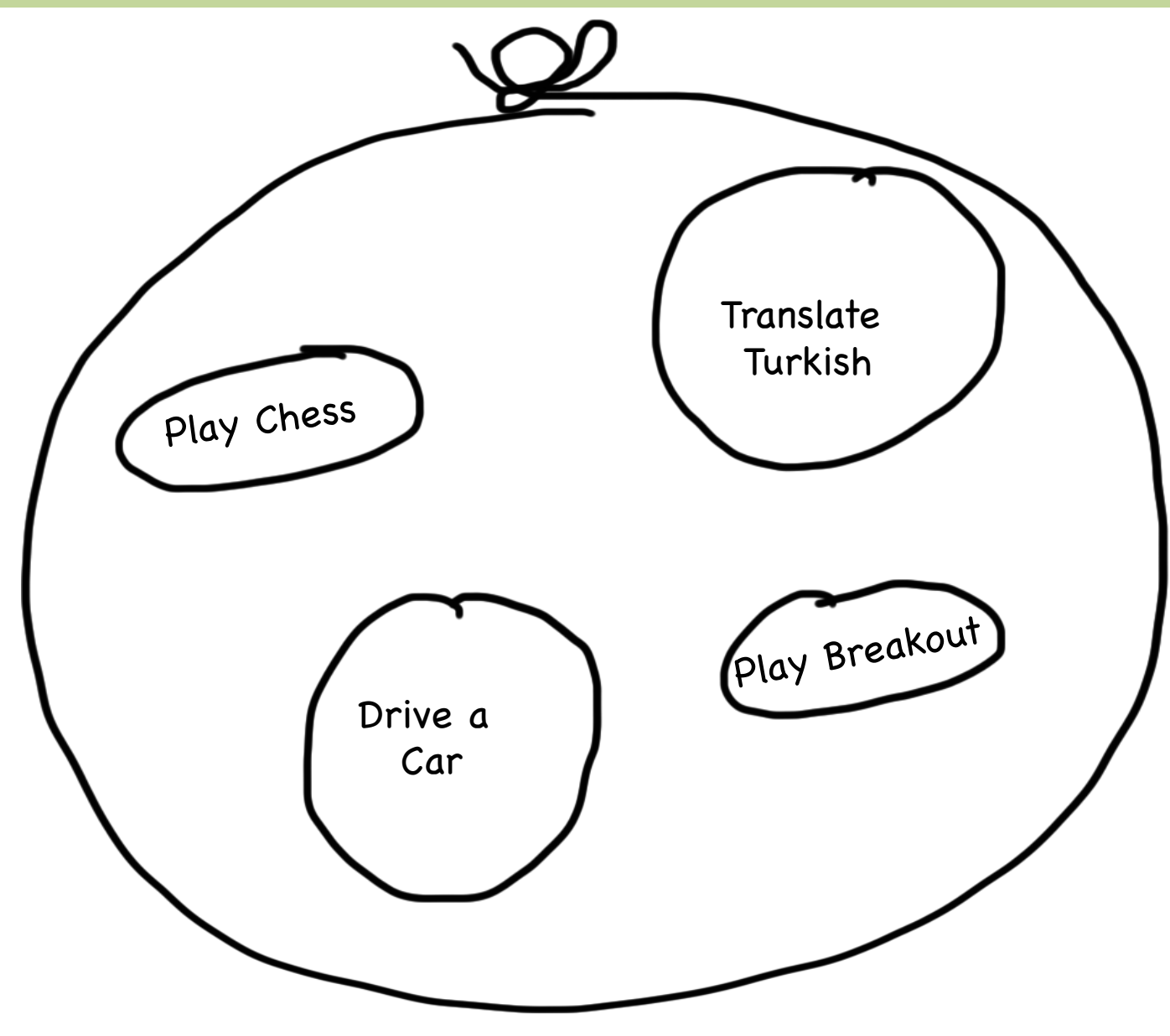

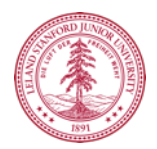

## **Big Milestones**

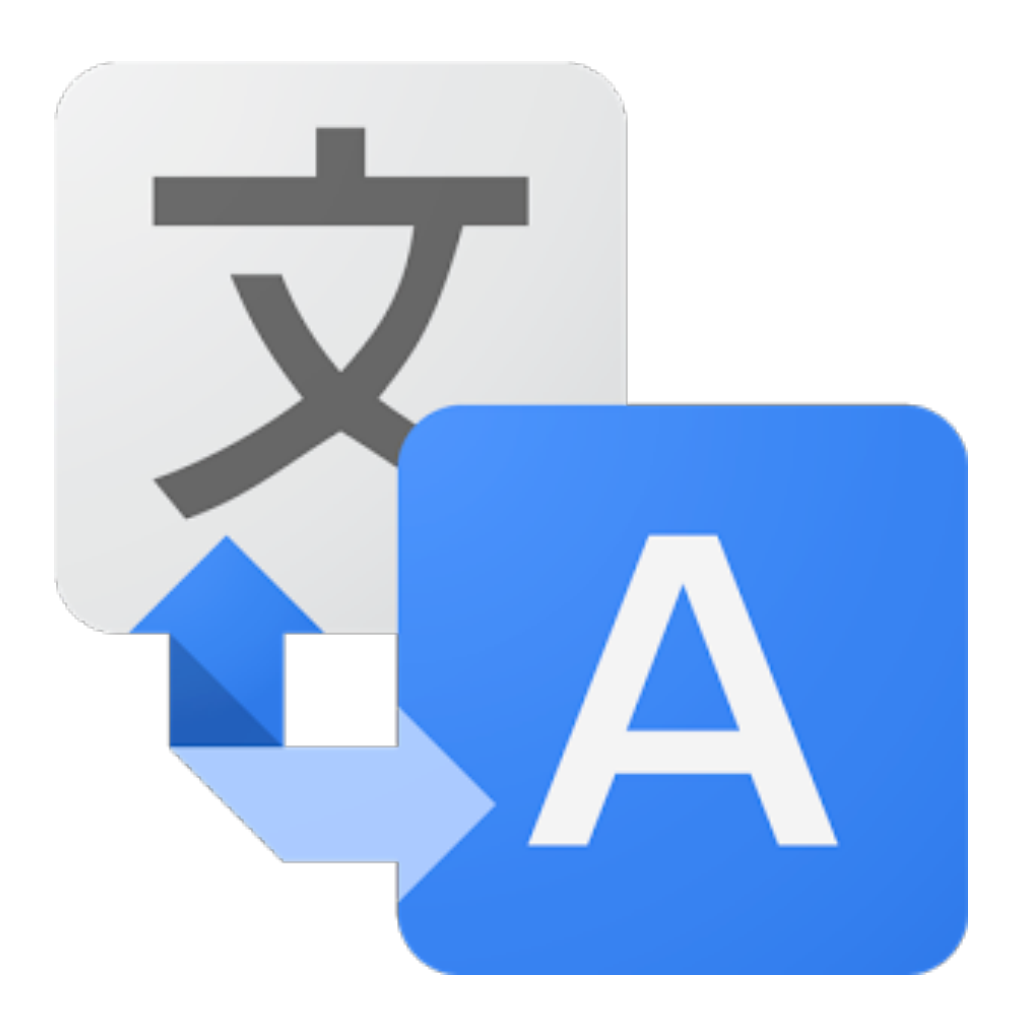

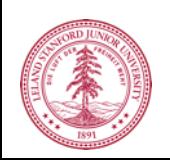

## **Told Speech Was 30 Years Out**

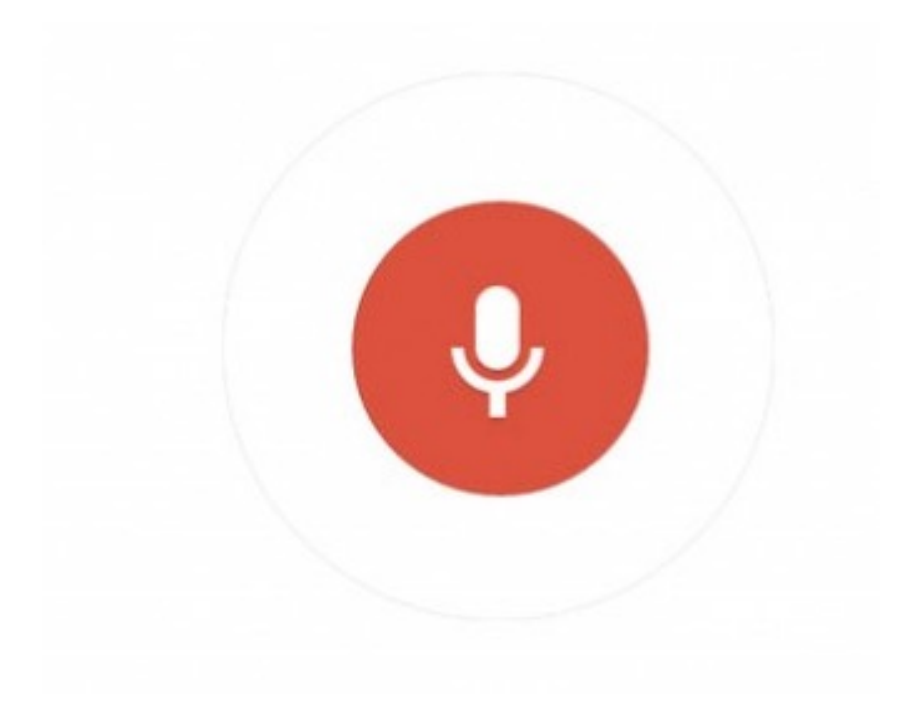

#### Almost perfect…

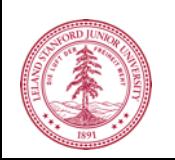

# **The Last Remaining Board Game**

## Computers Making Art

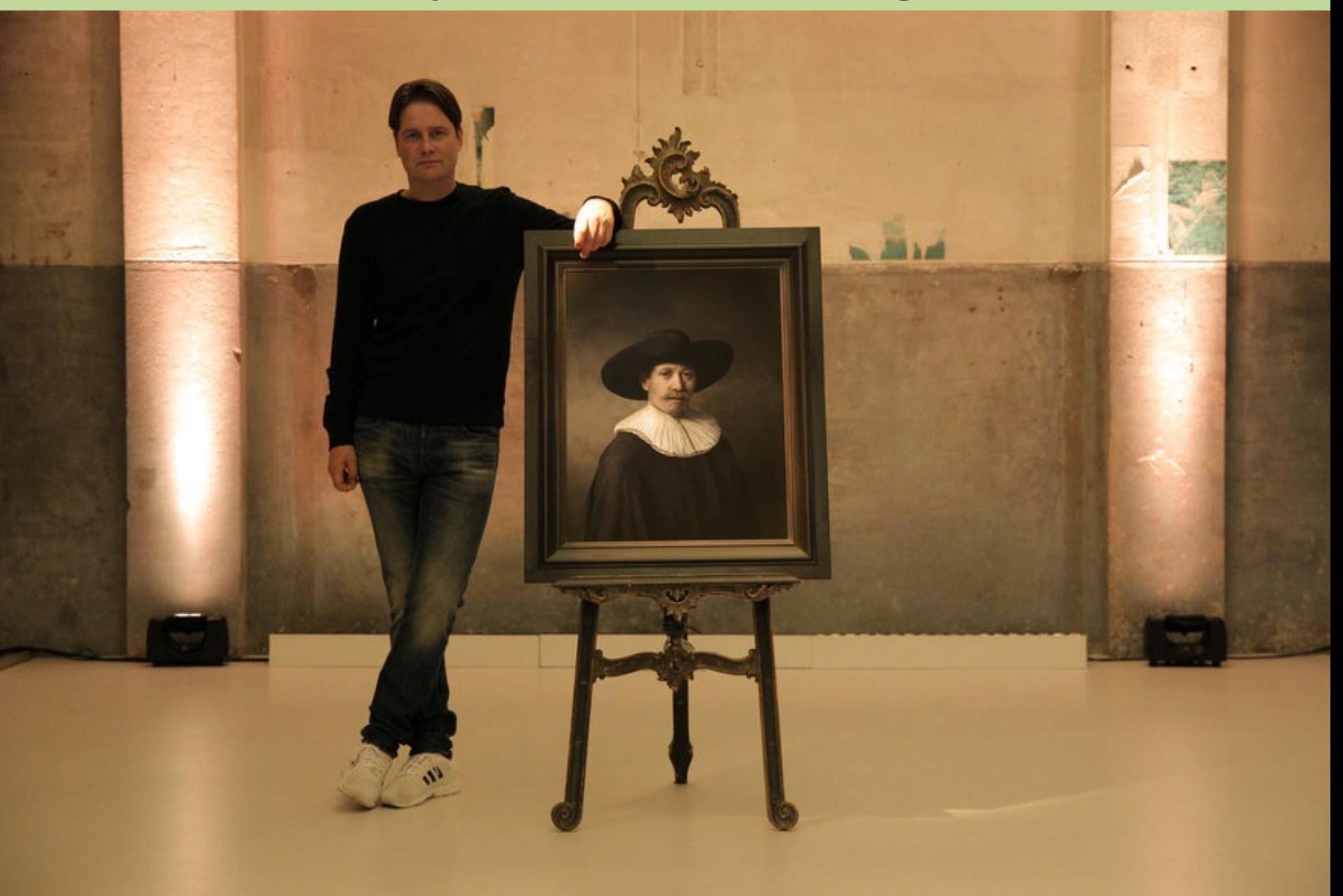

# Self Driving Cars

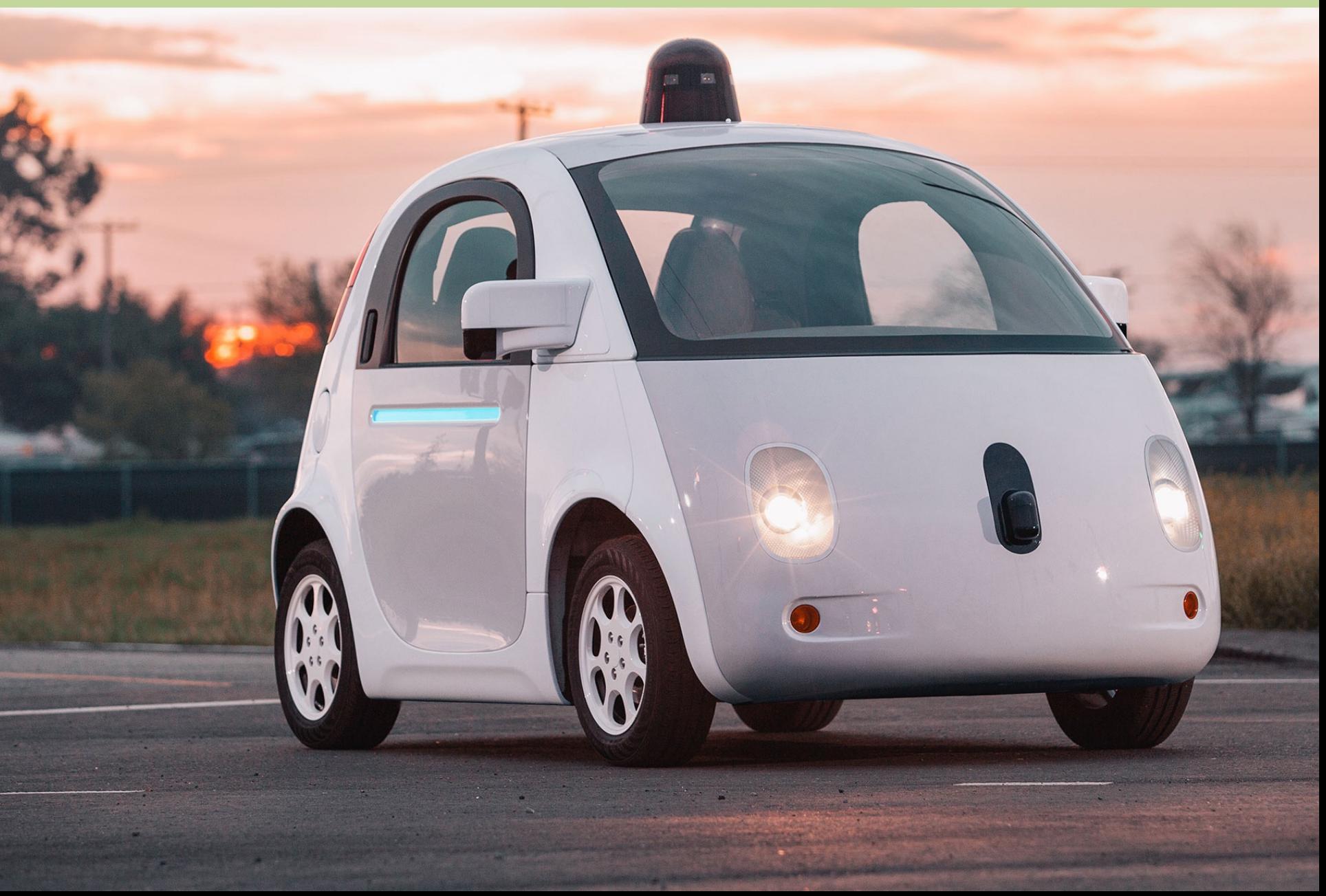

## **Make a Harry Potter Sorting Hat**

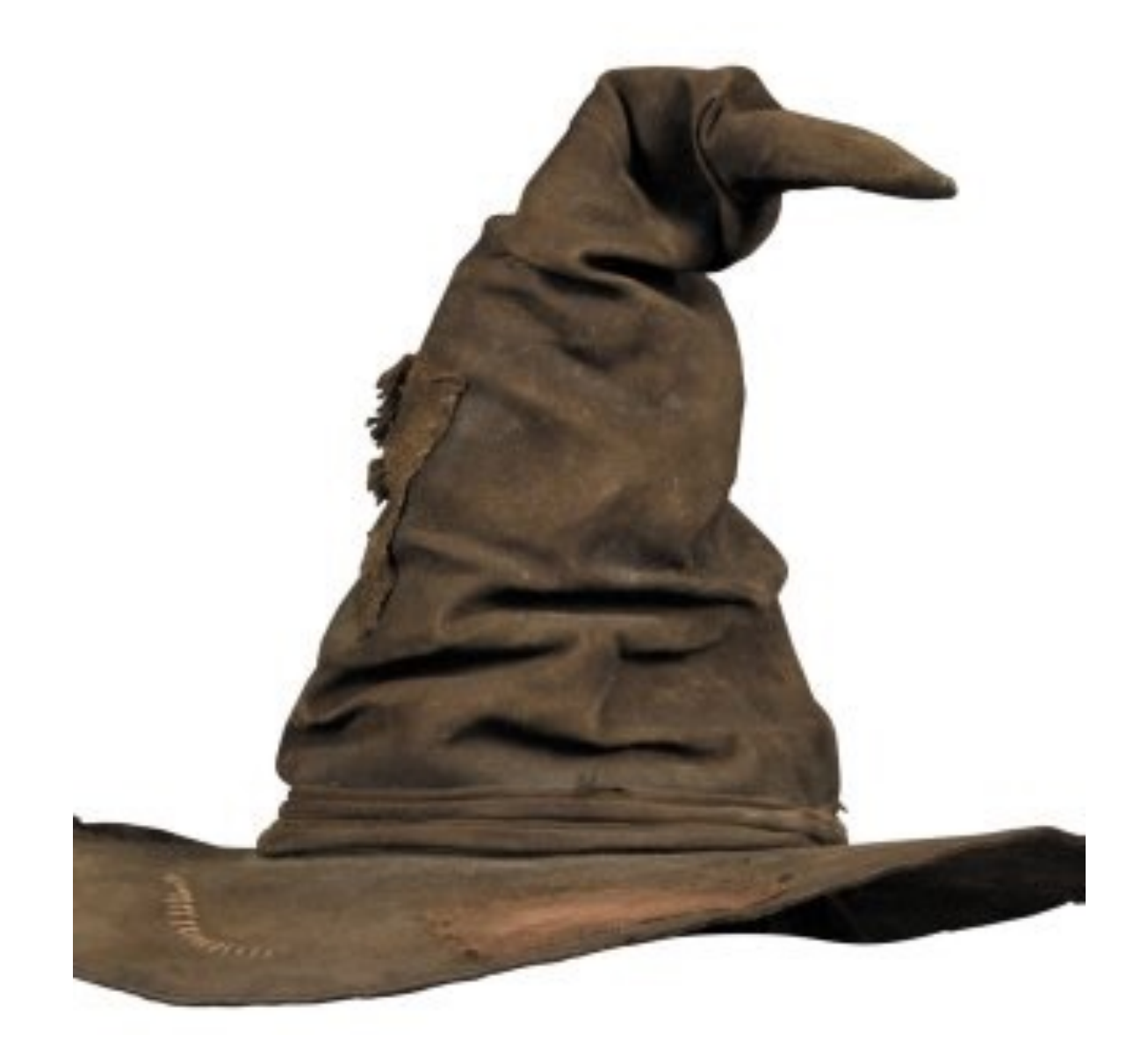

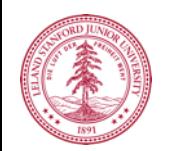

## **Classification**

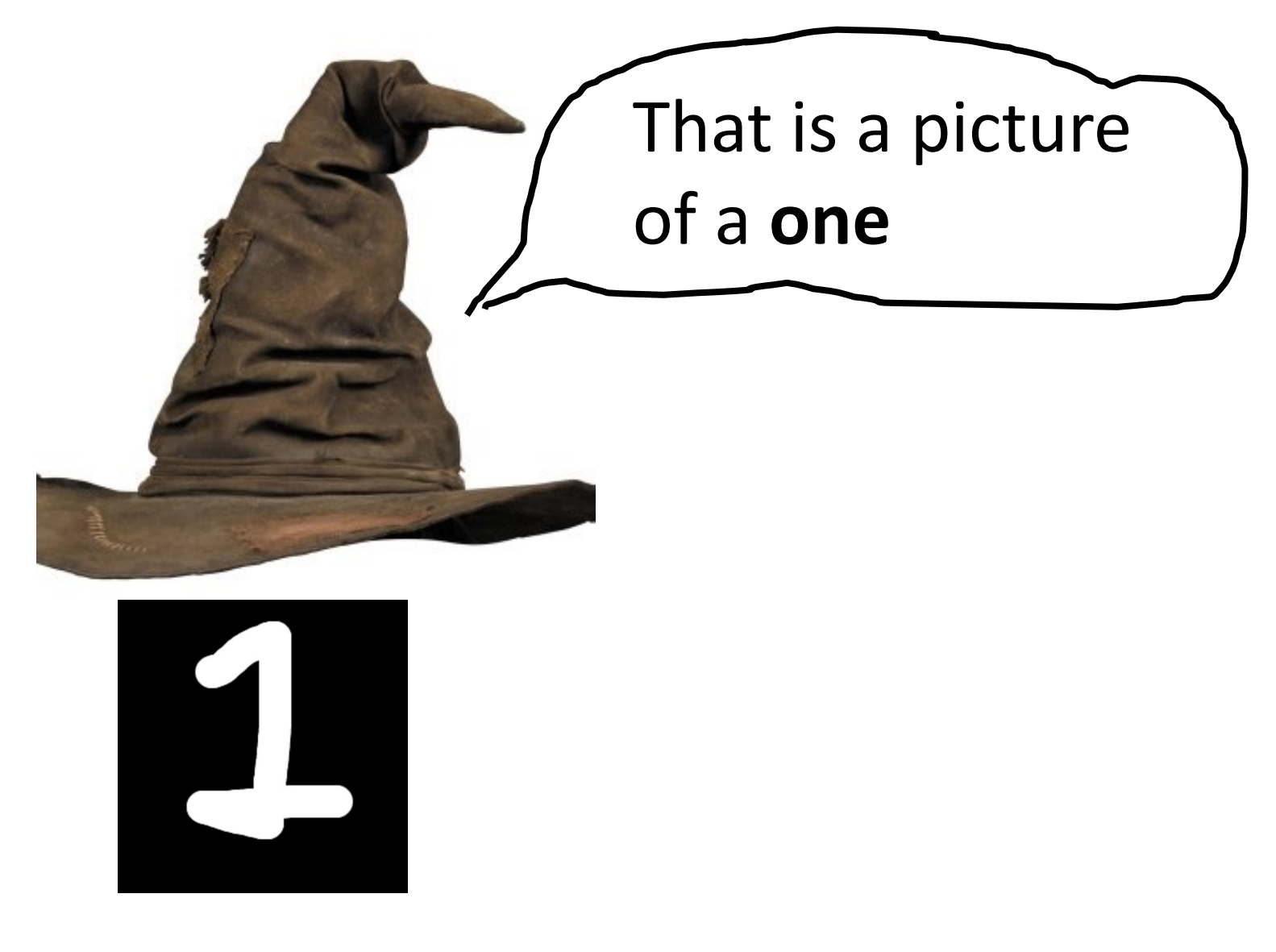

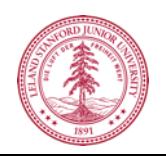

## **Classification**

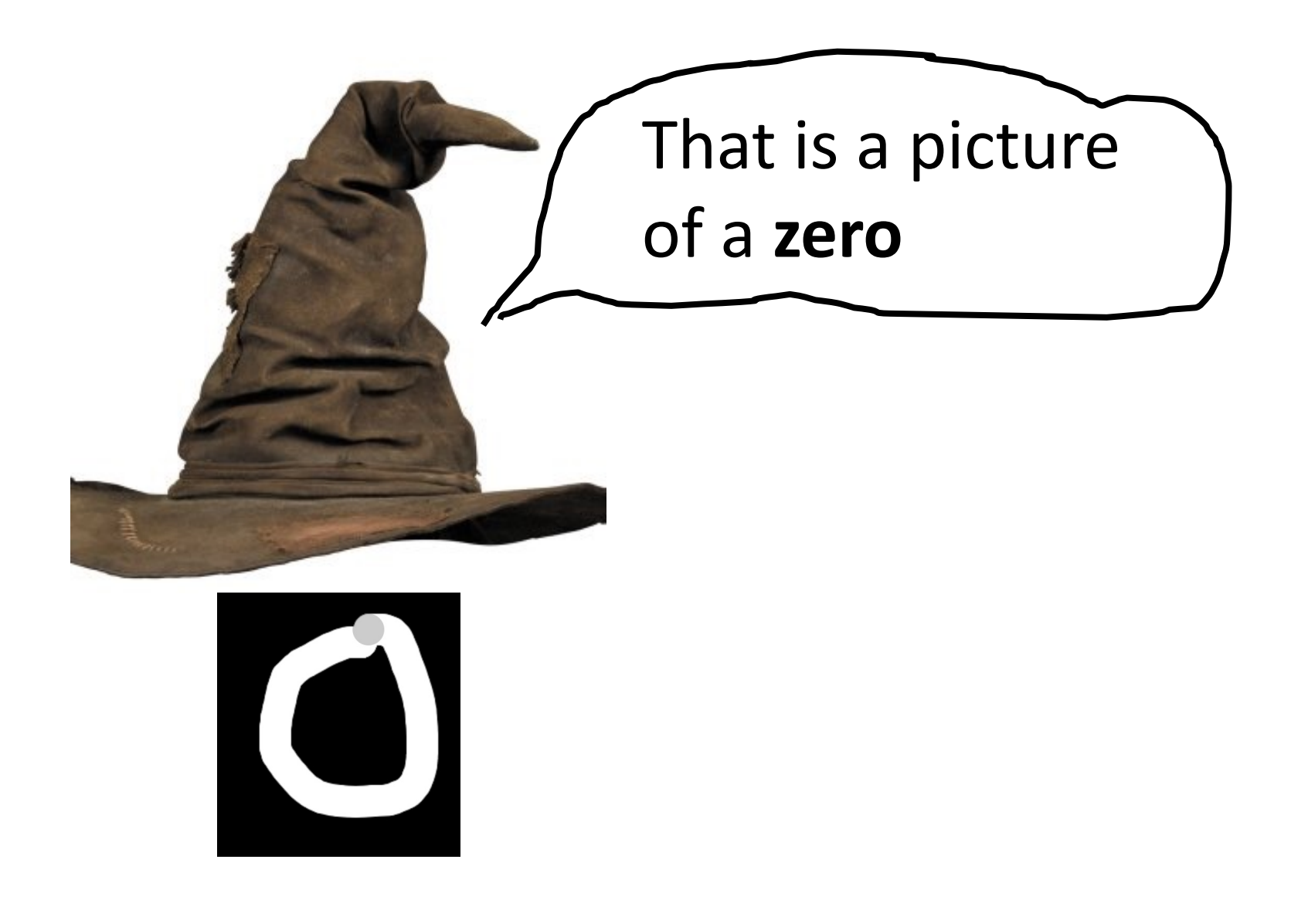

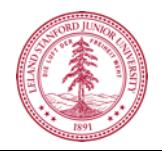

## **Classification**

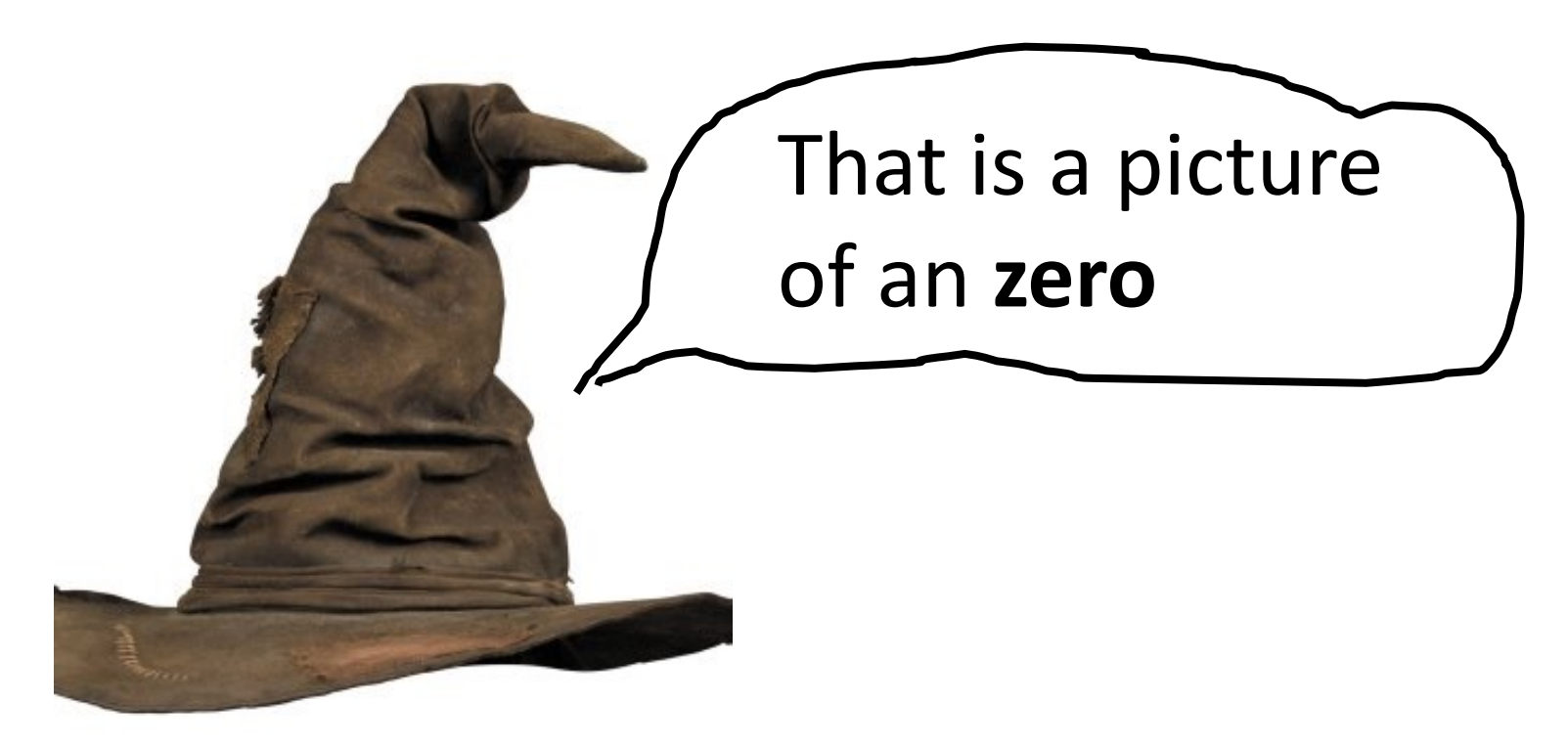

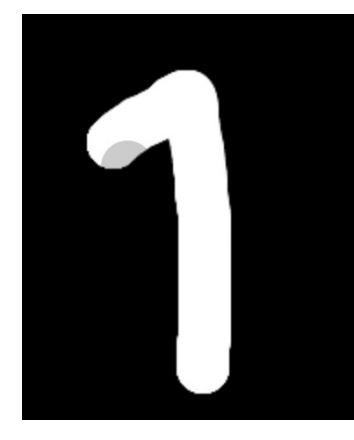

\* It doesn't have to be correct all of the time

#### Can you do it?

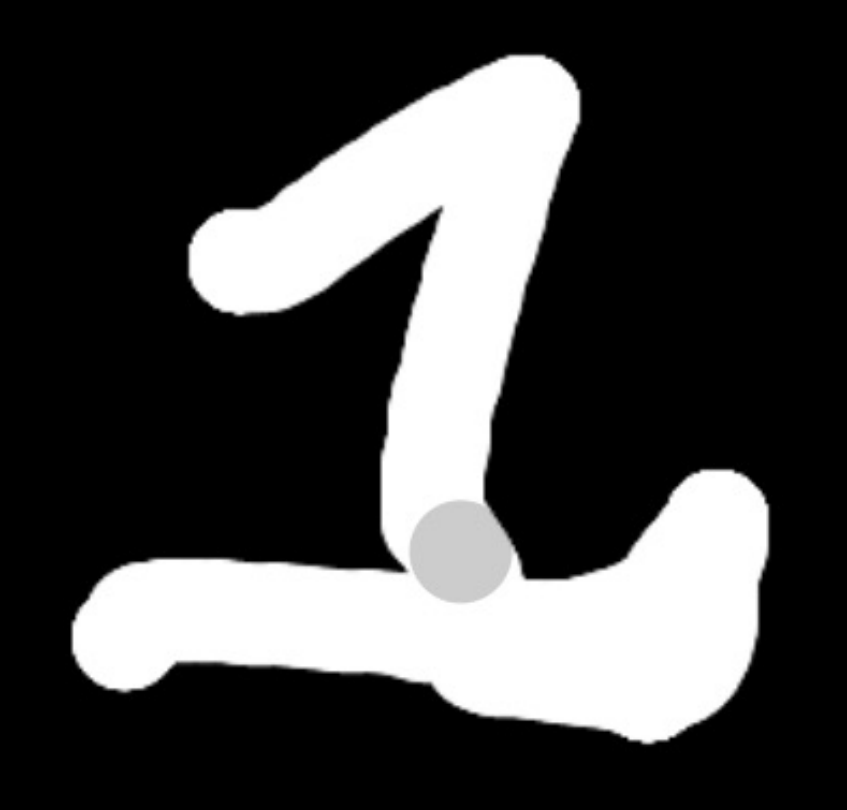

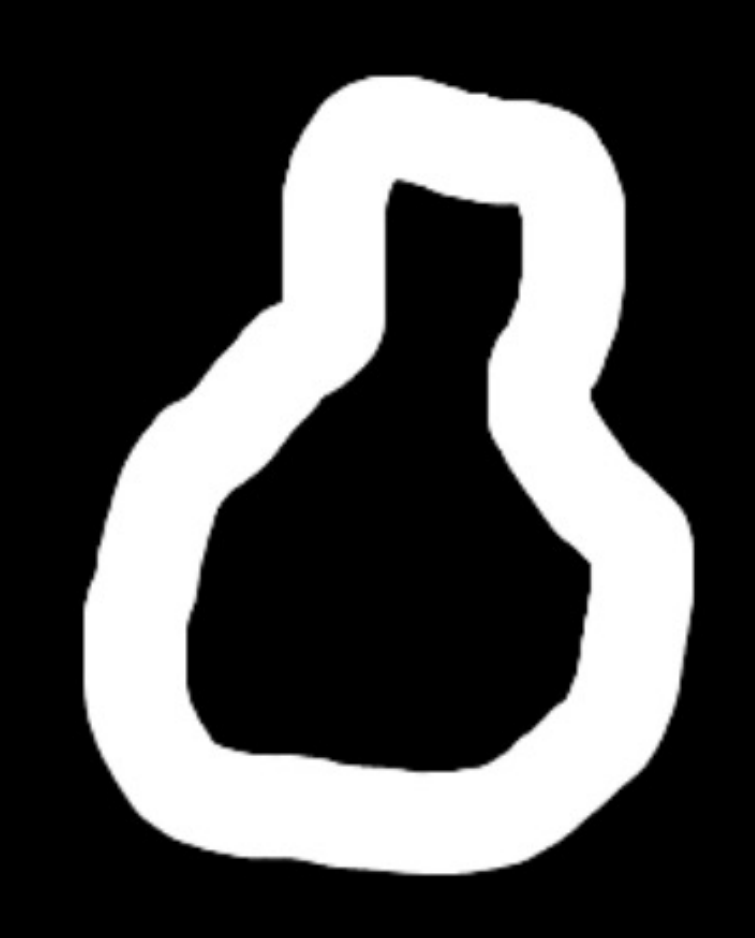

## **How about now?**

#### **What a computer sees**

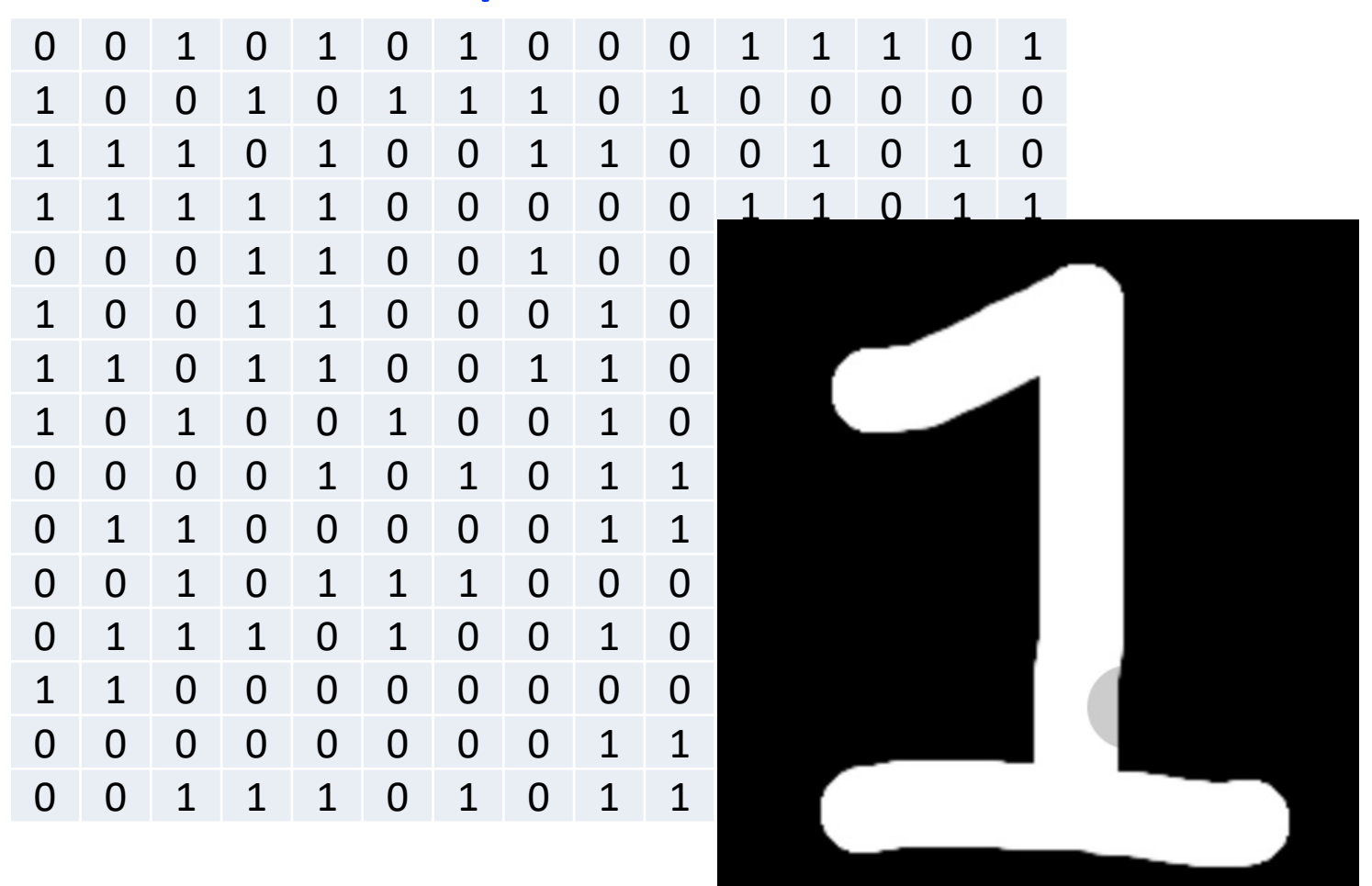

#### **What a human sees**

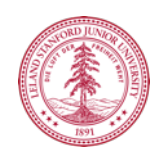

## **Why is it easy for Humans?**

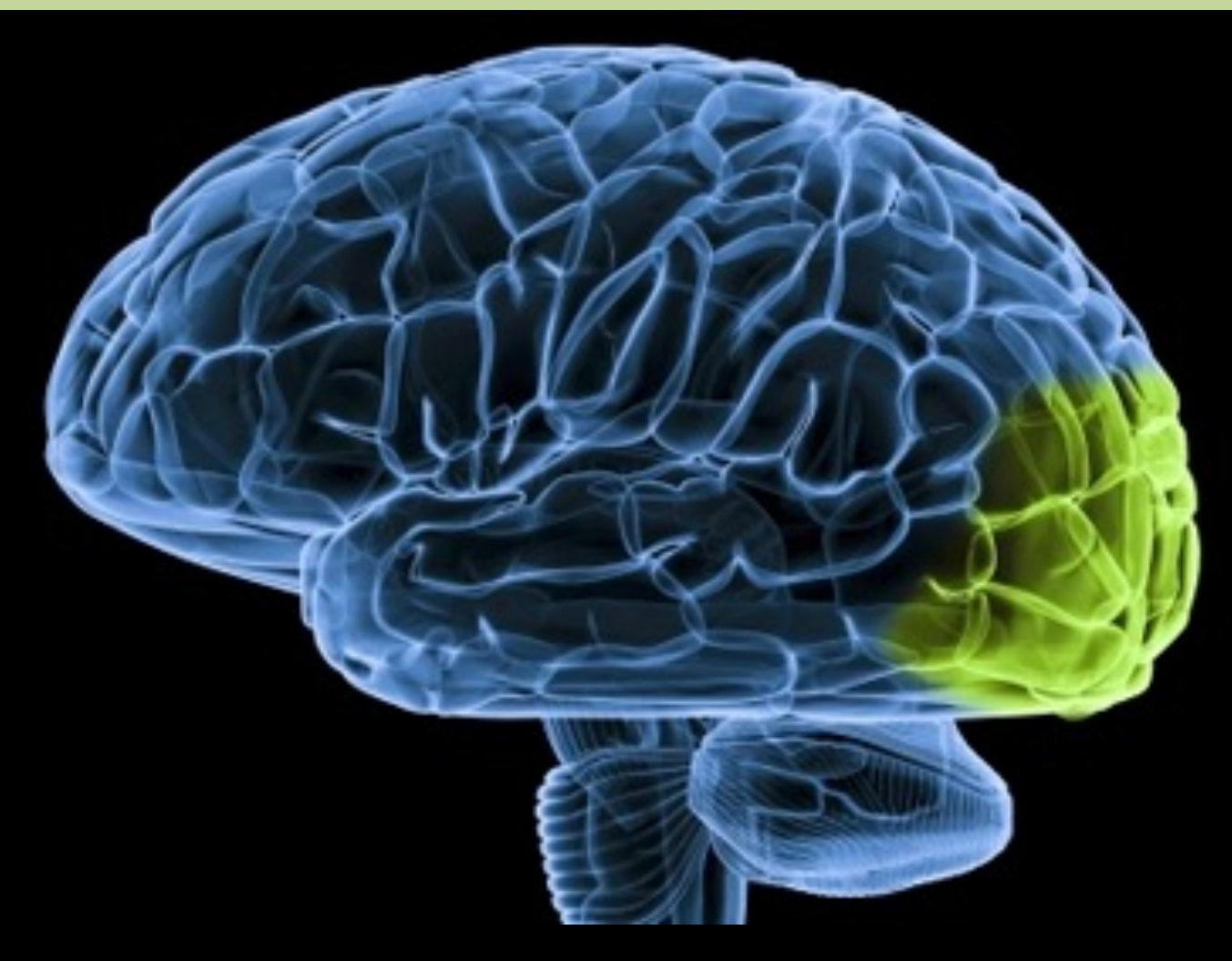

About 30% of your cortex is used for vision 3% is used to process hearing

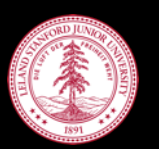

## **Very hard to Program**

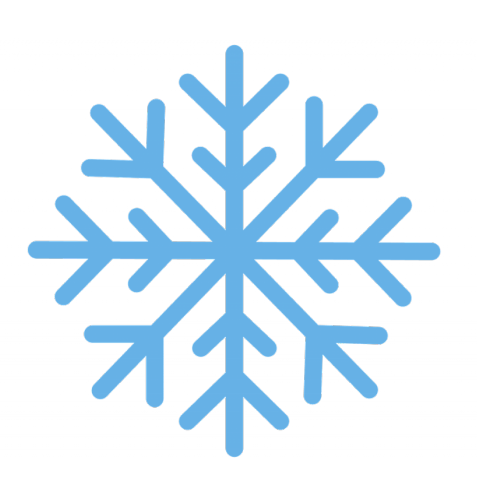

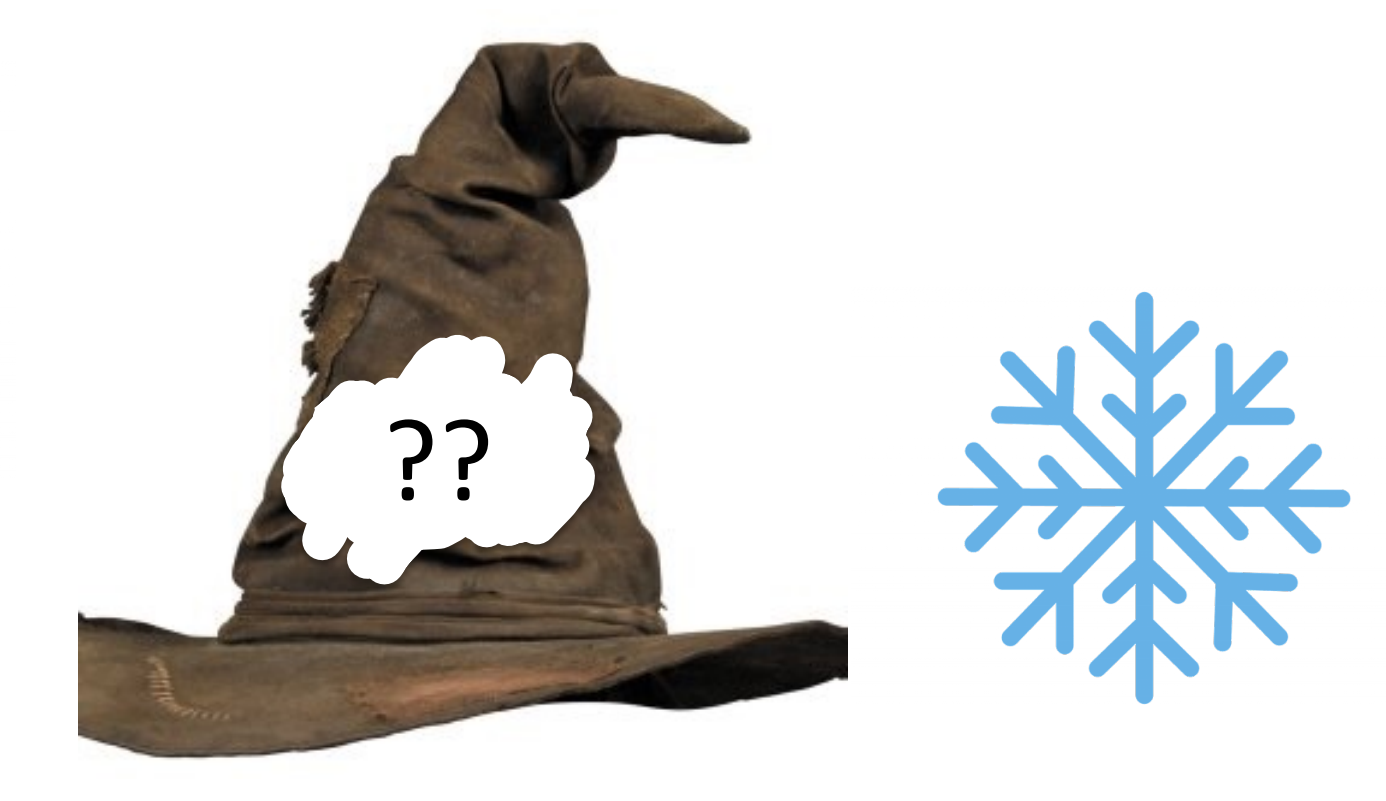

#### **def** main(): print(**"Todo: Write program"**)

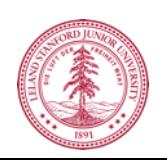

#### Perhaps there is an insight?

#### **Two Great Ideas**

### **1. Artificial Neurons**

#### **2. Learn by Example**

#### **Two Great Ideas**

### **1. Artificial Neurons**

## **2. Learn by Example**

### **1. Artificial Neurons**

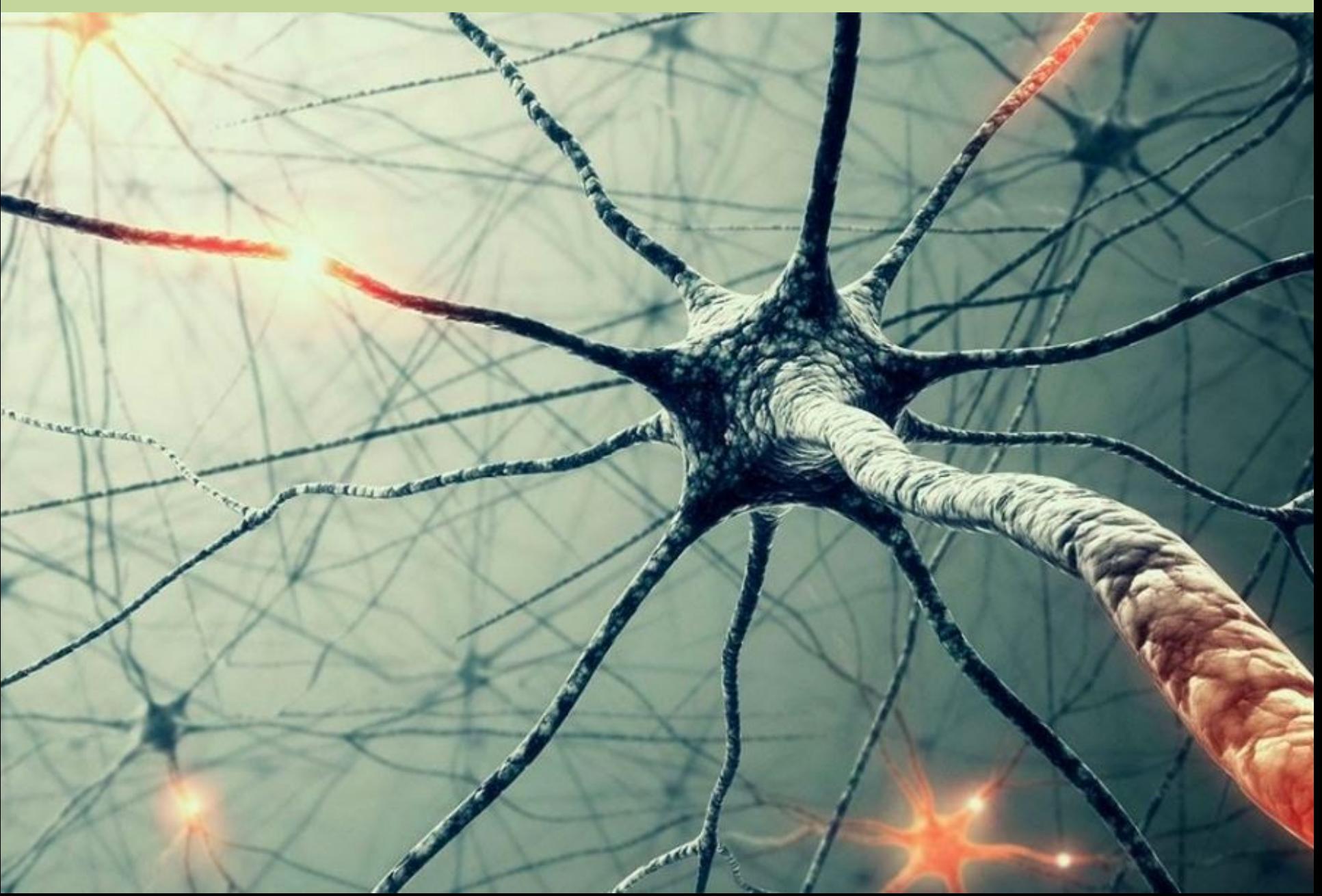

#### **Neuron**

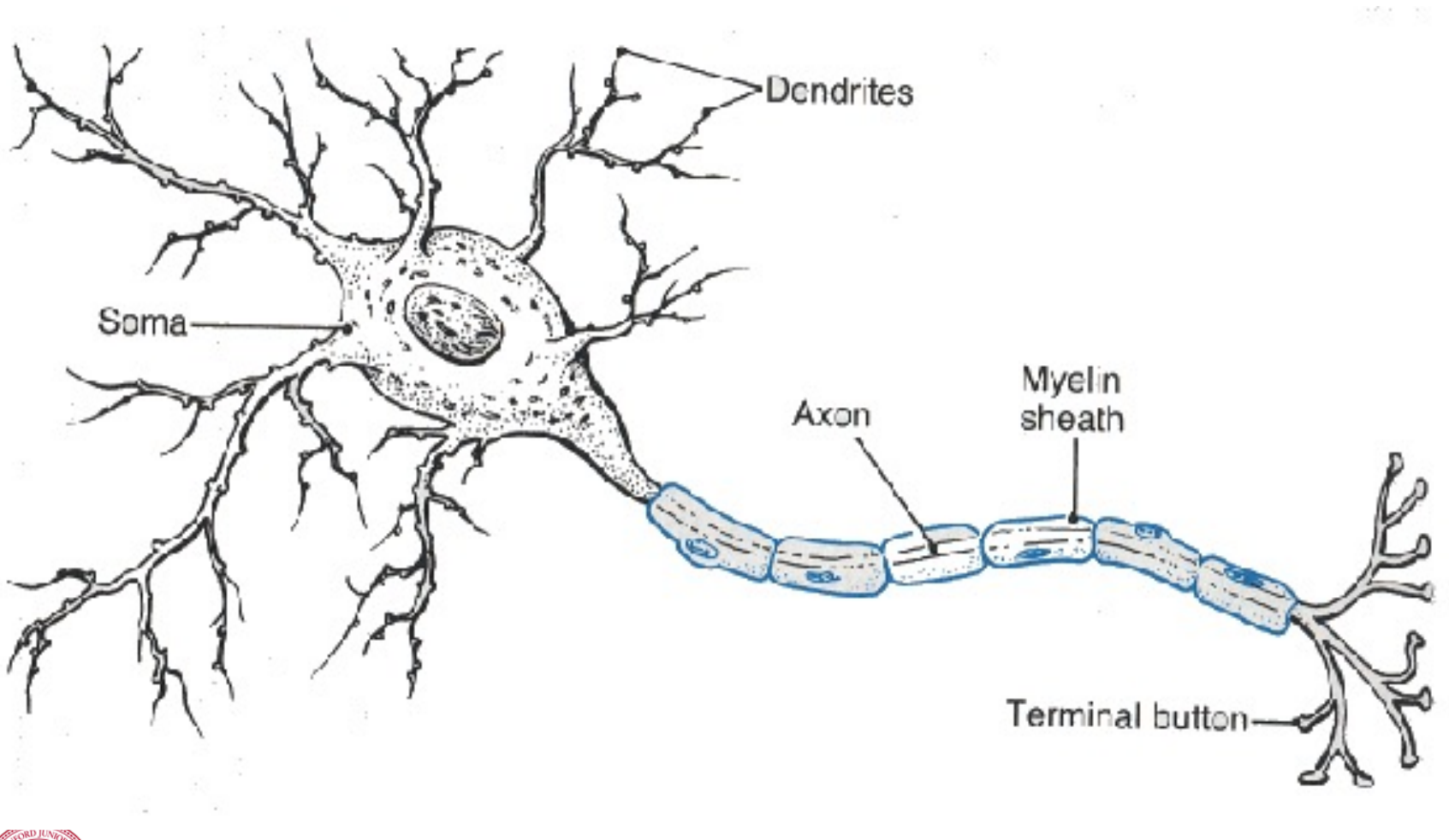

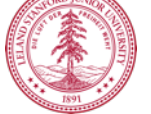

## **Artificial Neuron**

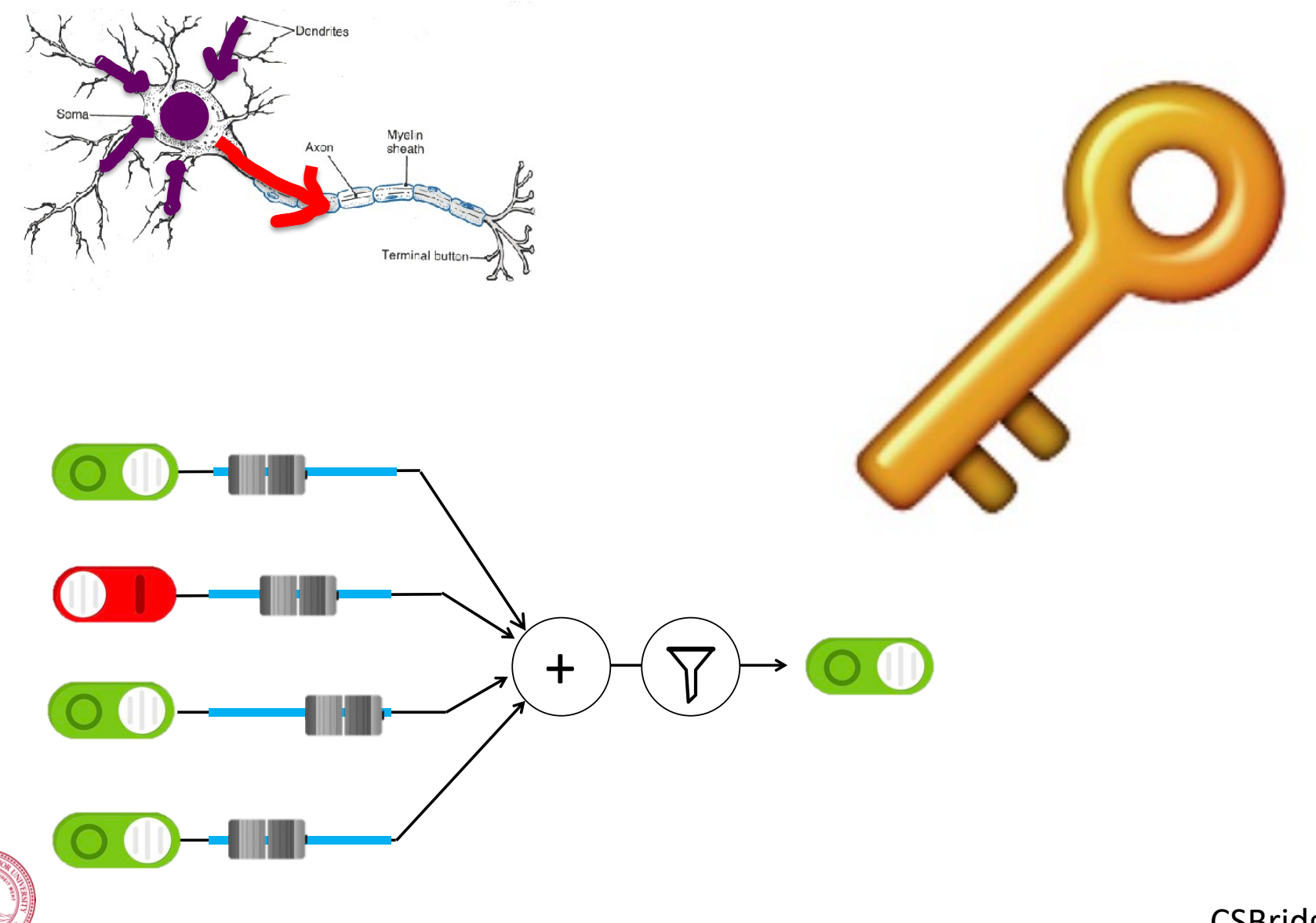

# **Inputs**

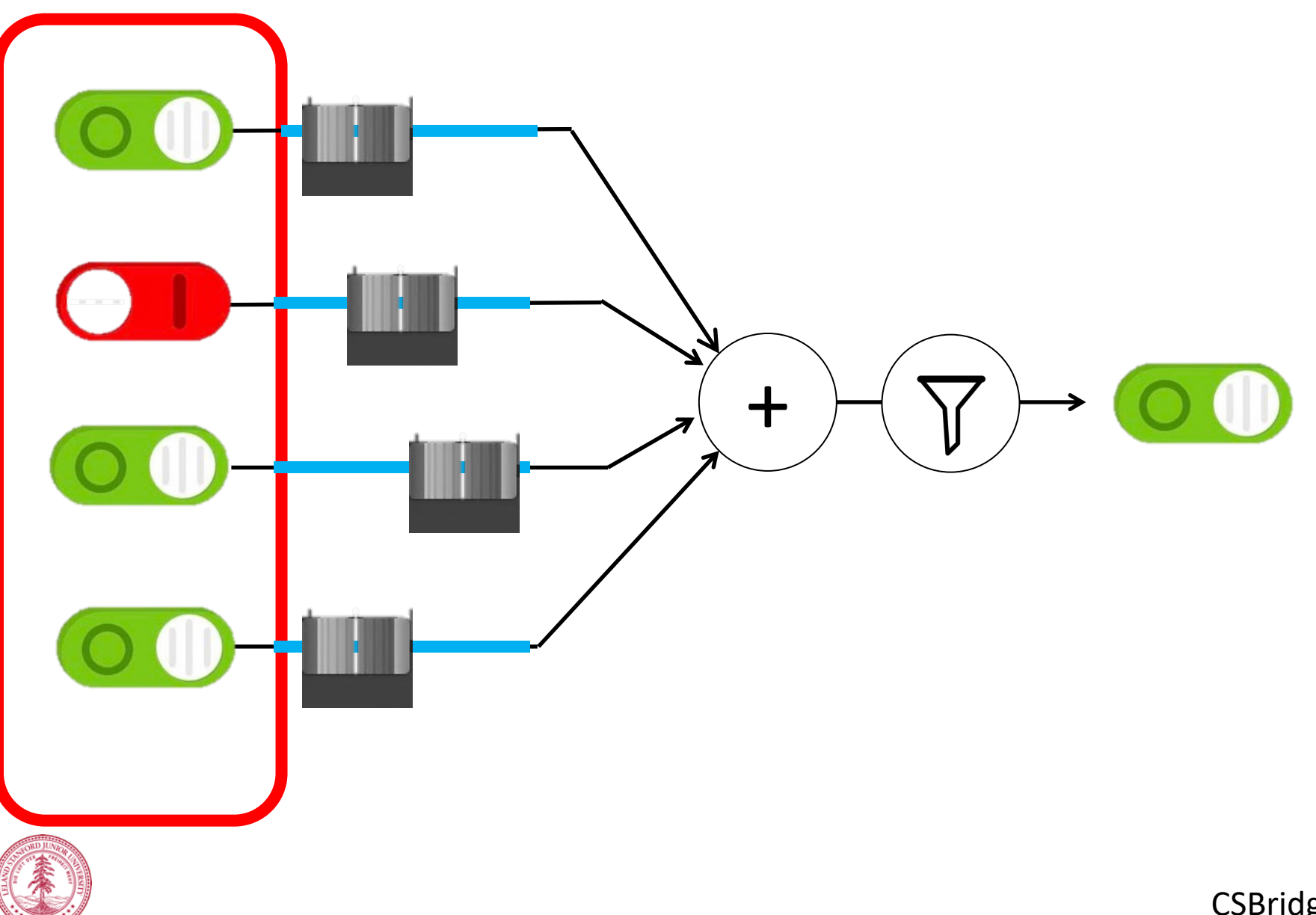

# **Weights**

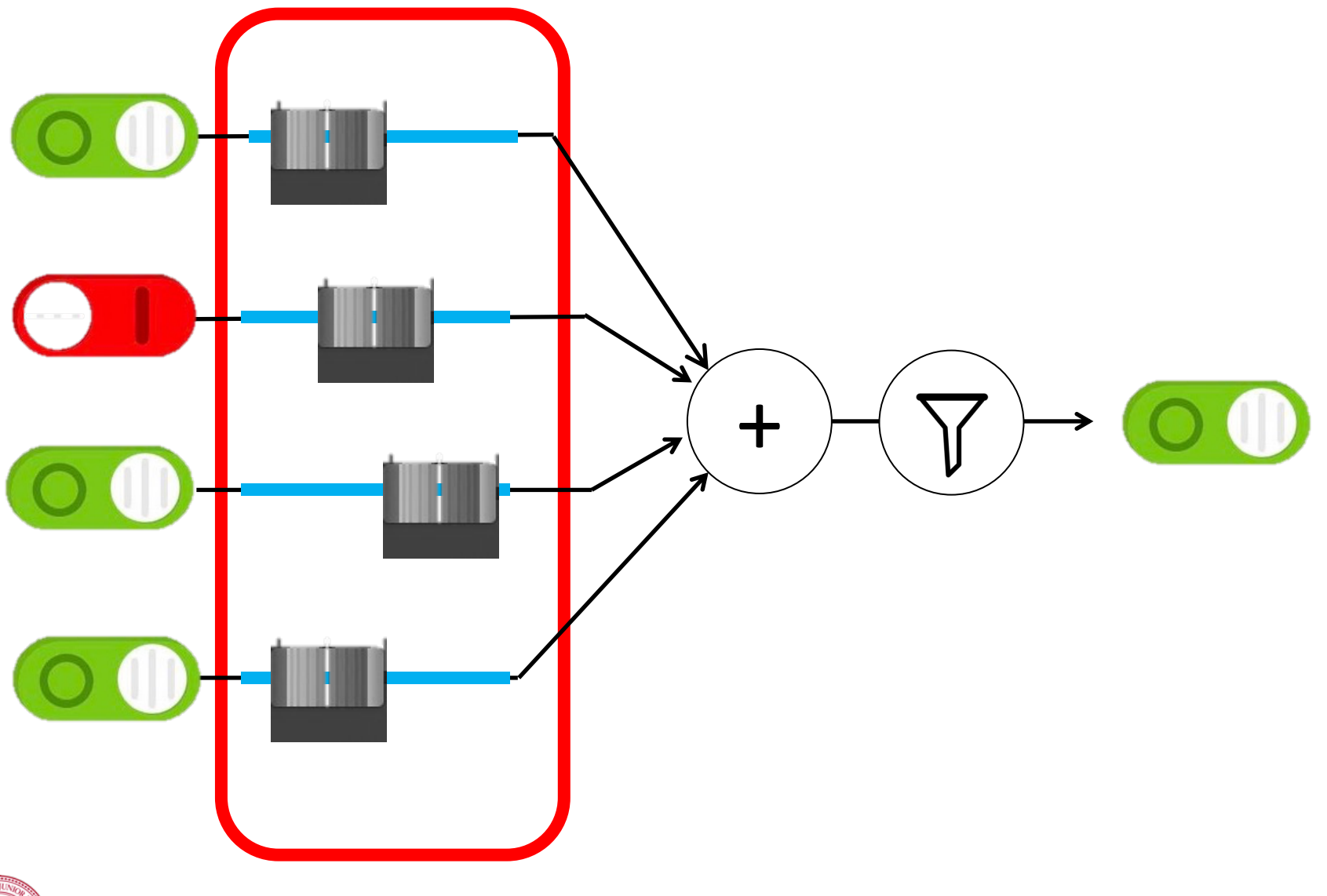

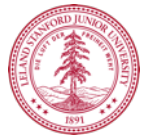
# **Weighted Sum**

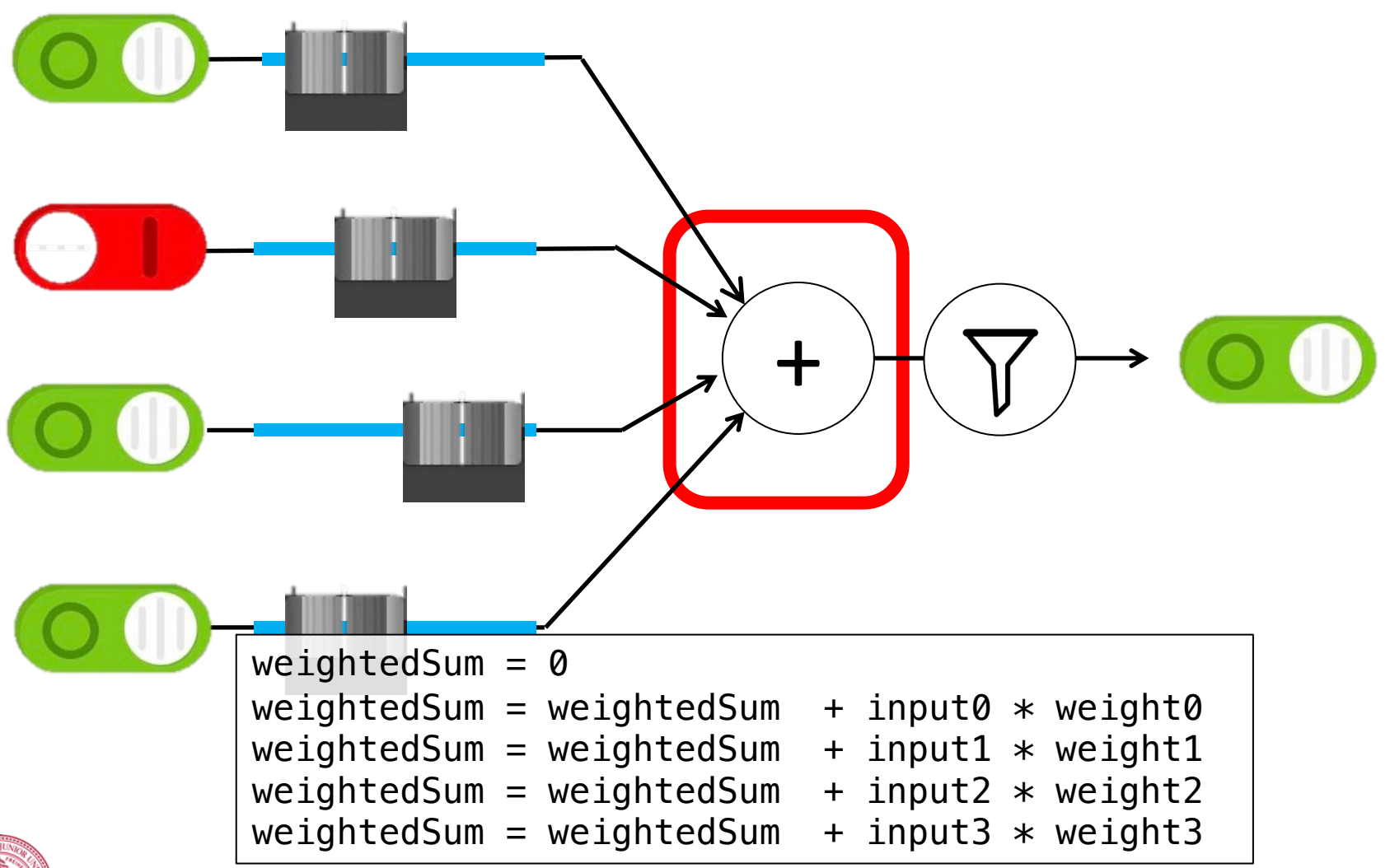

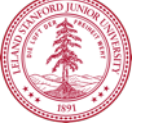

# **Weighted Sum**

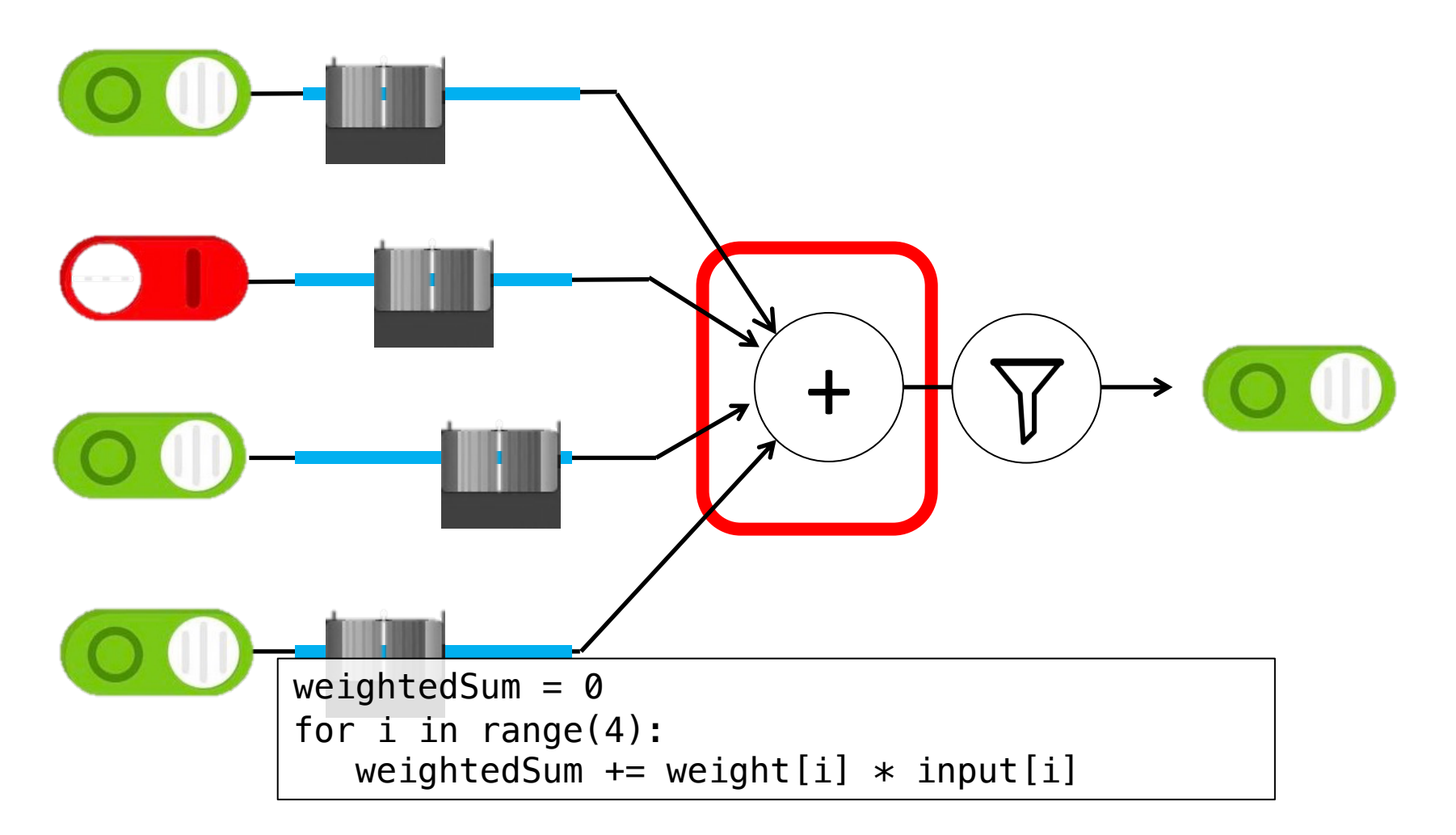

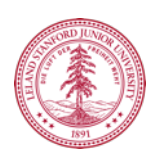

# **Filter and Output**

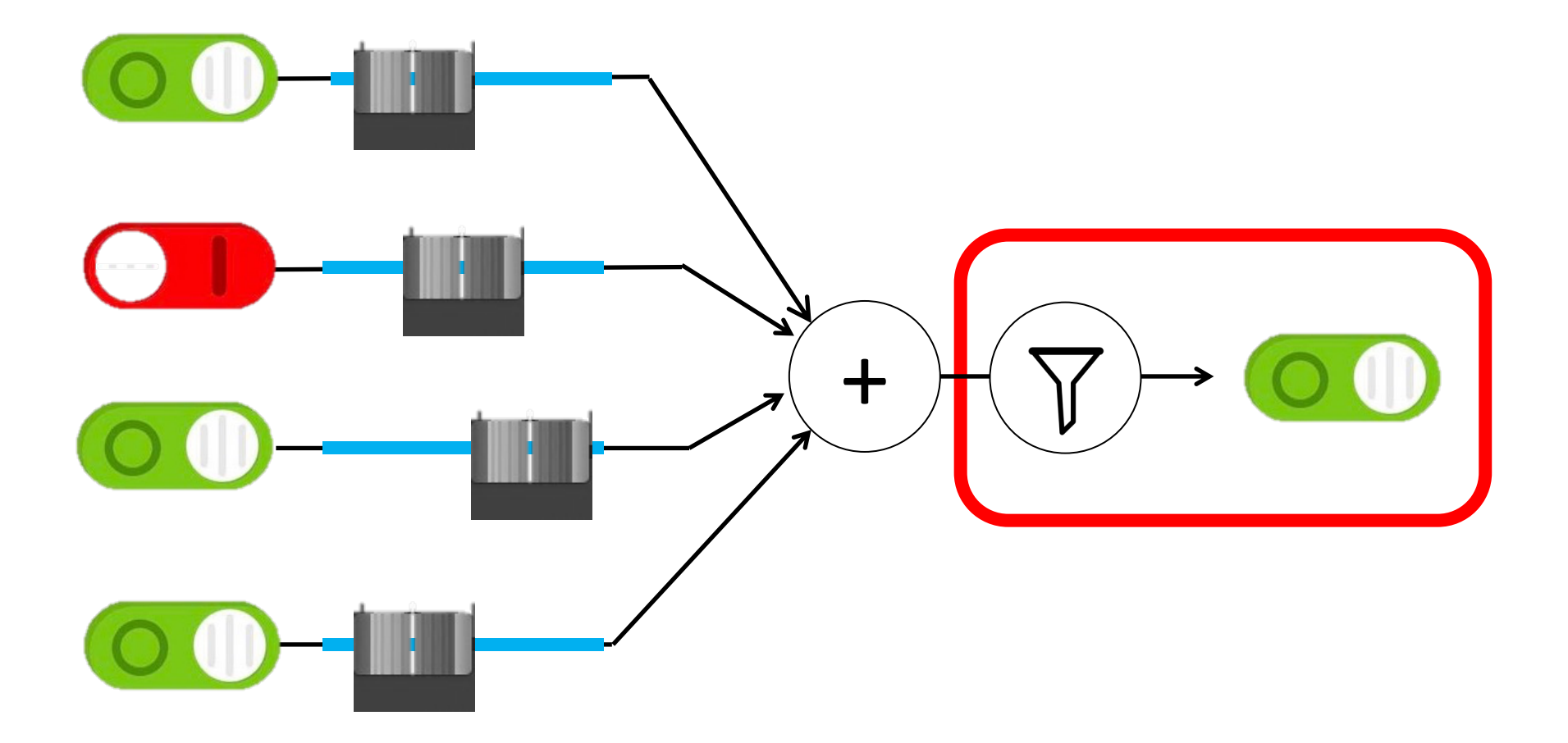

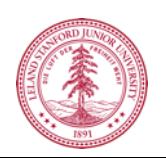

# **Put Many Together**

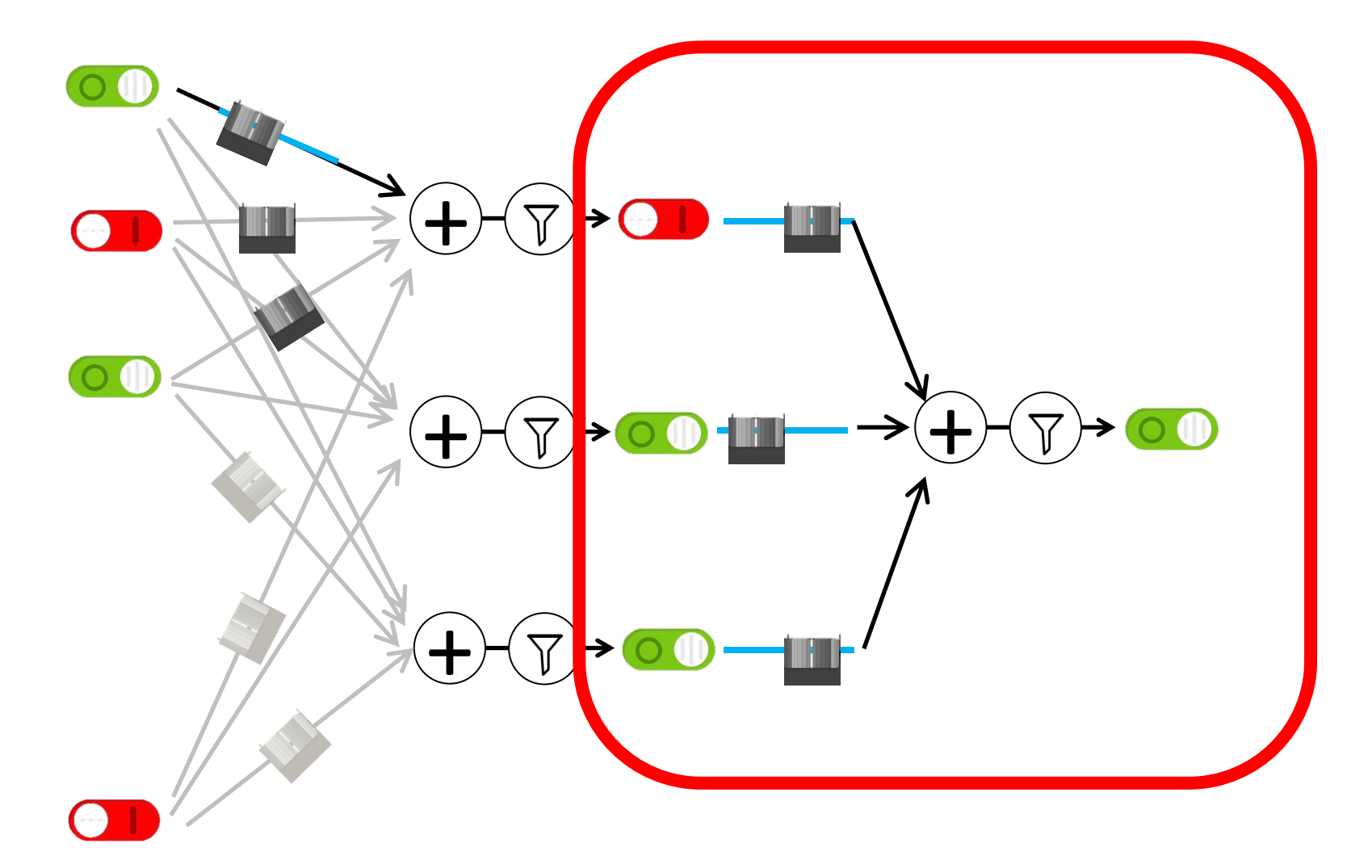

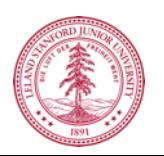

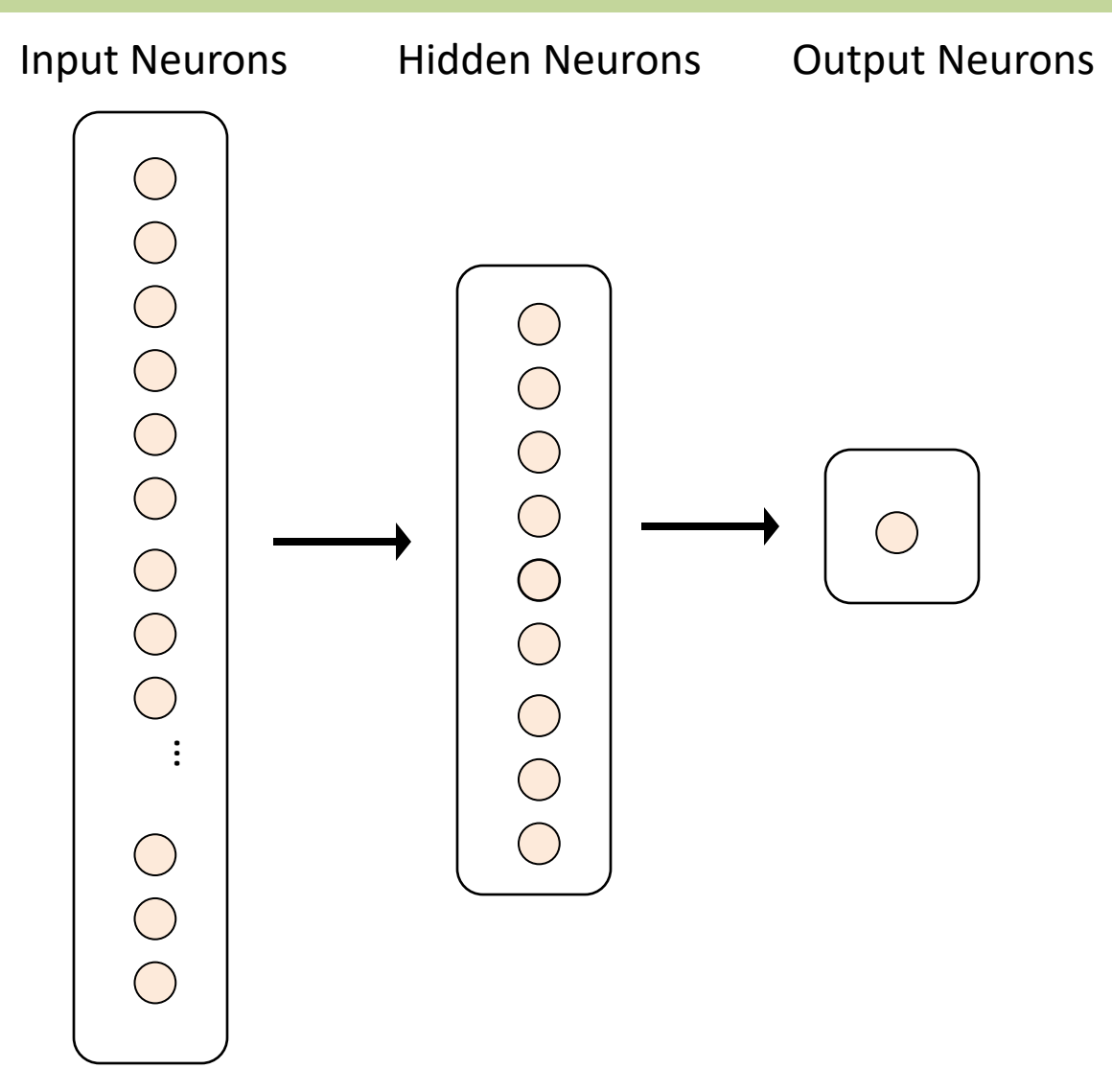

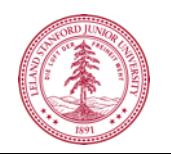

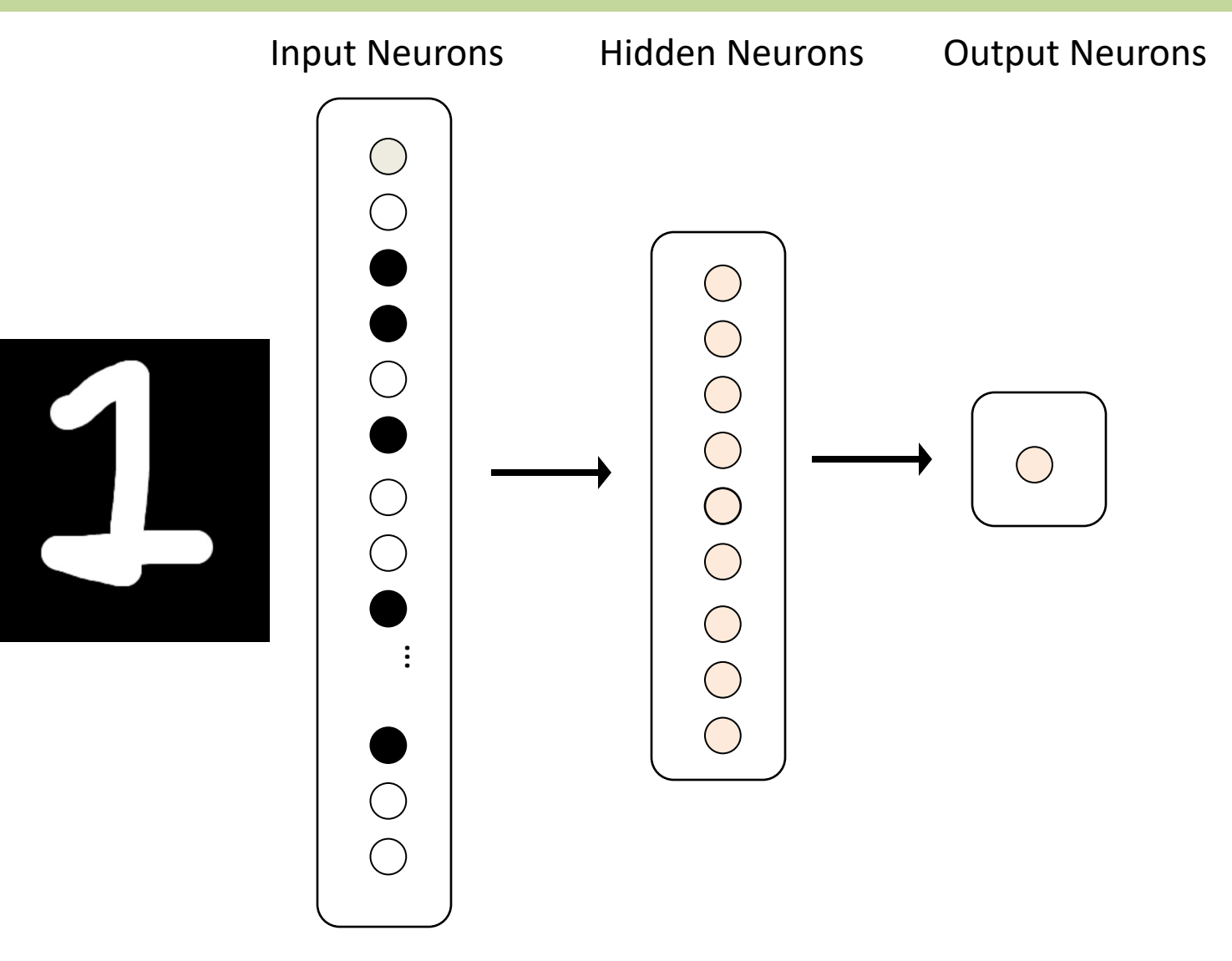

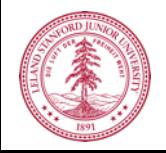

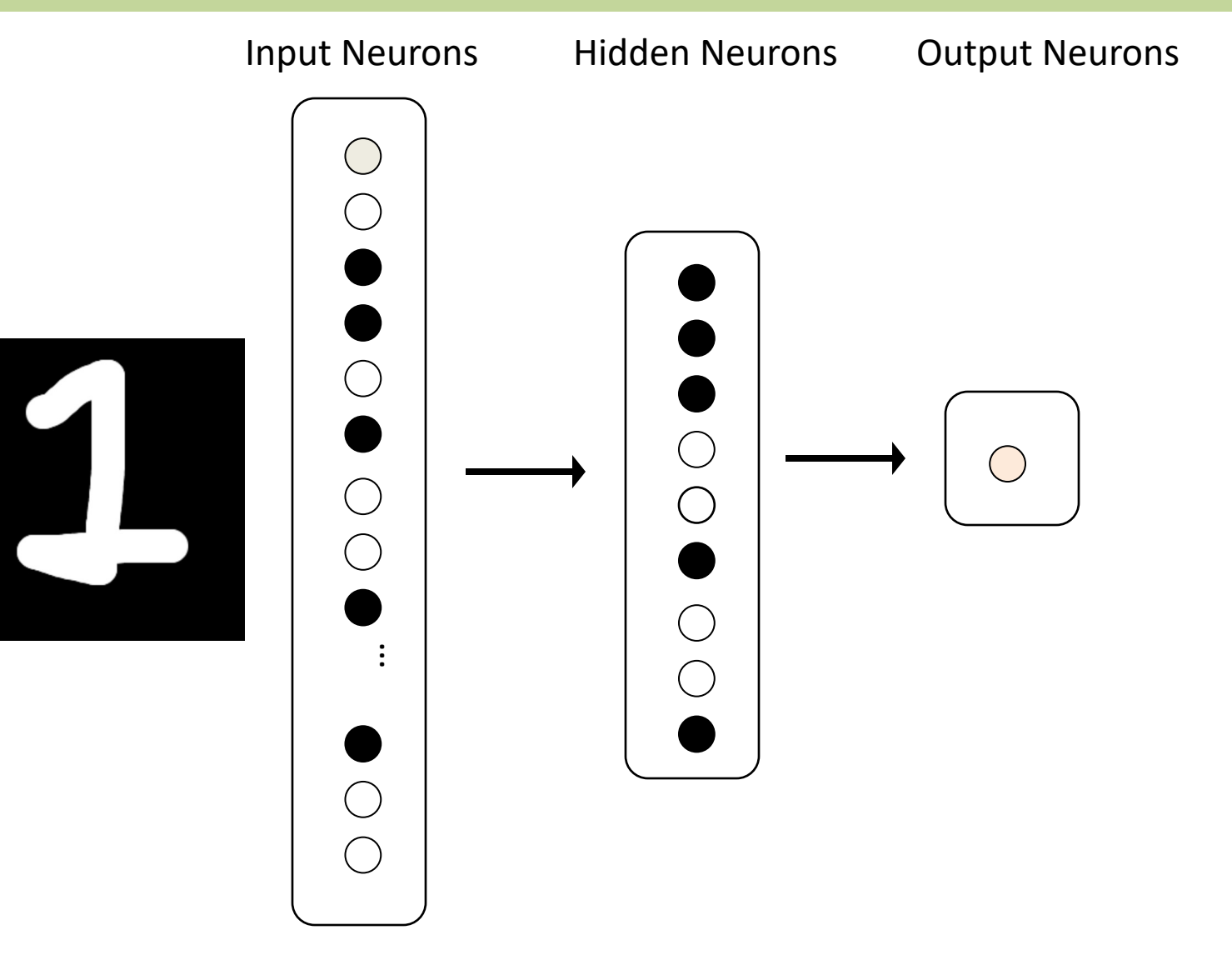

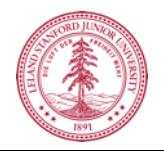

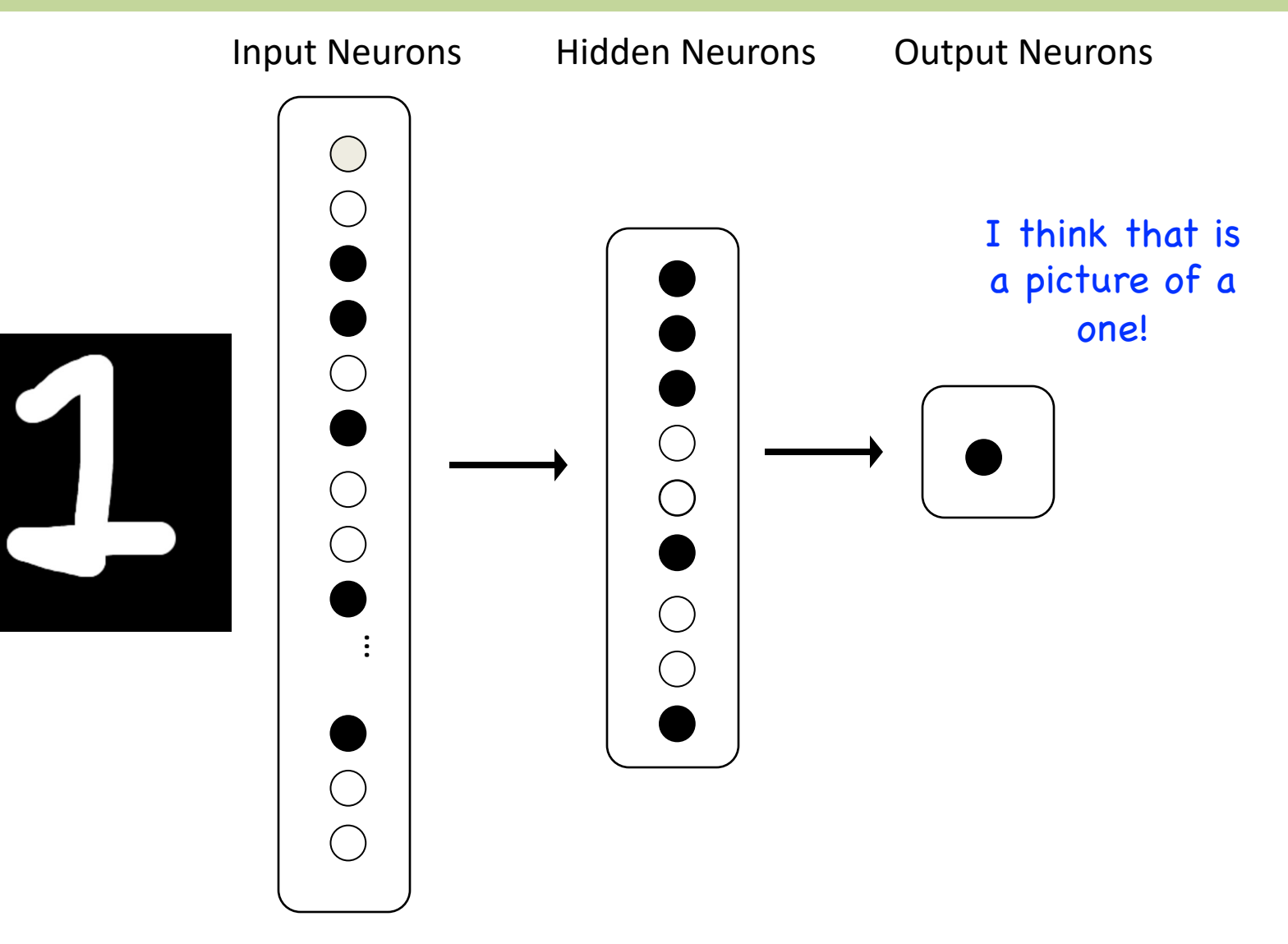

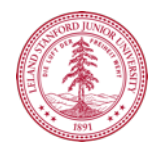

#### **Demonstration**

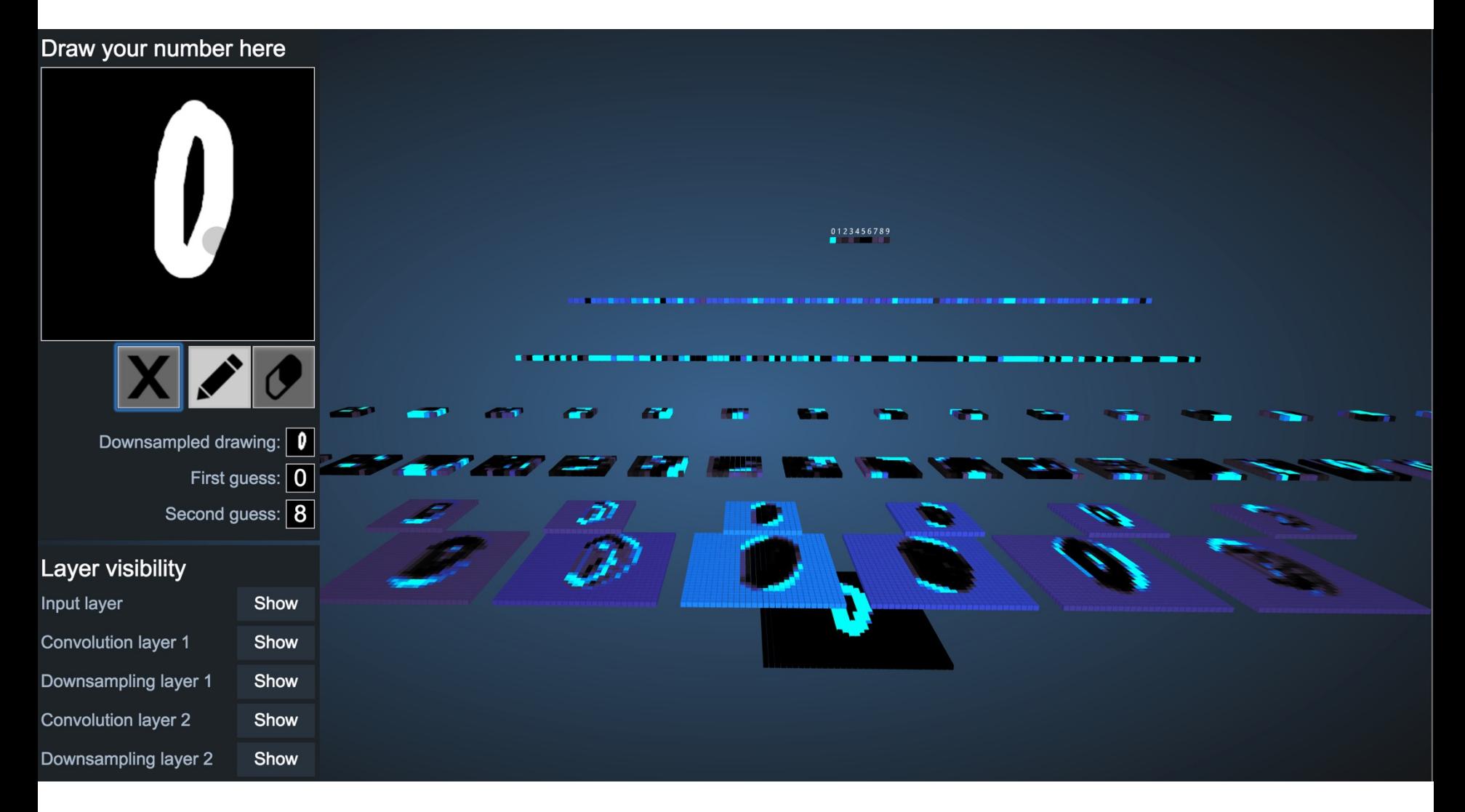

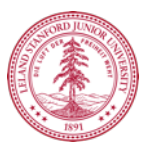

http://scs.ryerson.ca/~aharley/vis/conv/

# **Great Idea: Artificial Neurons**

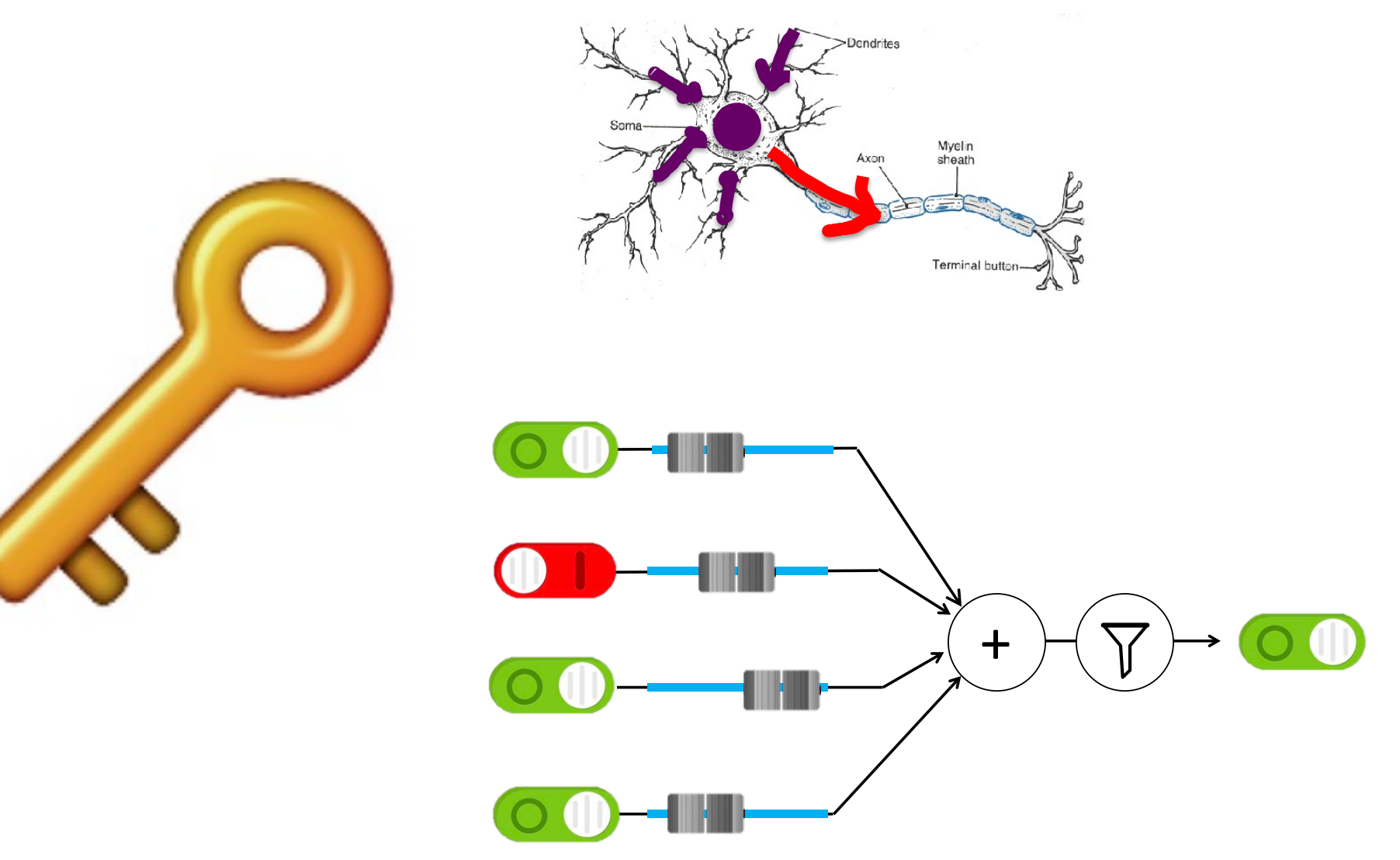

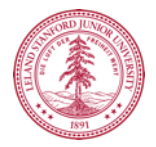

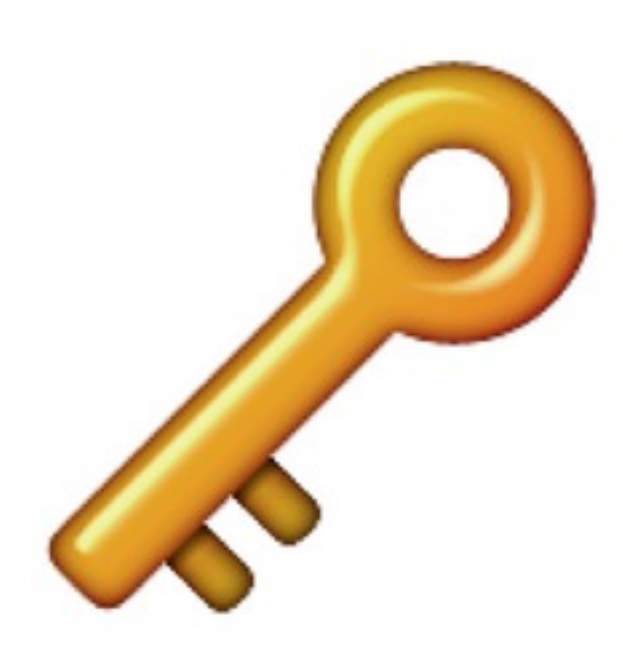

#### **Neural Networks** get their intelligence from their sliders (parameters)

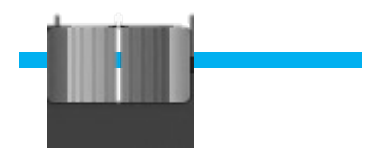

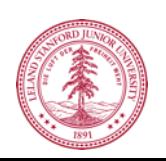

#### **Two Great Ideas**

#### **1. Artificial Neurons**

### **2. Learn by Example**

#### **Two Great Ideas**

### **1. Artificial Neurons**

#### **2. Learn by Example**

# **2. Learn From Experience**

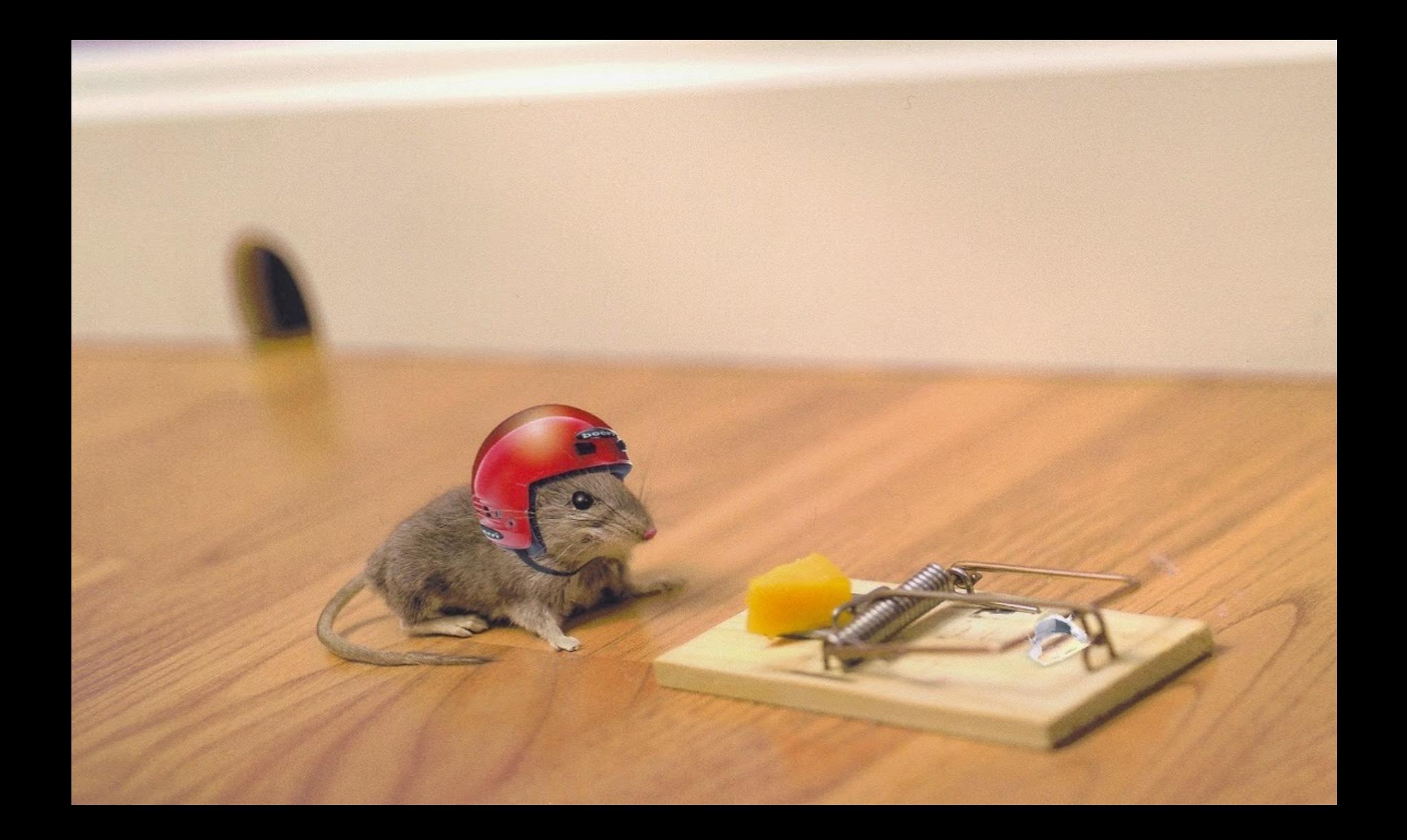

# **Learn by Example**

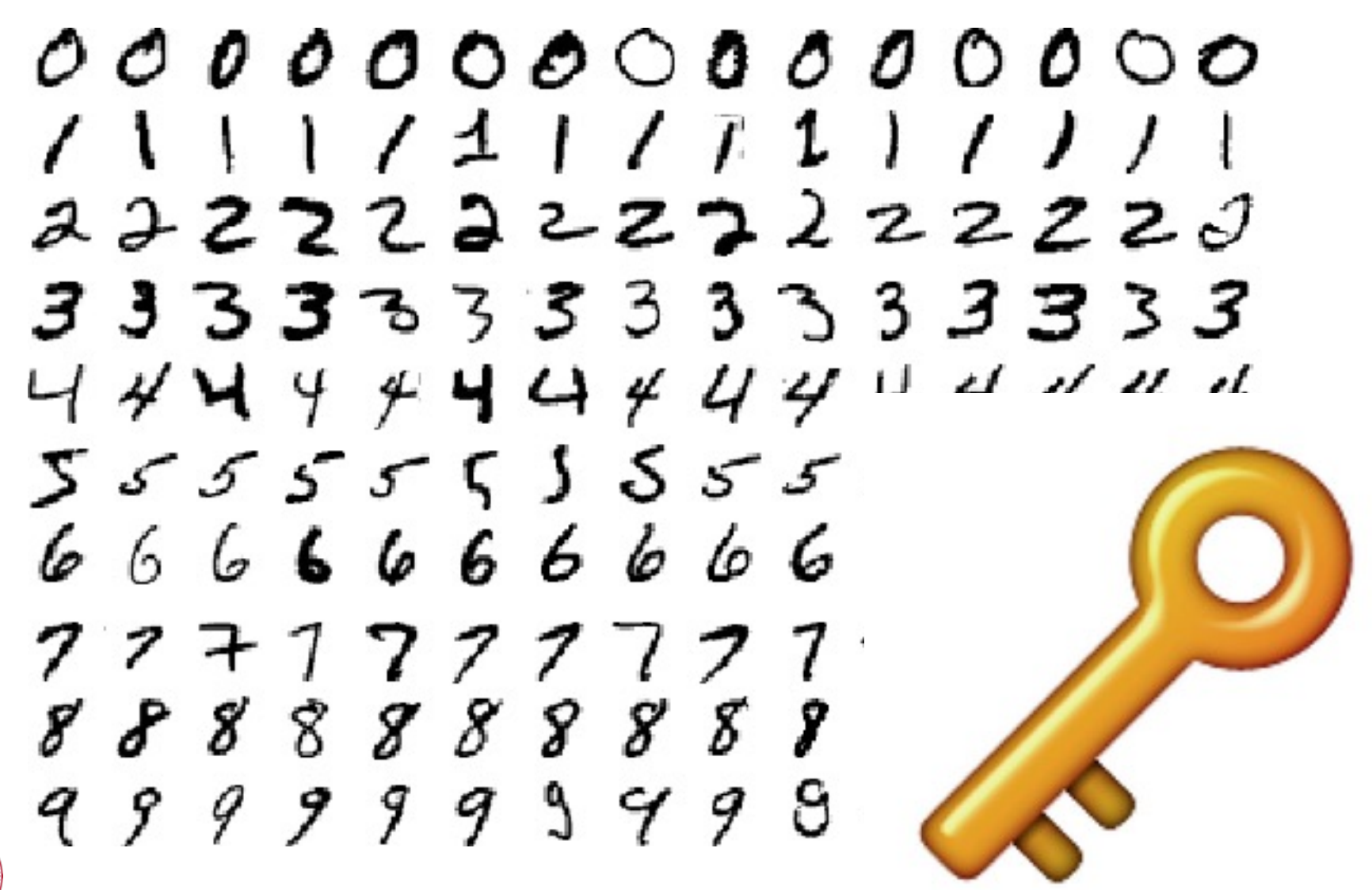

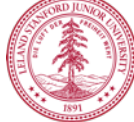

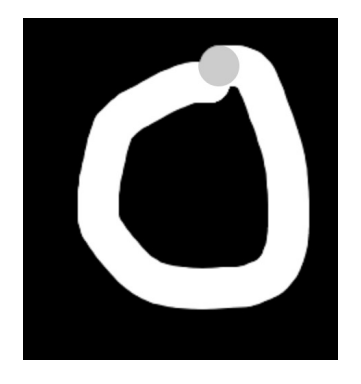

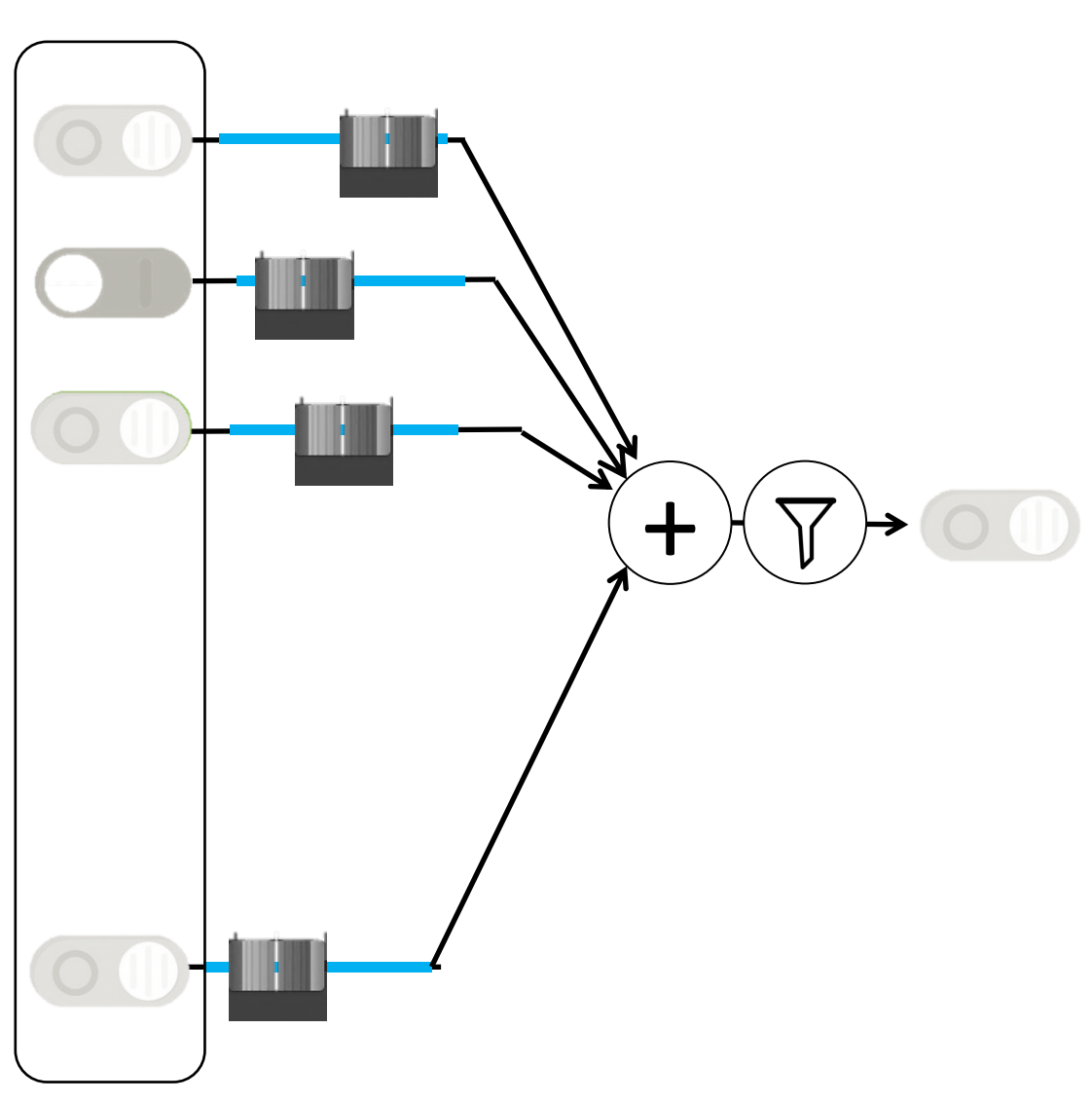

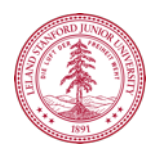

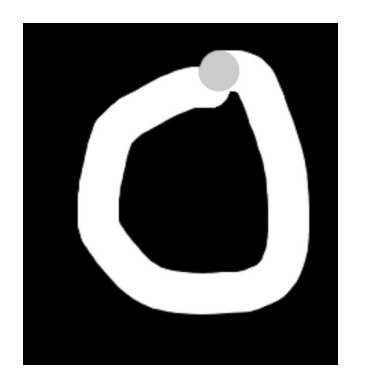

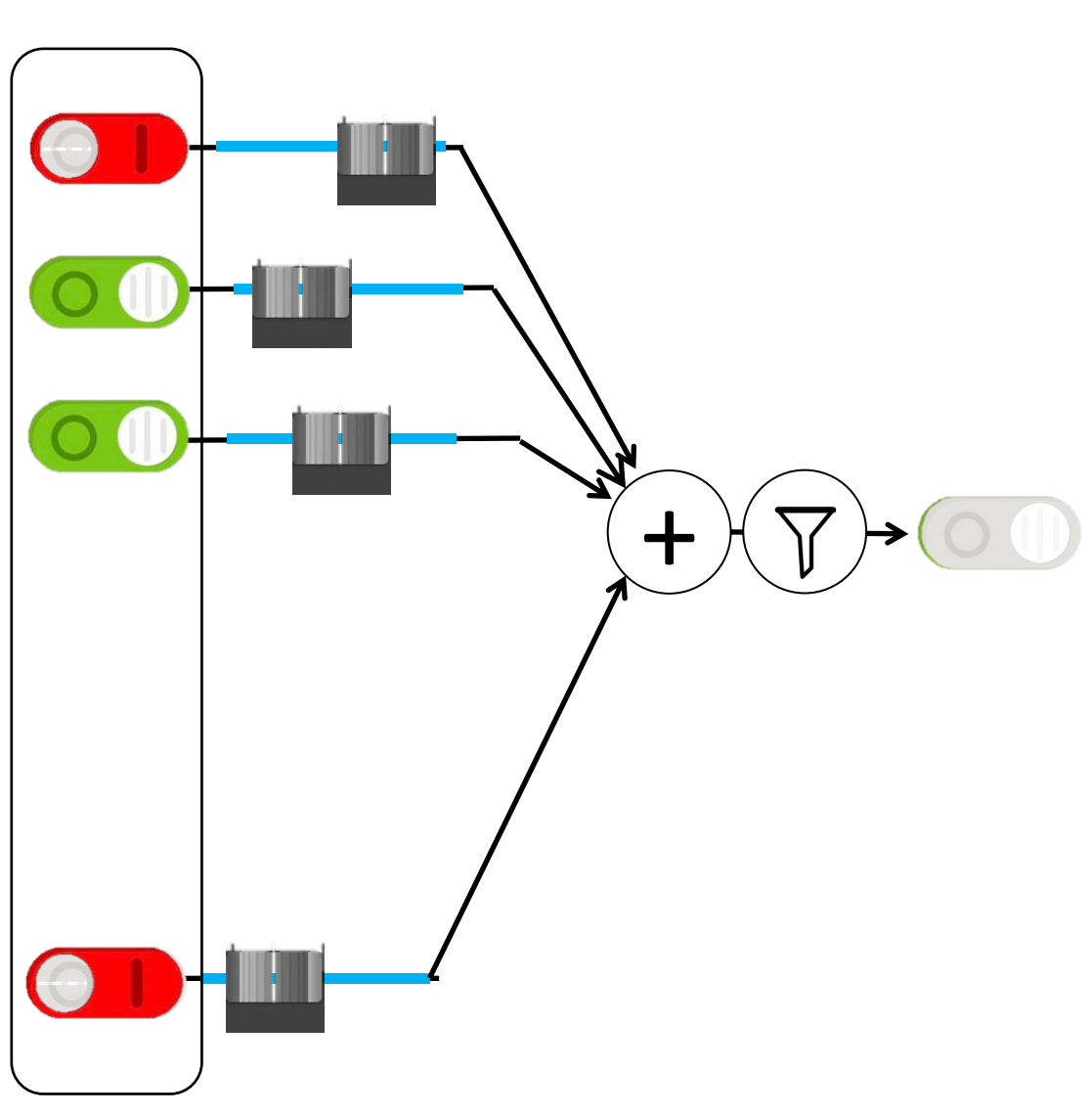

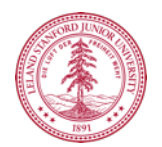

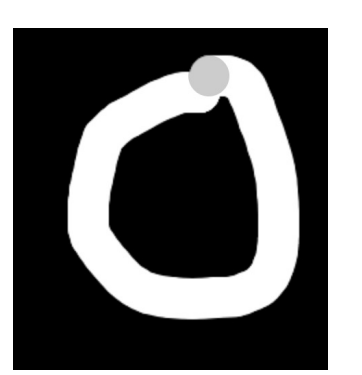

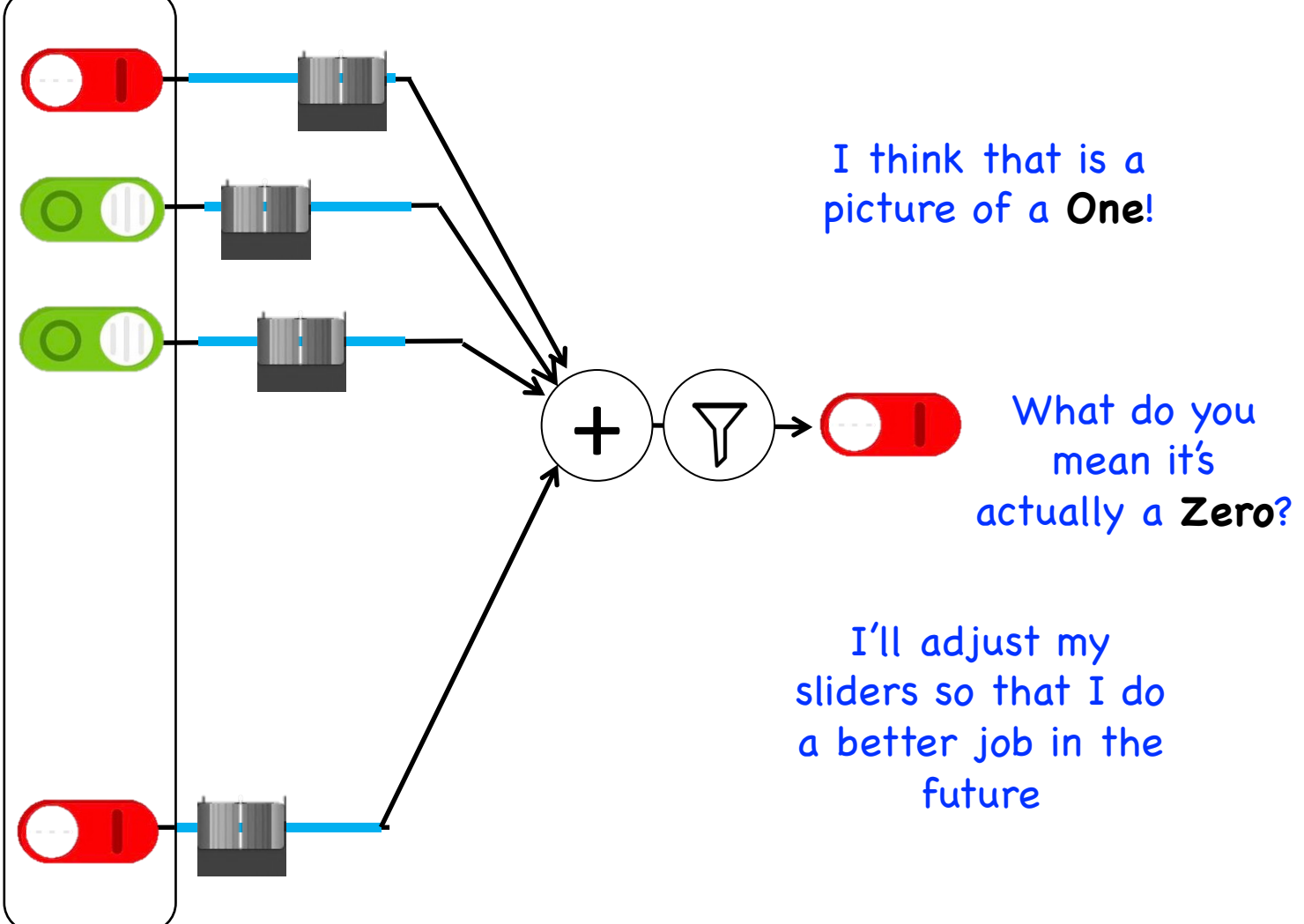

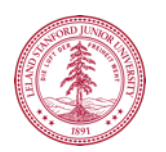

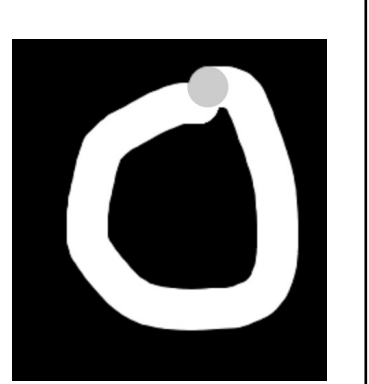

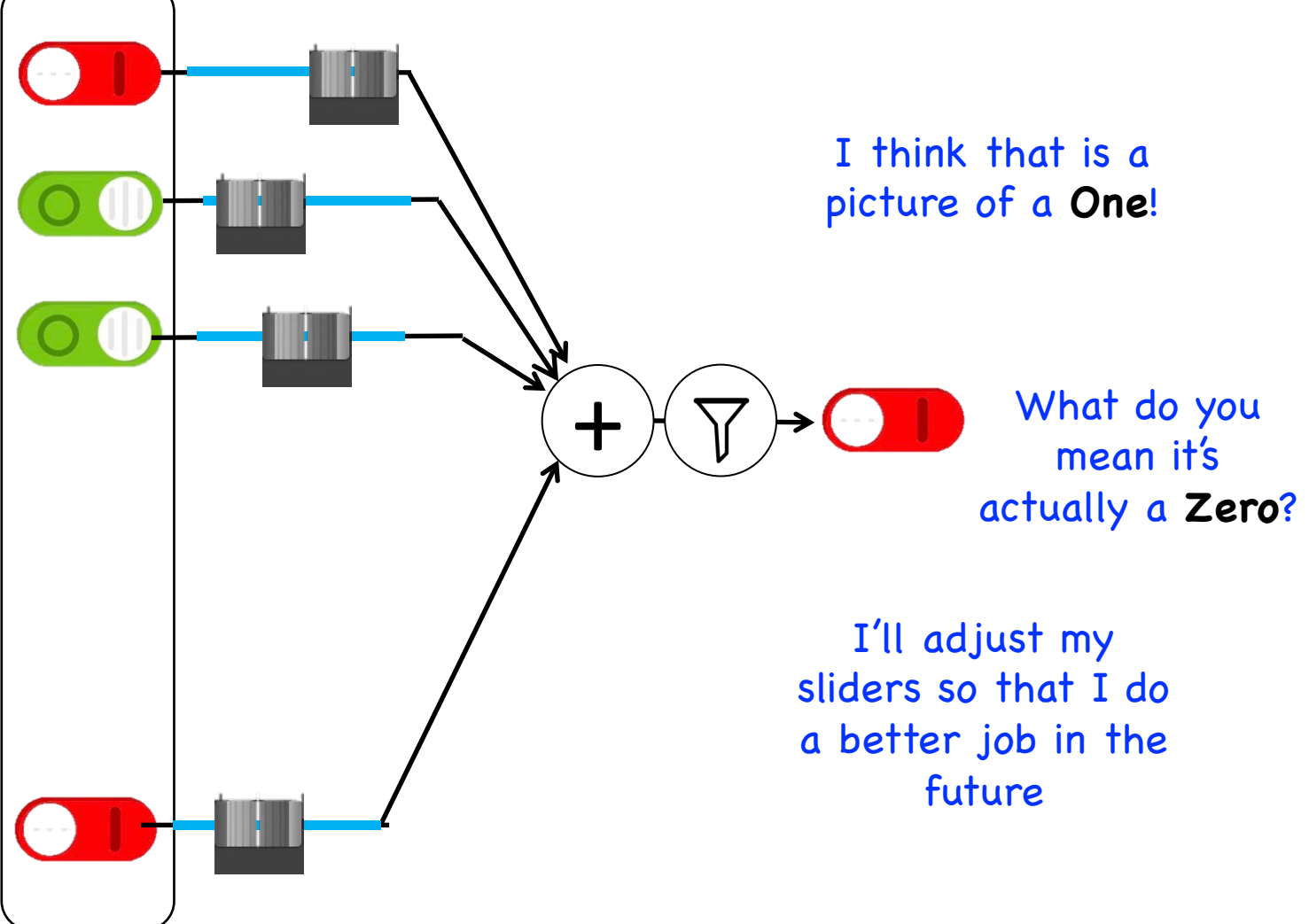

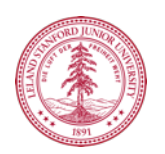

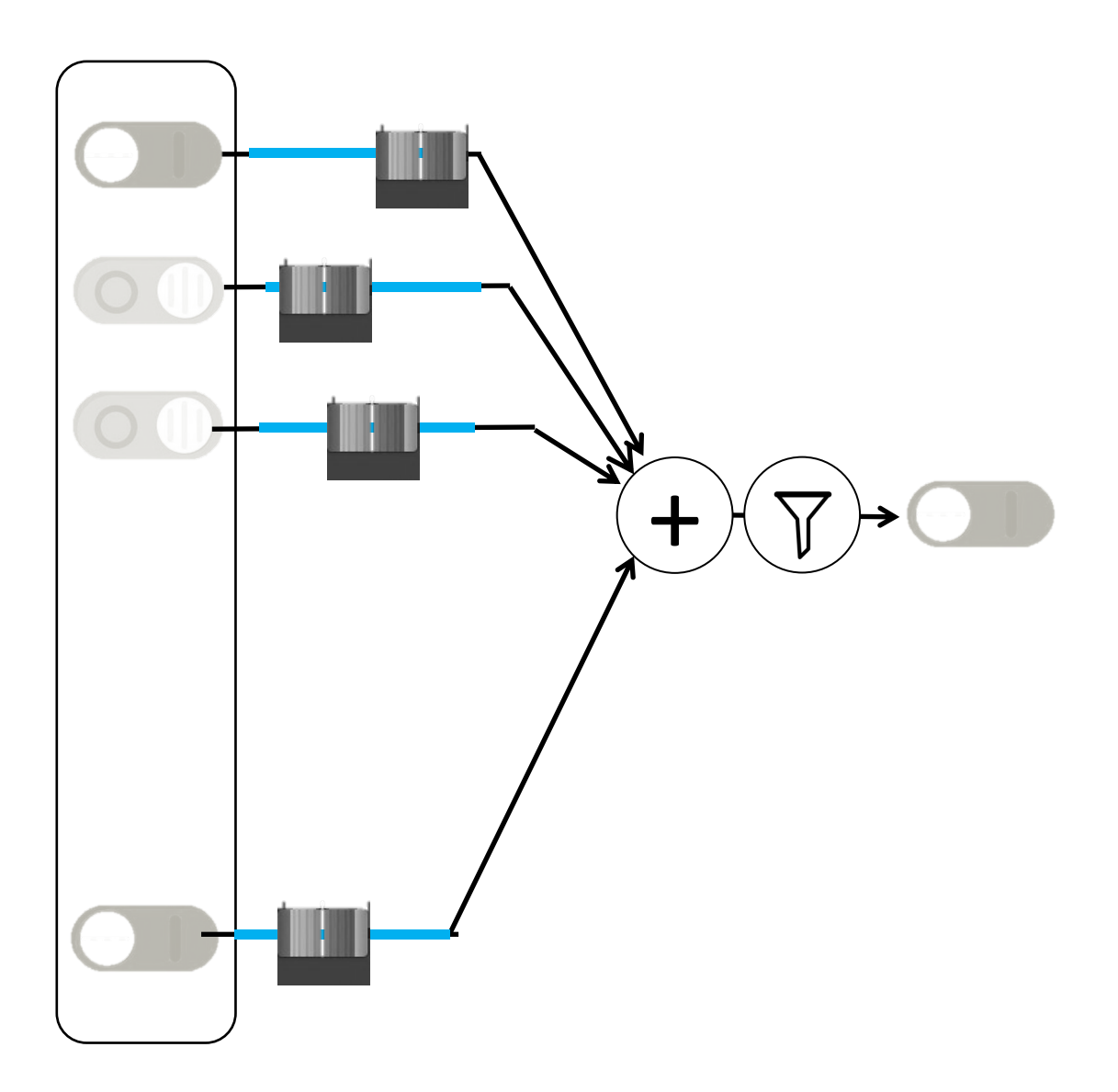

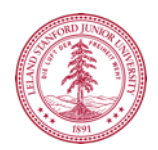

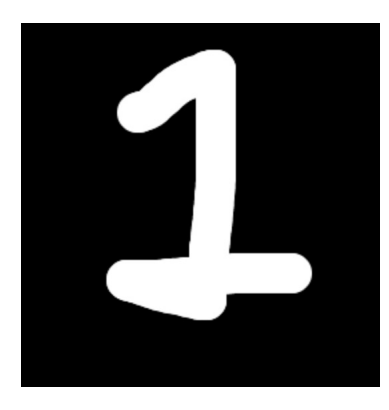

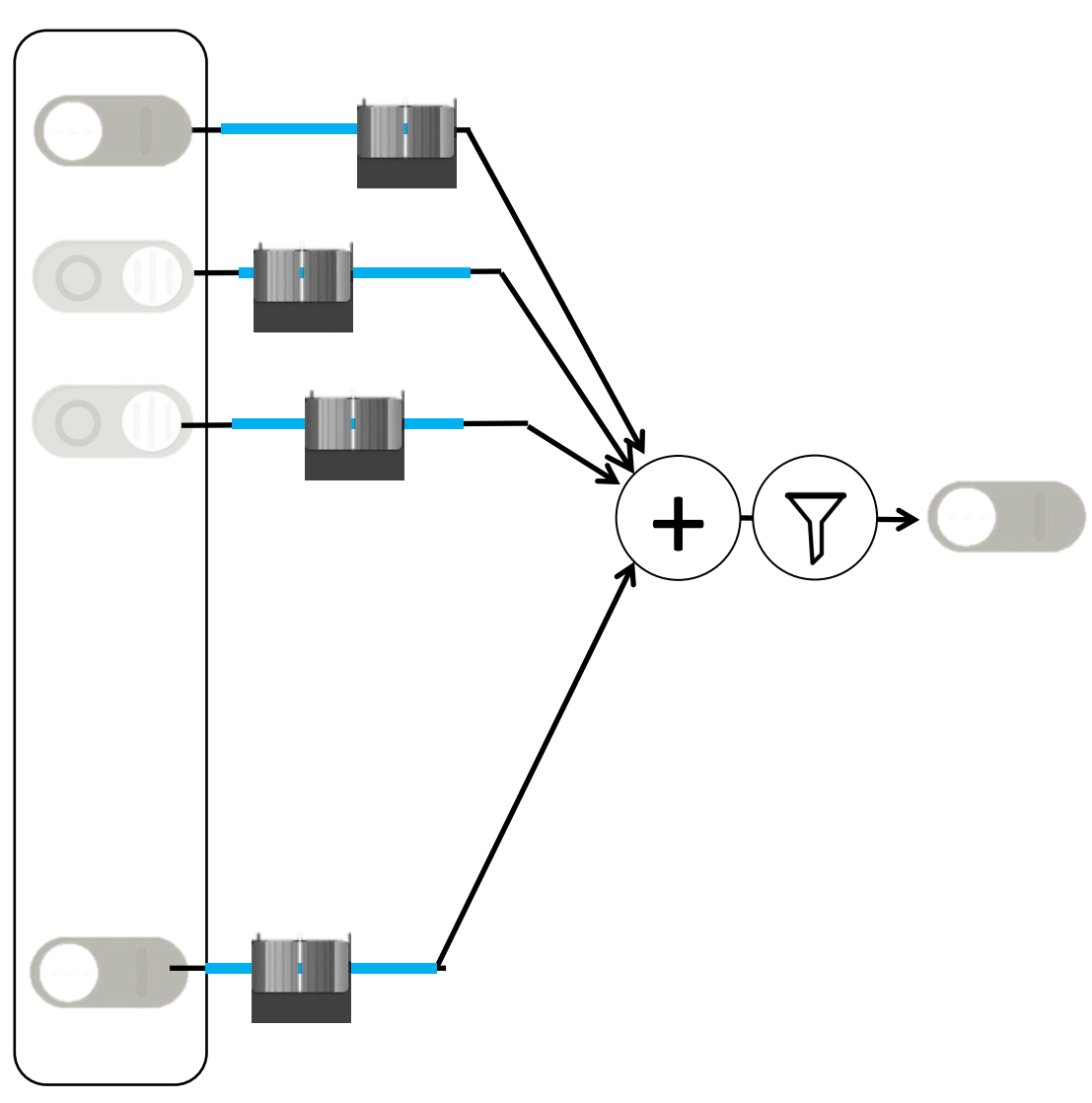

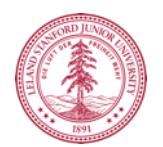

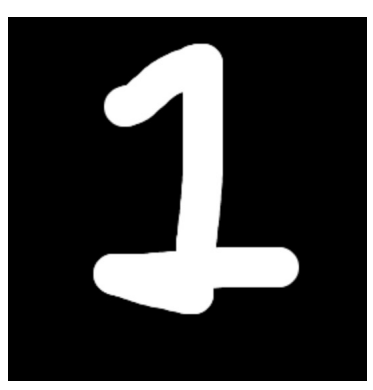

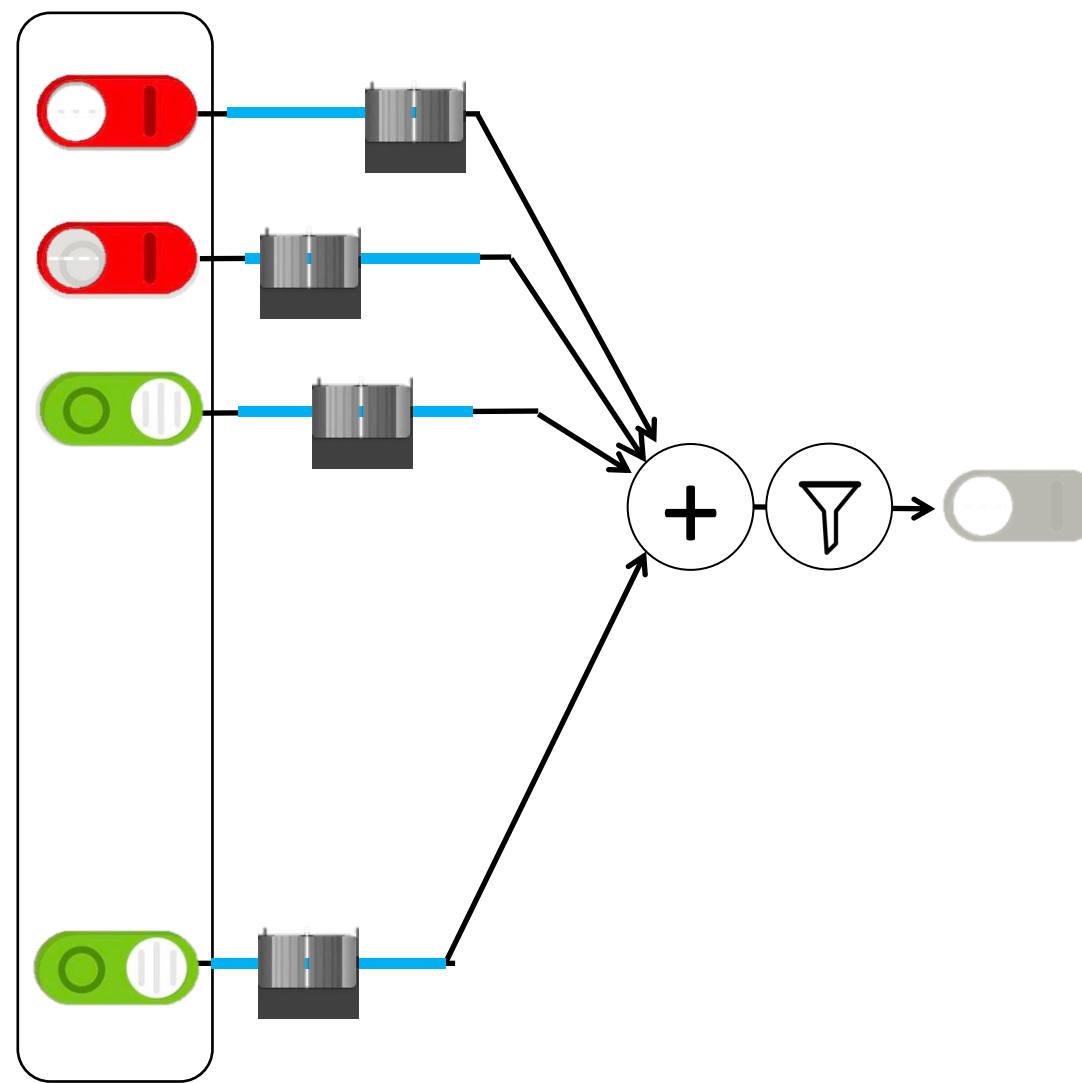

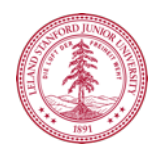

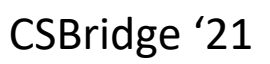

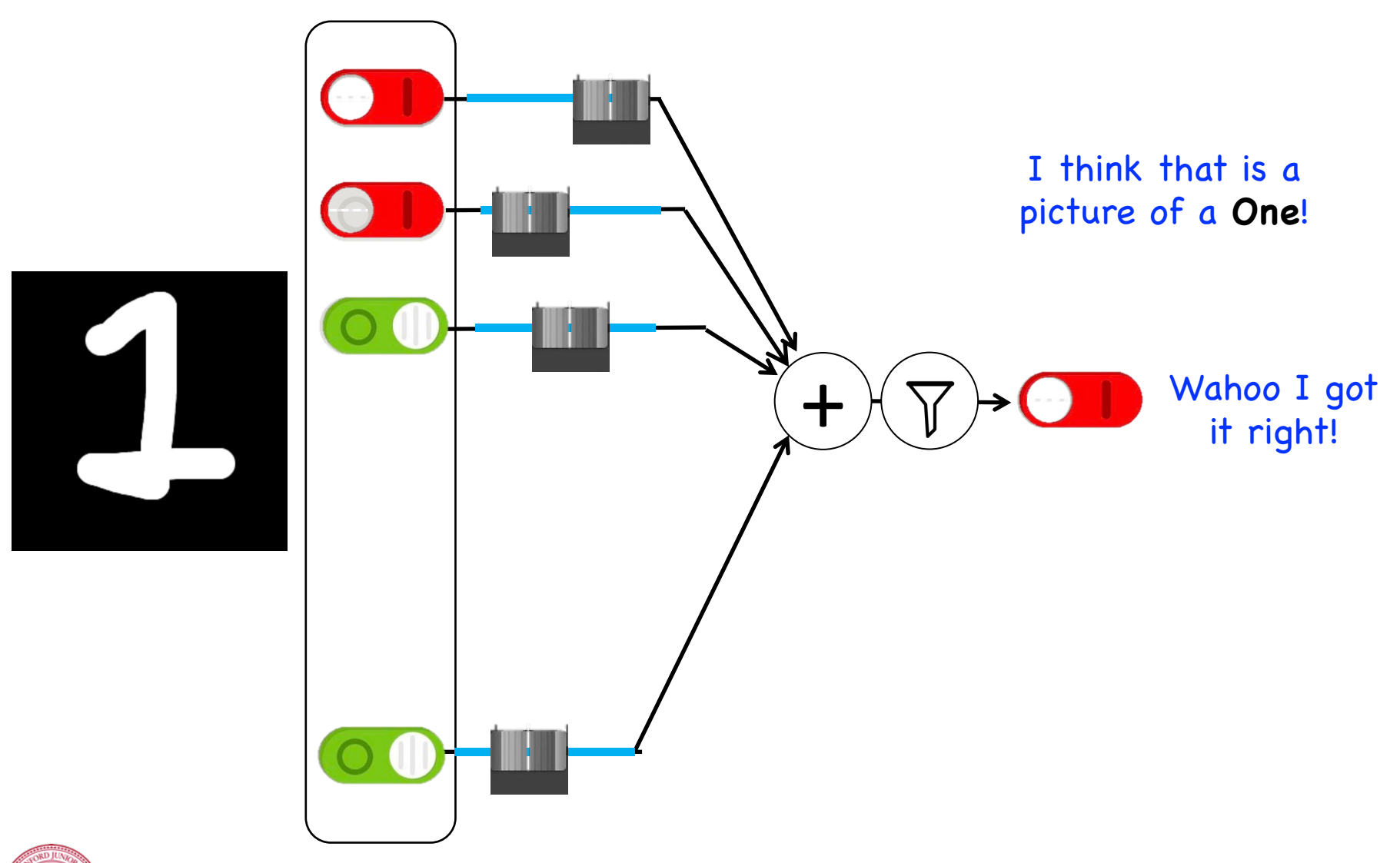

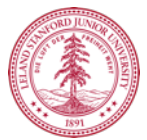

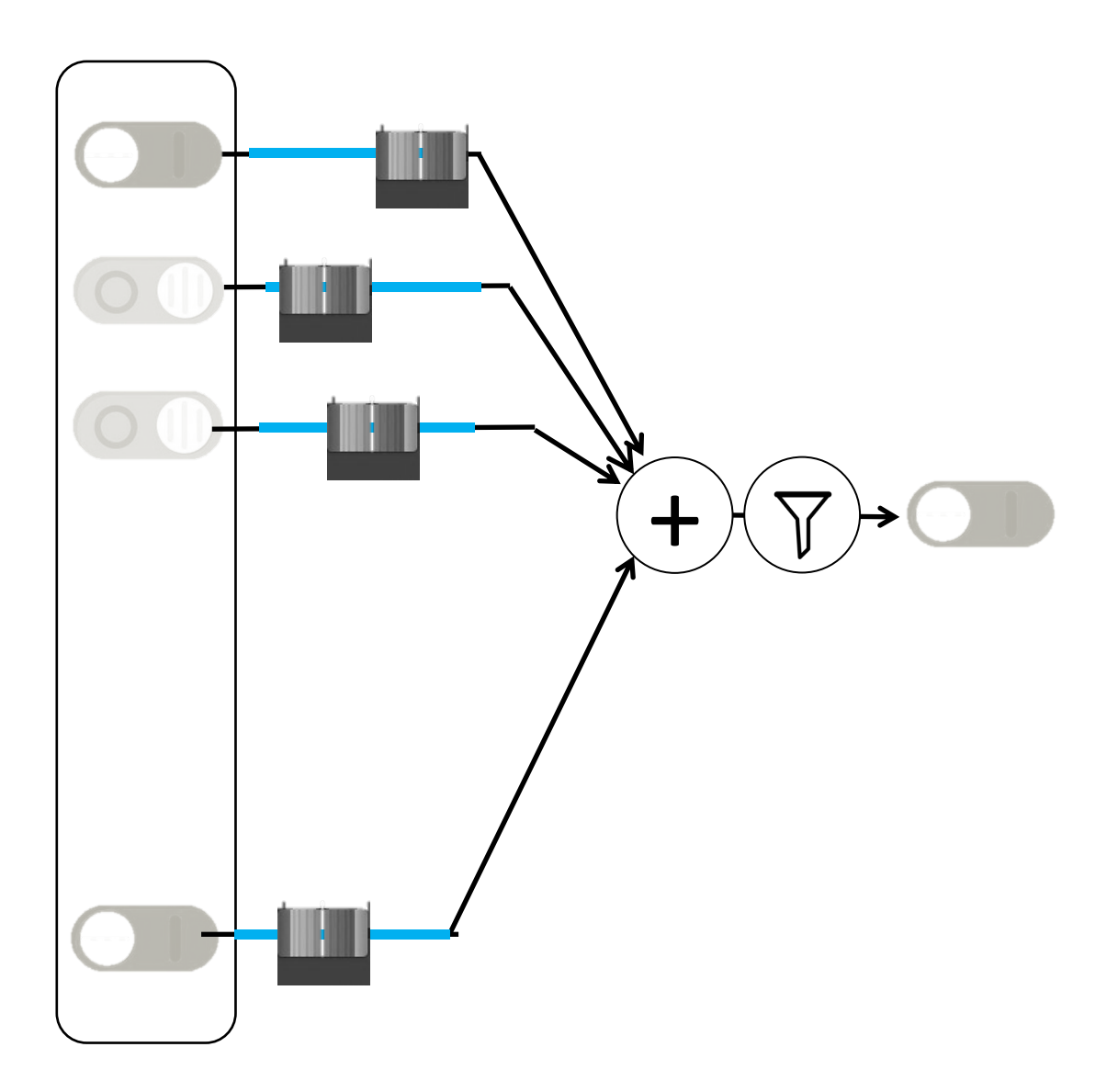

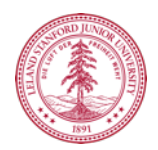

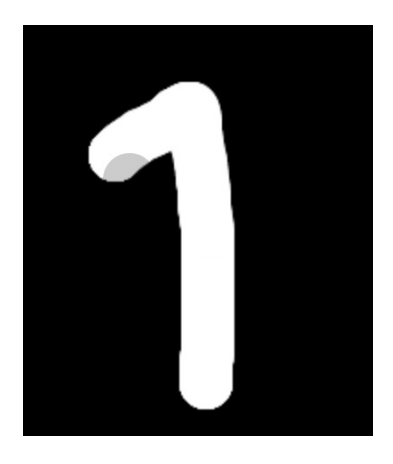

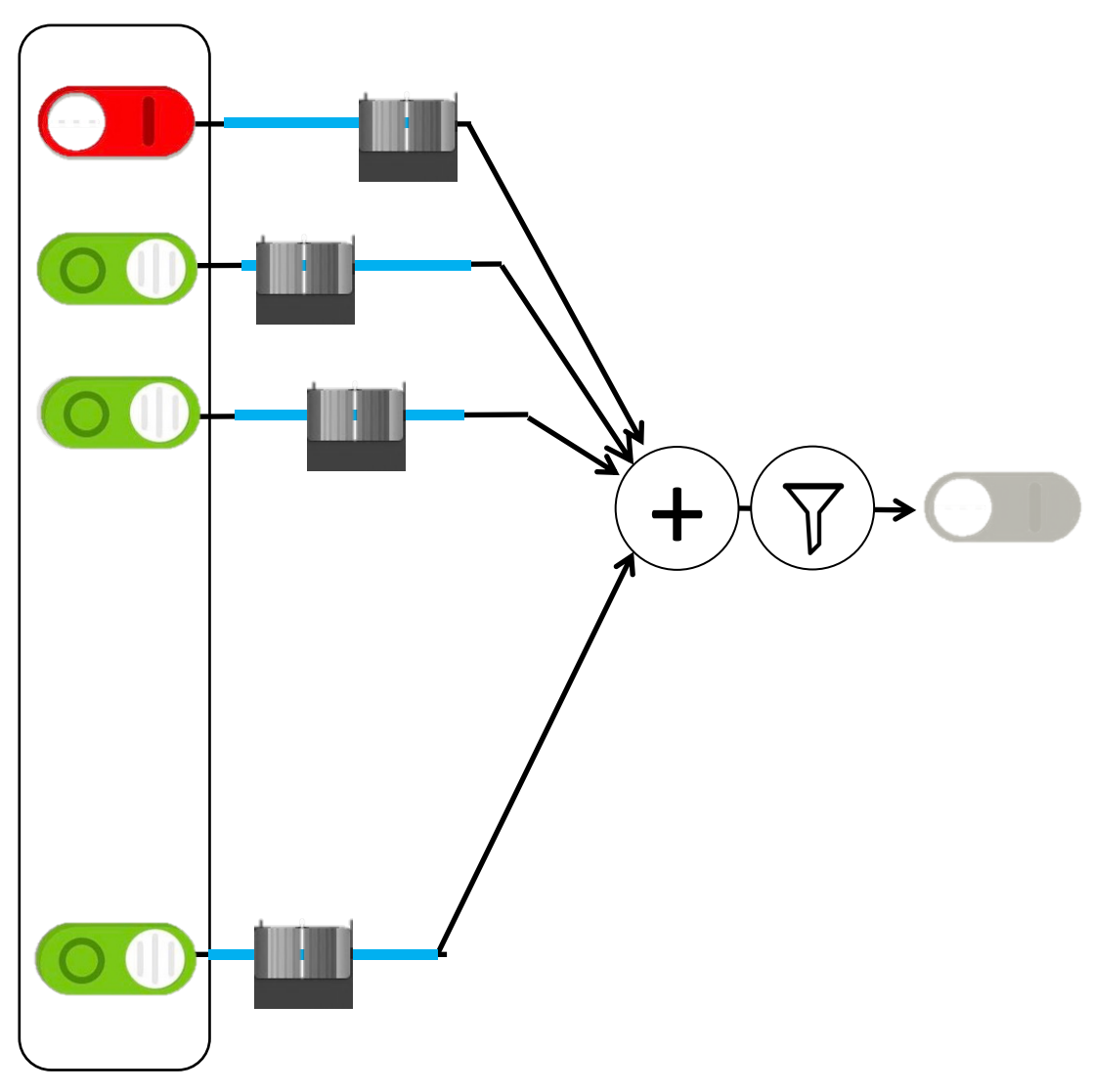

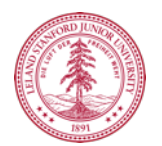

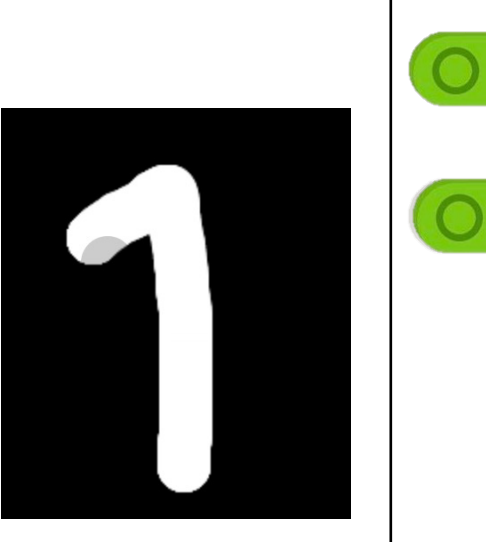

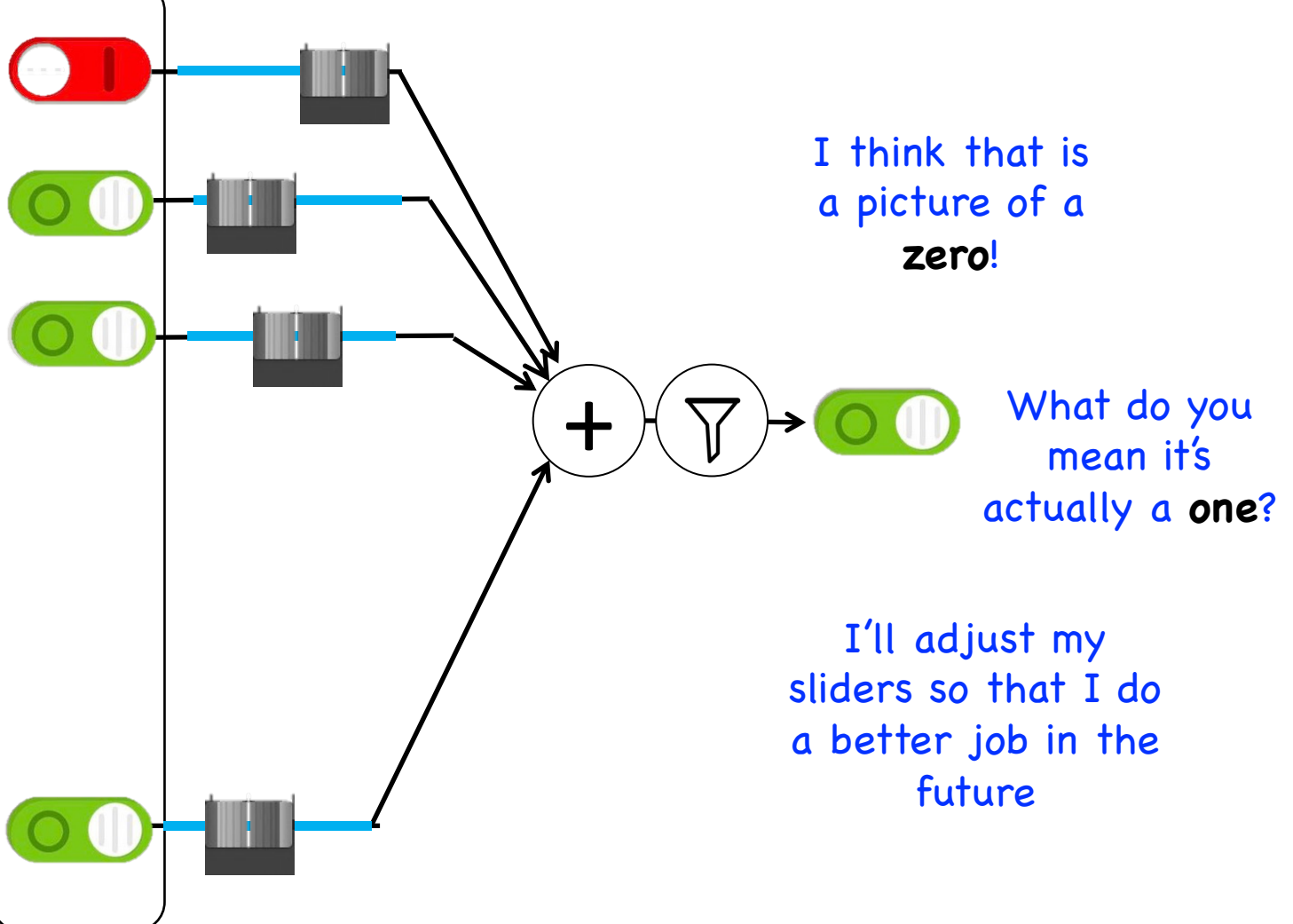

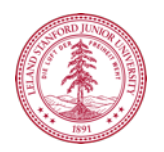

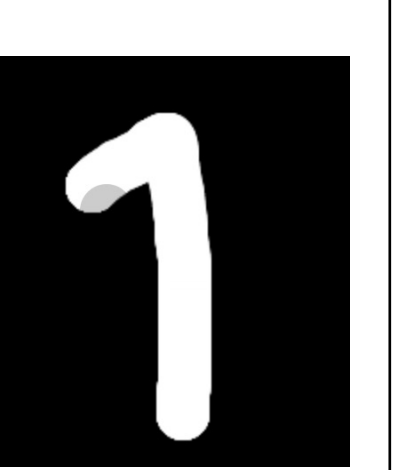

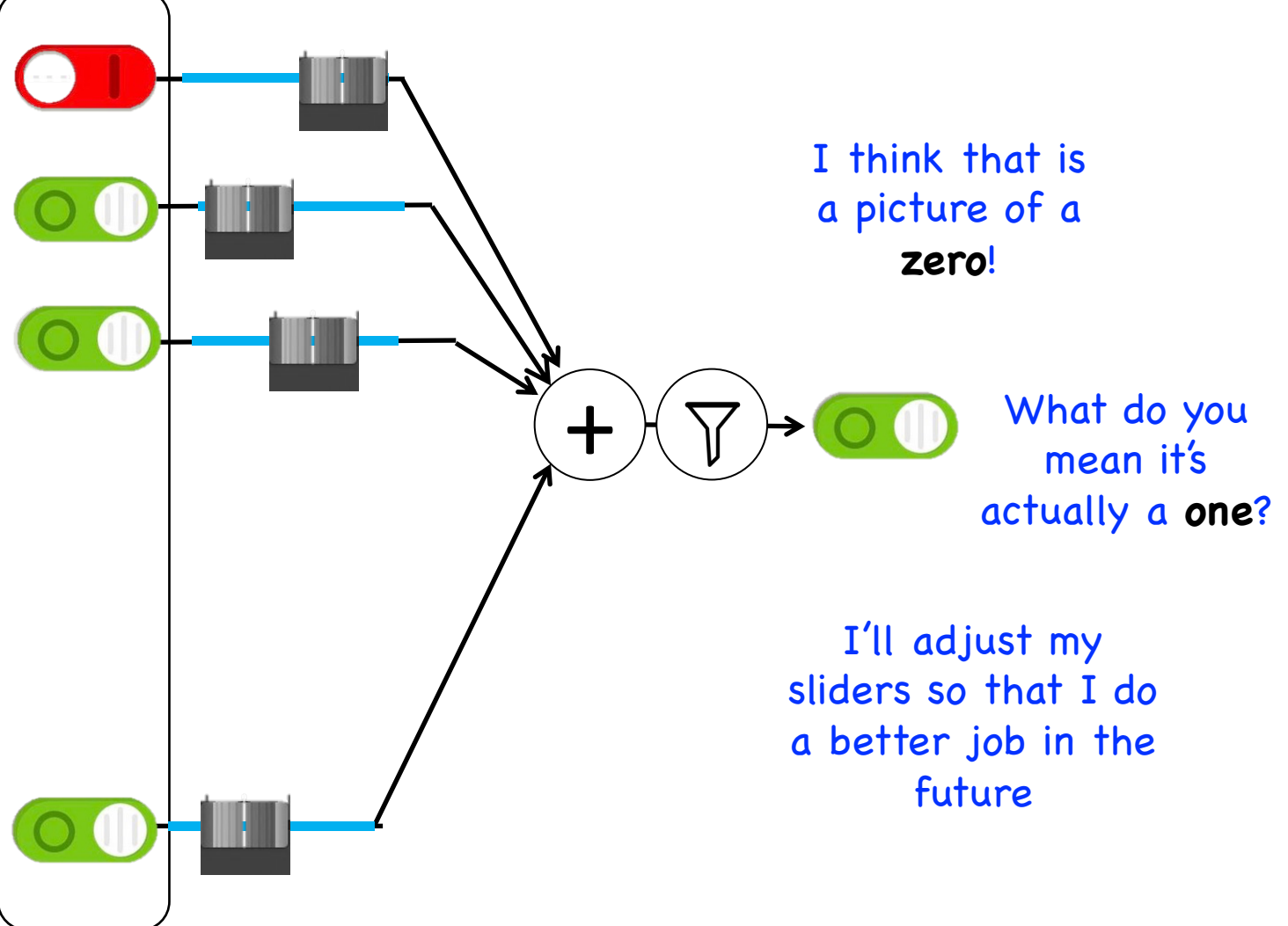

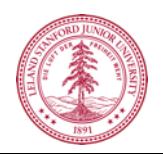

# **Study Hard!**

#### $0.00000000000000$ / \ \ \ / 1 | / 7 1 | / / / 22222222222223 33333333333333  $555555$   $555555$ 66666666666666 7 7 7 1 7 7 7 7 7 7 7 7 7 7 7 888888888888888 999999999999999

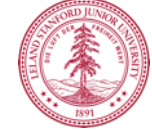

#### **Train on Faces**

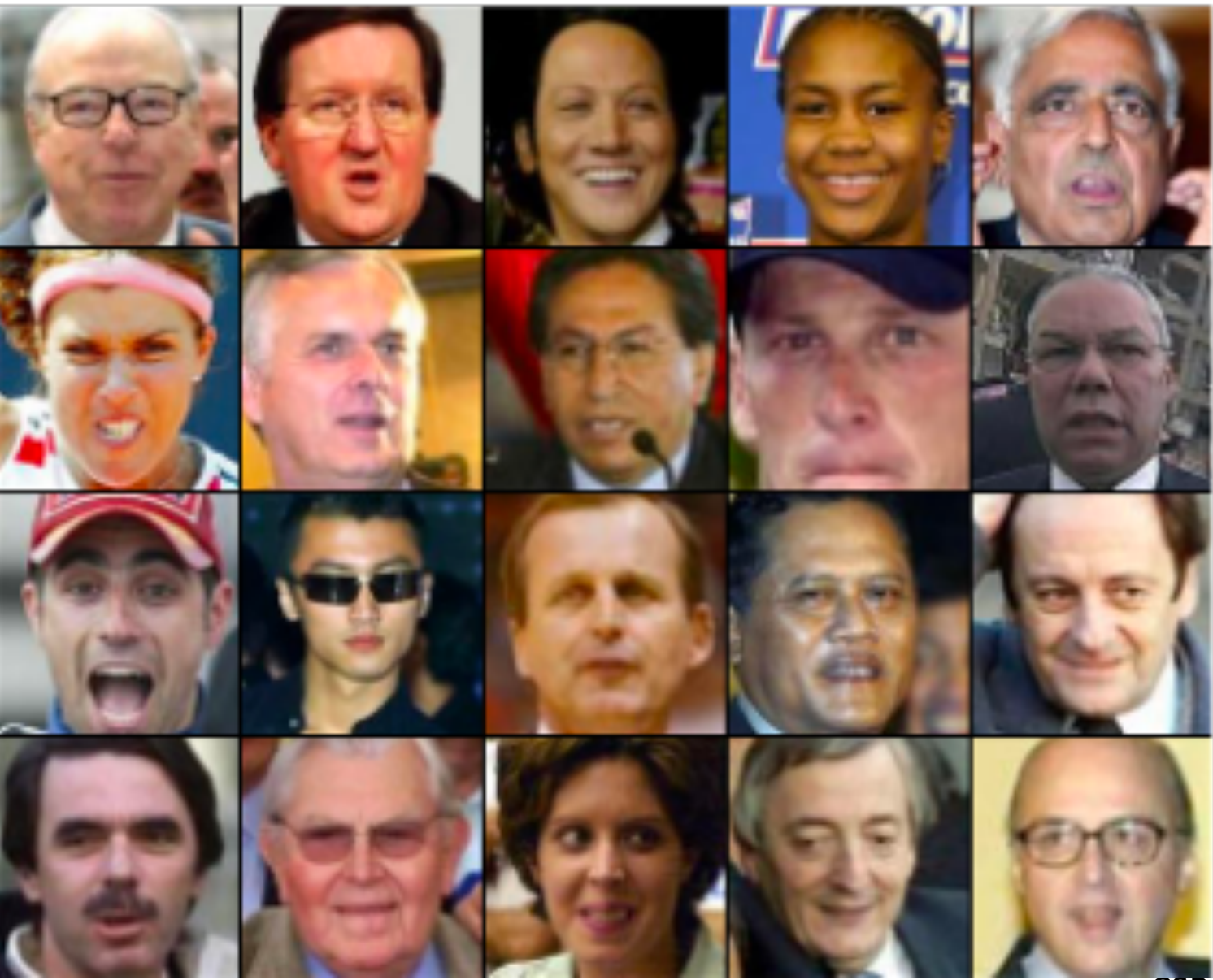

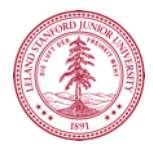

### **Visualize the Sliders**

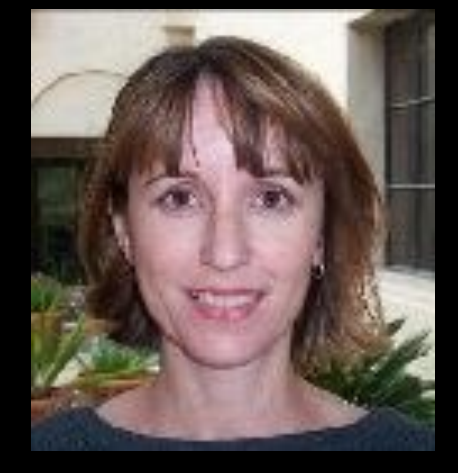

Training set: Aligned images of faces.

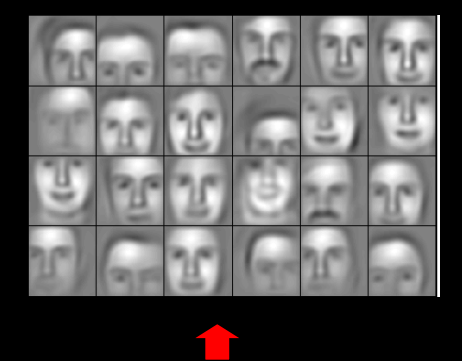

object models

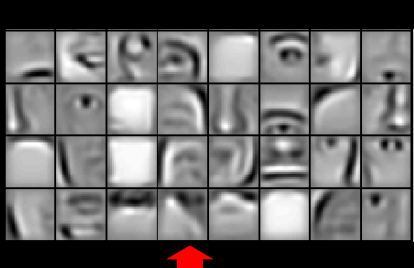

object parts (combination of edges)

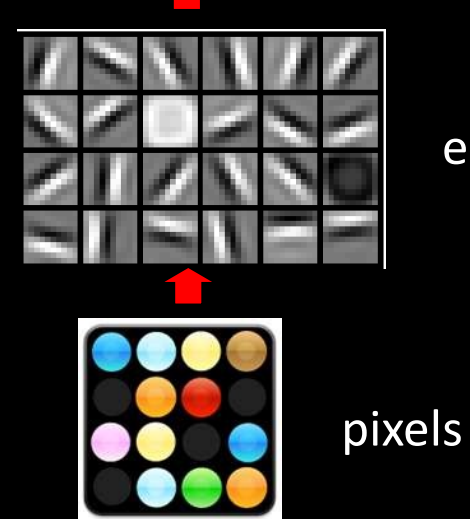

edges

[Honglak Lee]

#### Woah... that's like a brain...

#### True.

#### 0.005% 1.5% 66.3%

Random guess

Pre Neural Networks 2016

http://image-net.org/challenges/LSVRC/2016/results

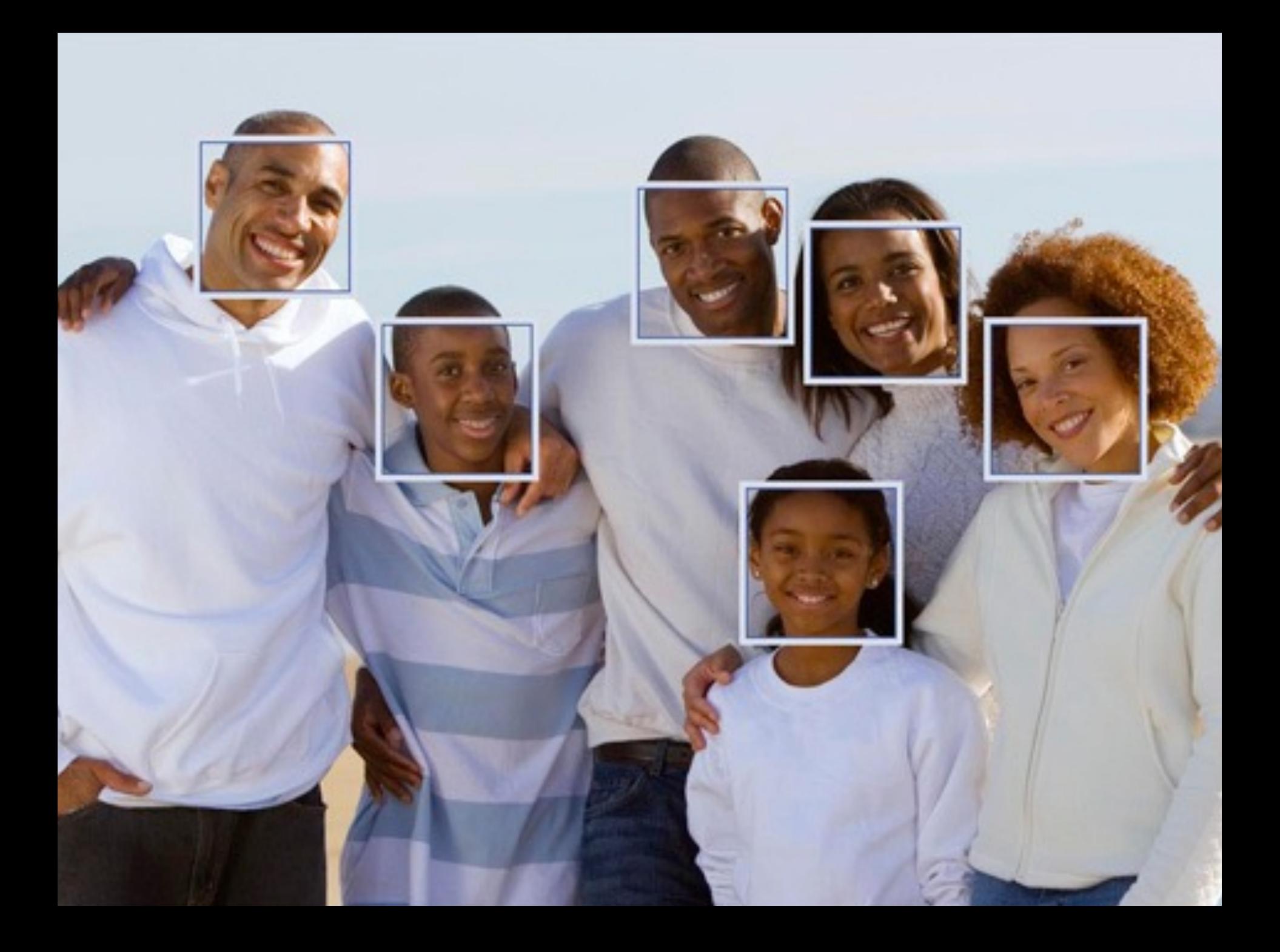

# **Google Brain**

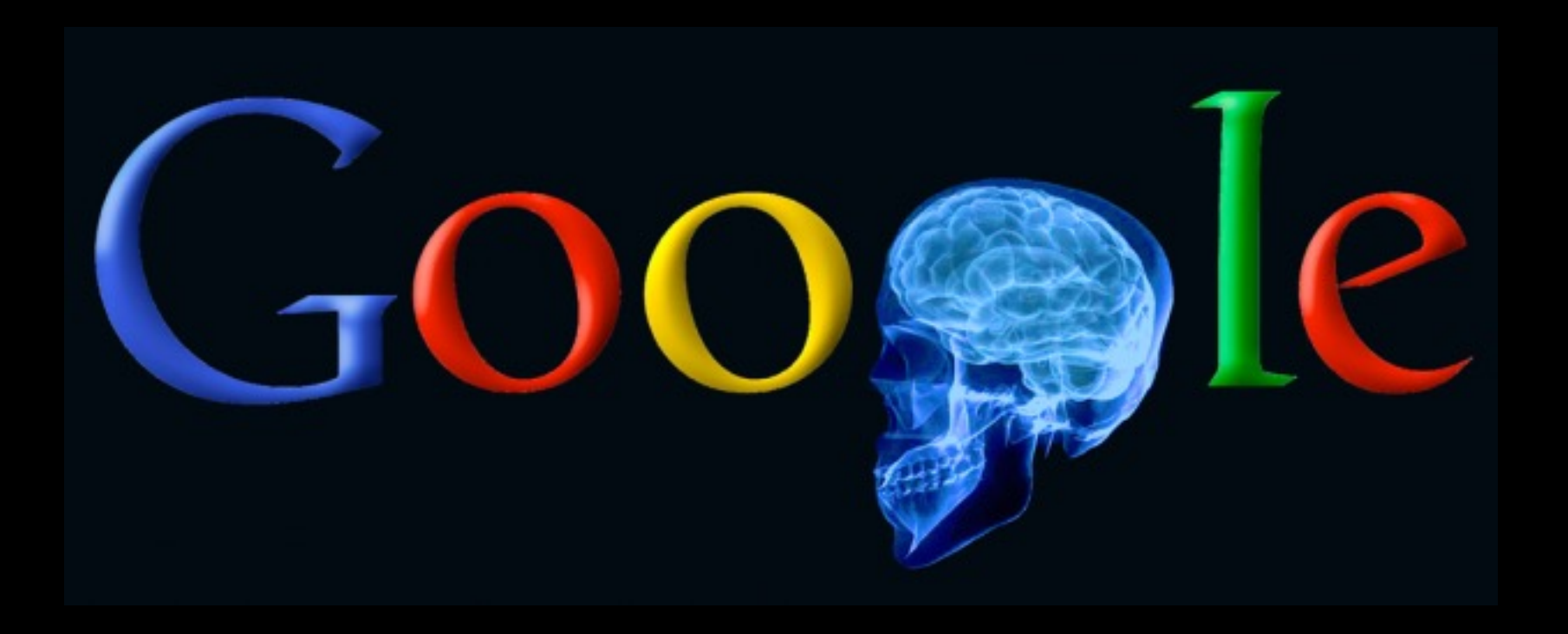

#### **A Neuron That Fires When It Sees Cats**

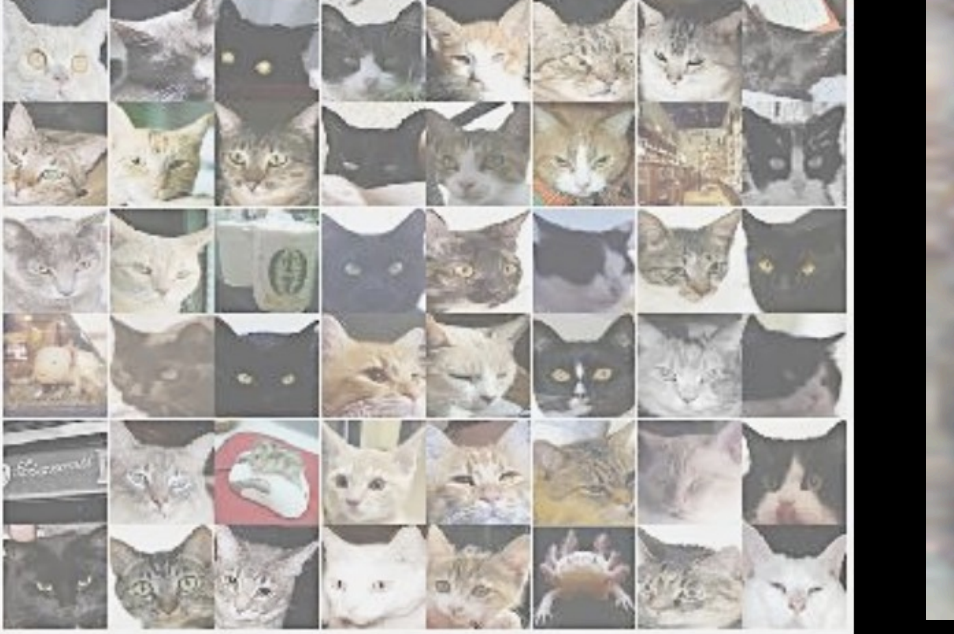

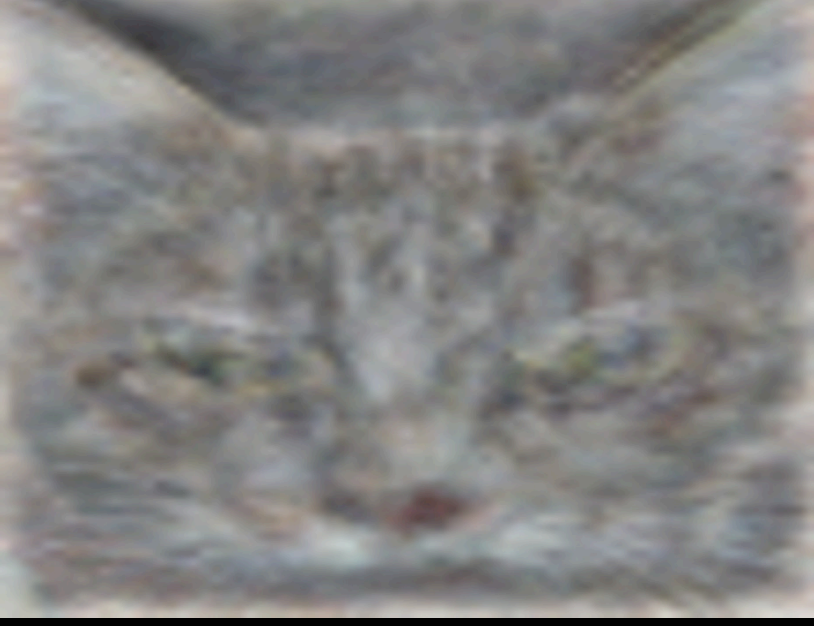

Top stimuli from the test set

Optimal stimulus by numerical optimization

Le, et al., *Building high-level features using large-scale unsupervised learning*. ICML 2012
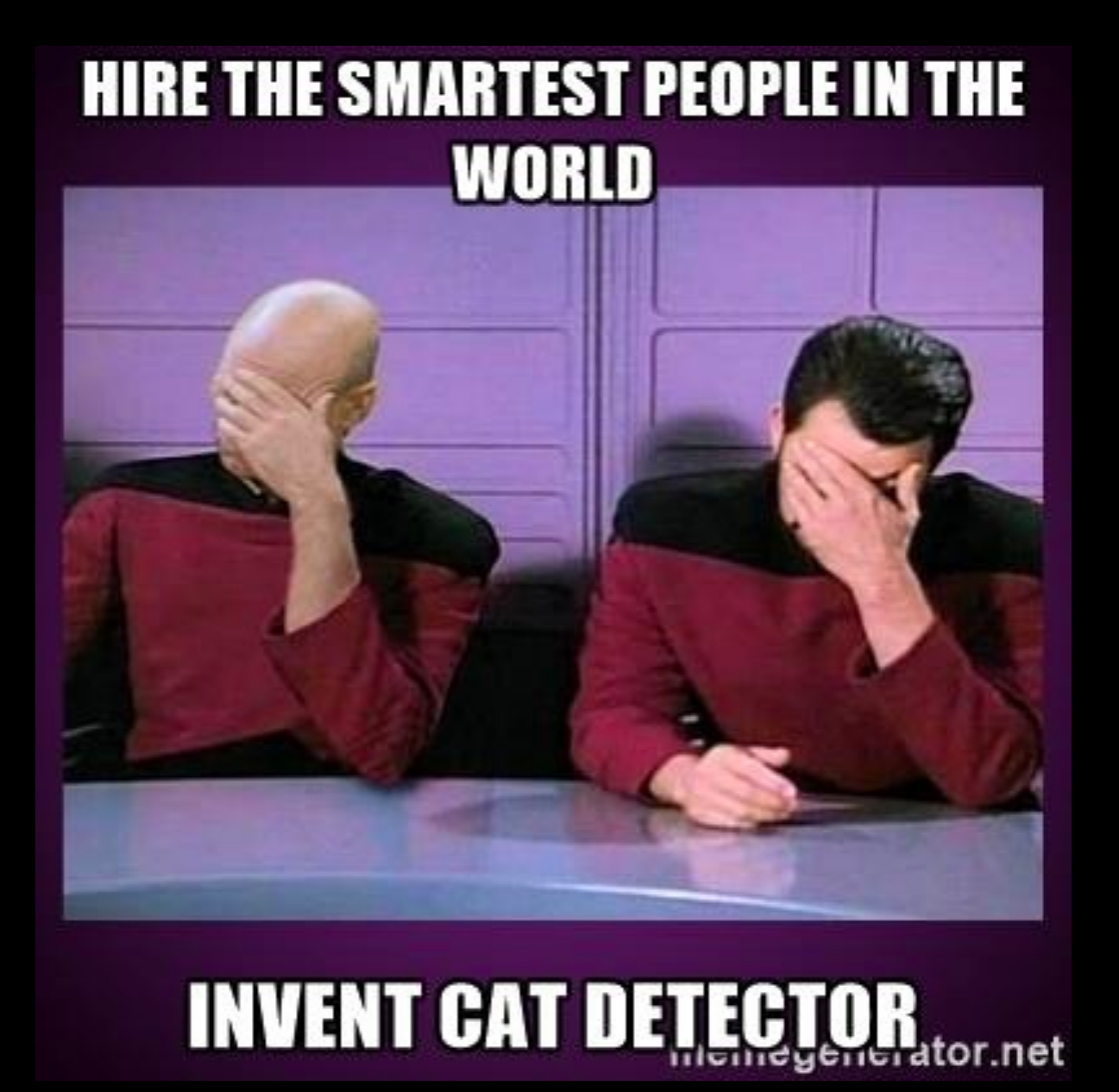

# **It can be useful**

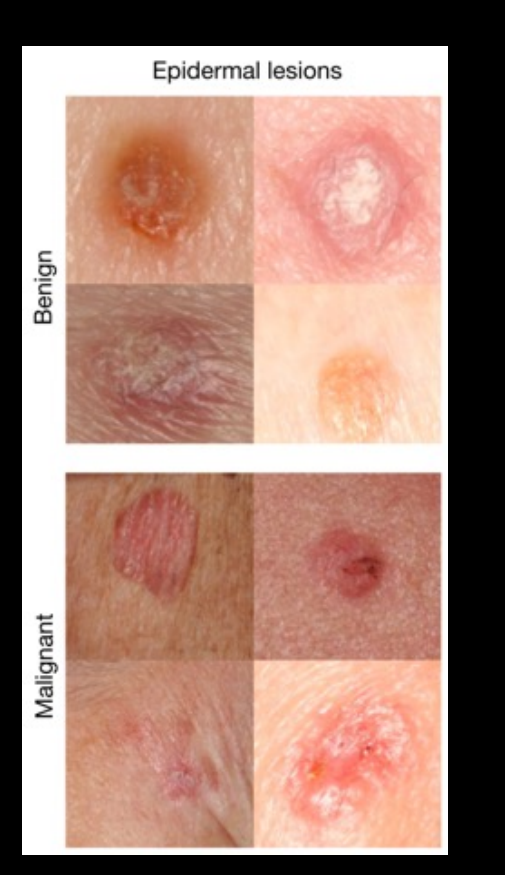

Esteva et al., Nature 2017.

An algorithm learned to detect skin cancer from photo, better than the worlds top expert.

Developed last year

Esteva, Andre, et al. "Dermatologist-level classification of skin cancer with deep neural networks." *Nature* 542.7639 (2017): 115-118.

# **Beyond Harry Potter Hats**

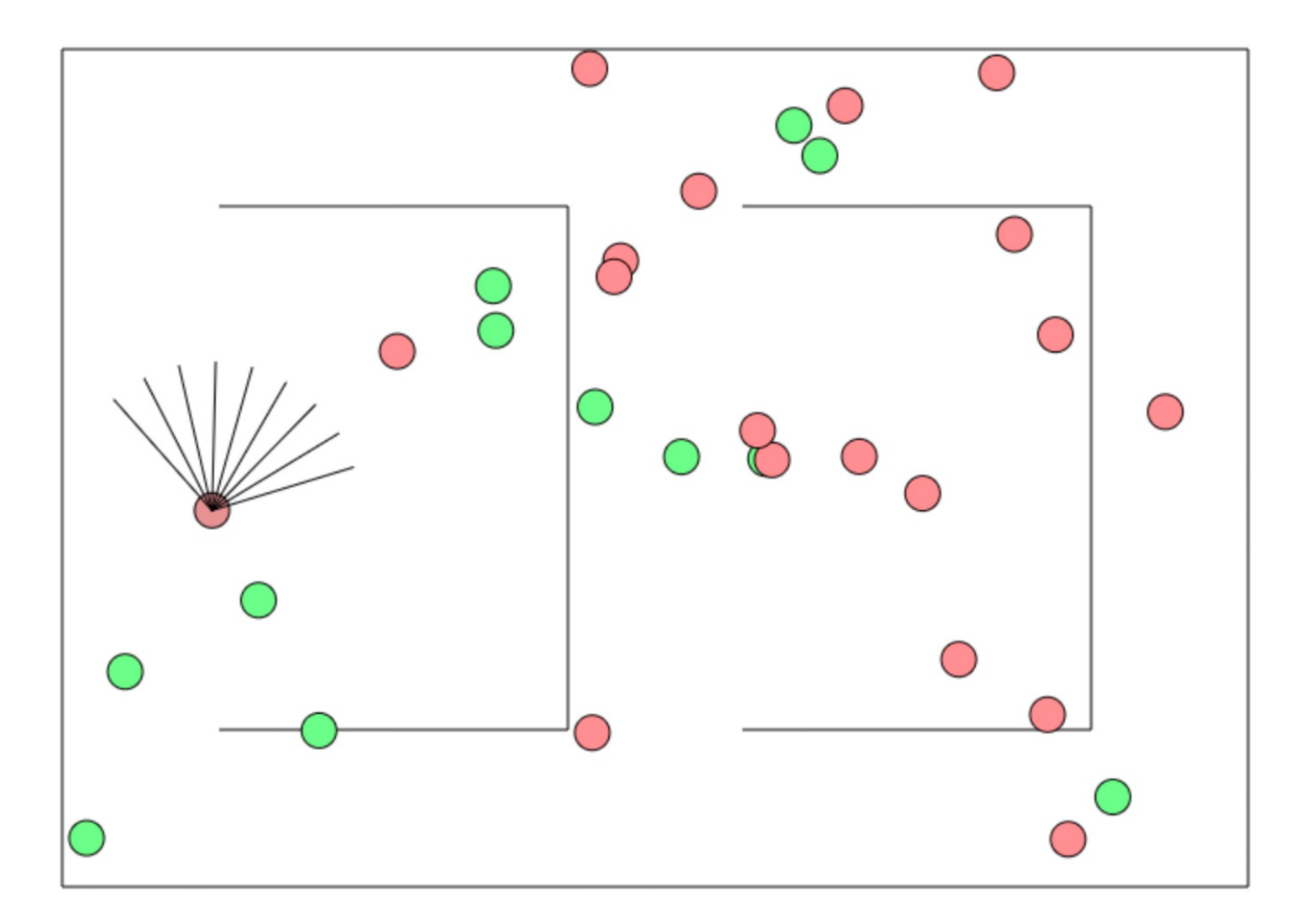

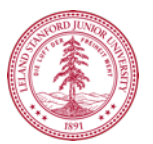

http://cs.stanford.edu/people/karpathy/convnetjs/demo/rldemo.html

CSBridge '21

## **Beyond Classification**

**Starting out - 10 minutes of training** 

The algorithm tries to hit the ball back, but it is yet too clumsy to manage.

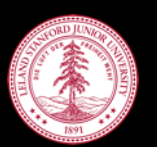

#### The Future of AI

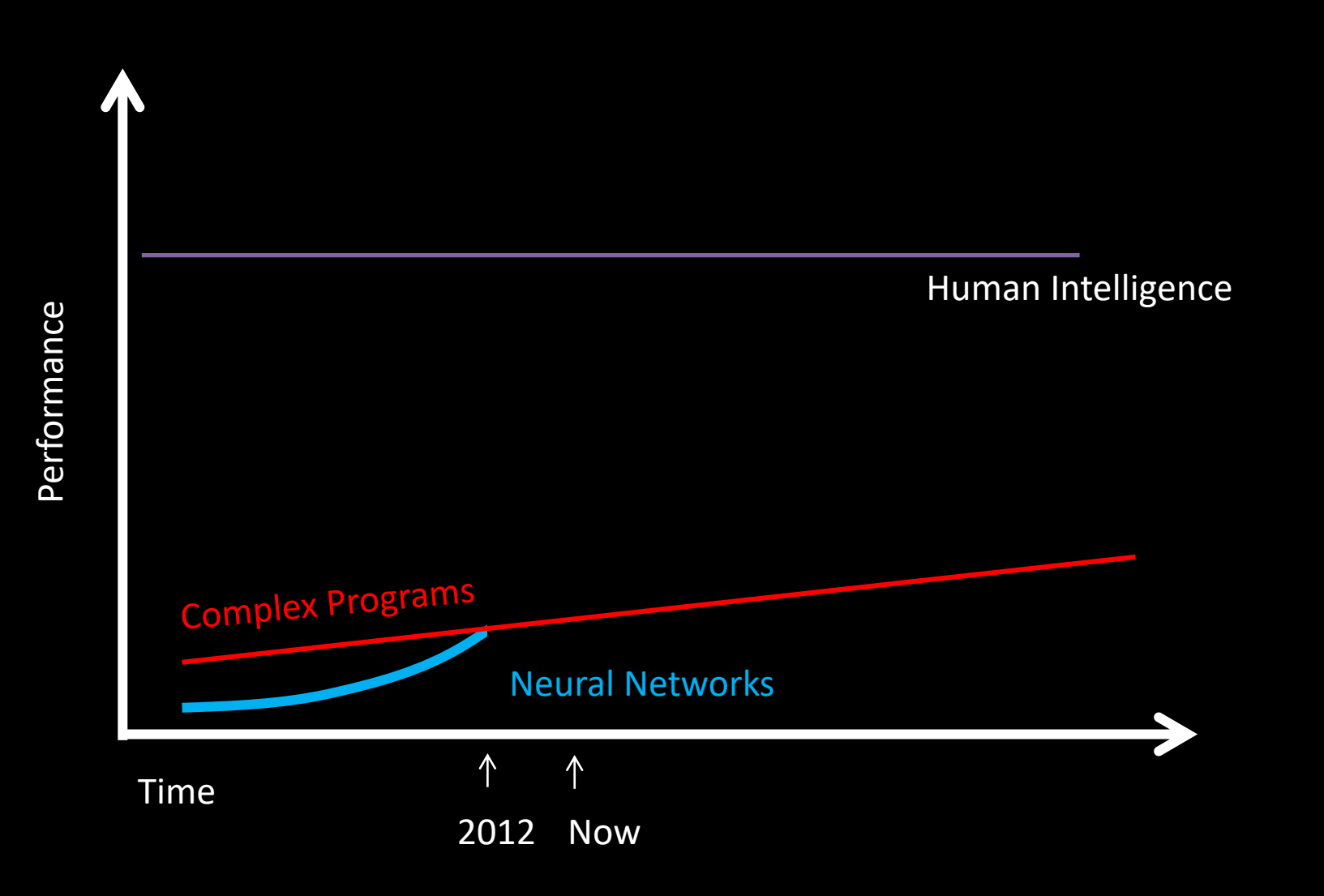

#### The Future of AI

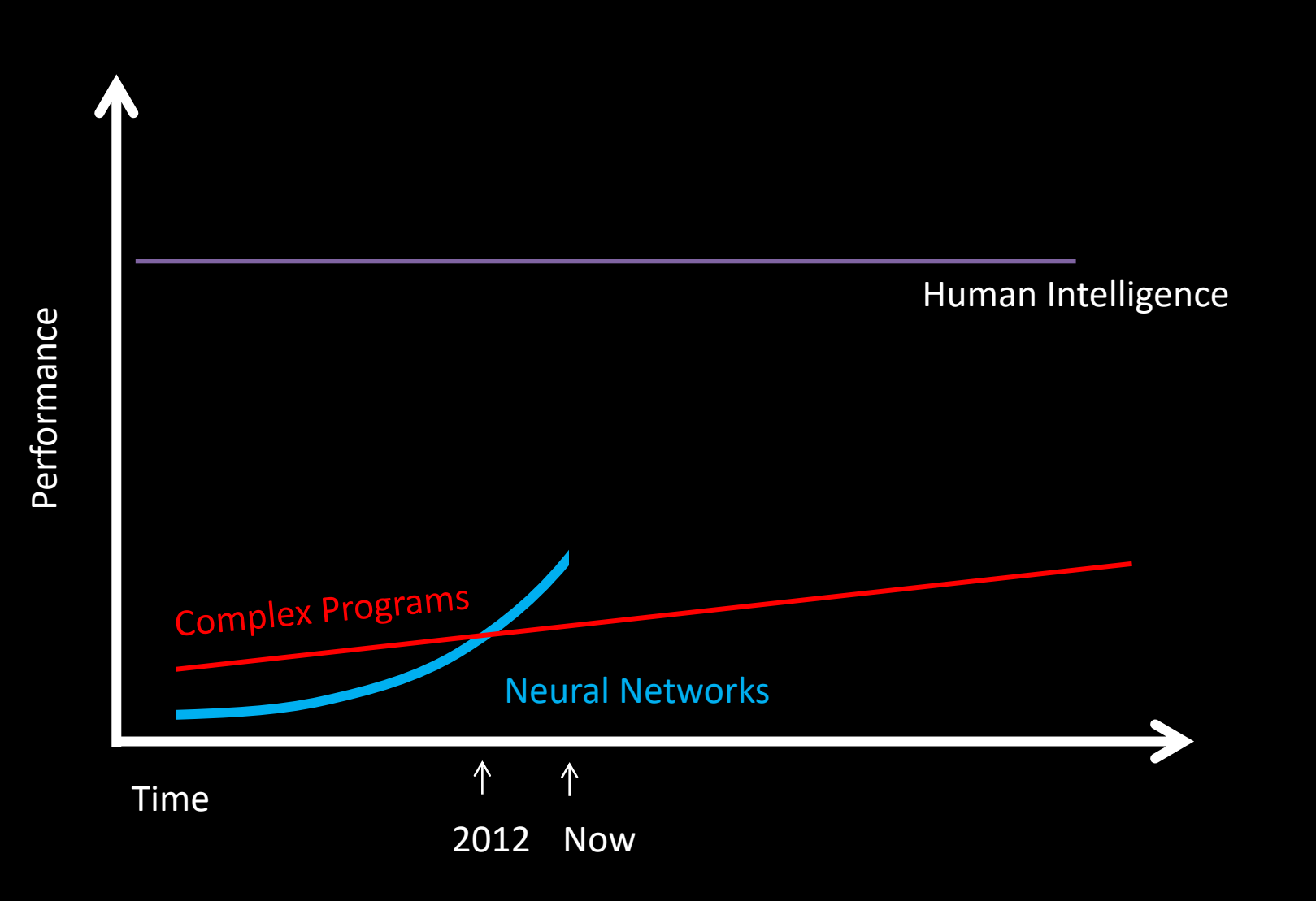

#### The Future of AI

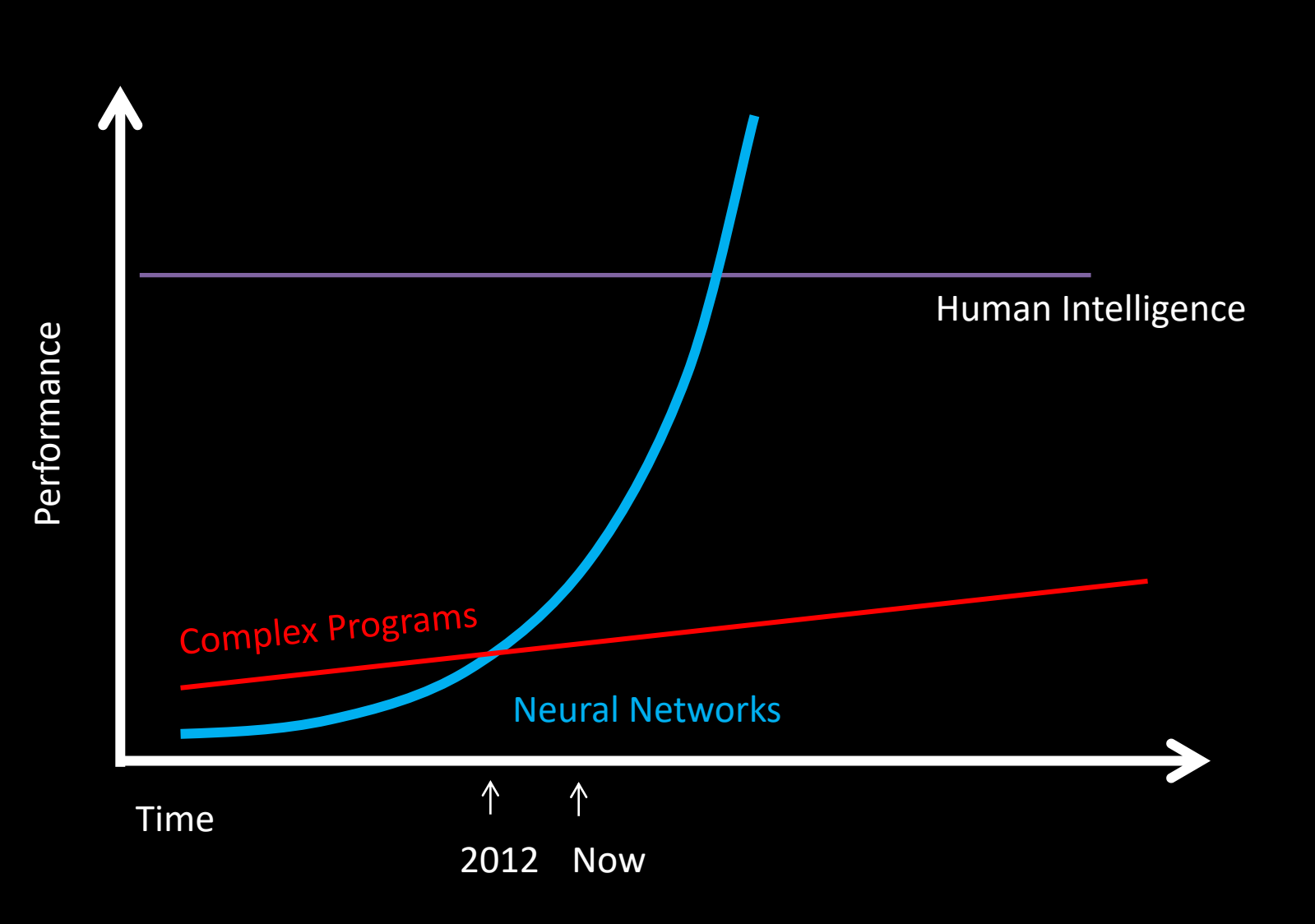

Where is my robot?

… coming soon

#### Should I study Al?

# **Powerful technology**

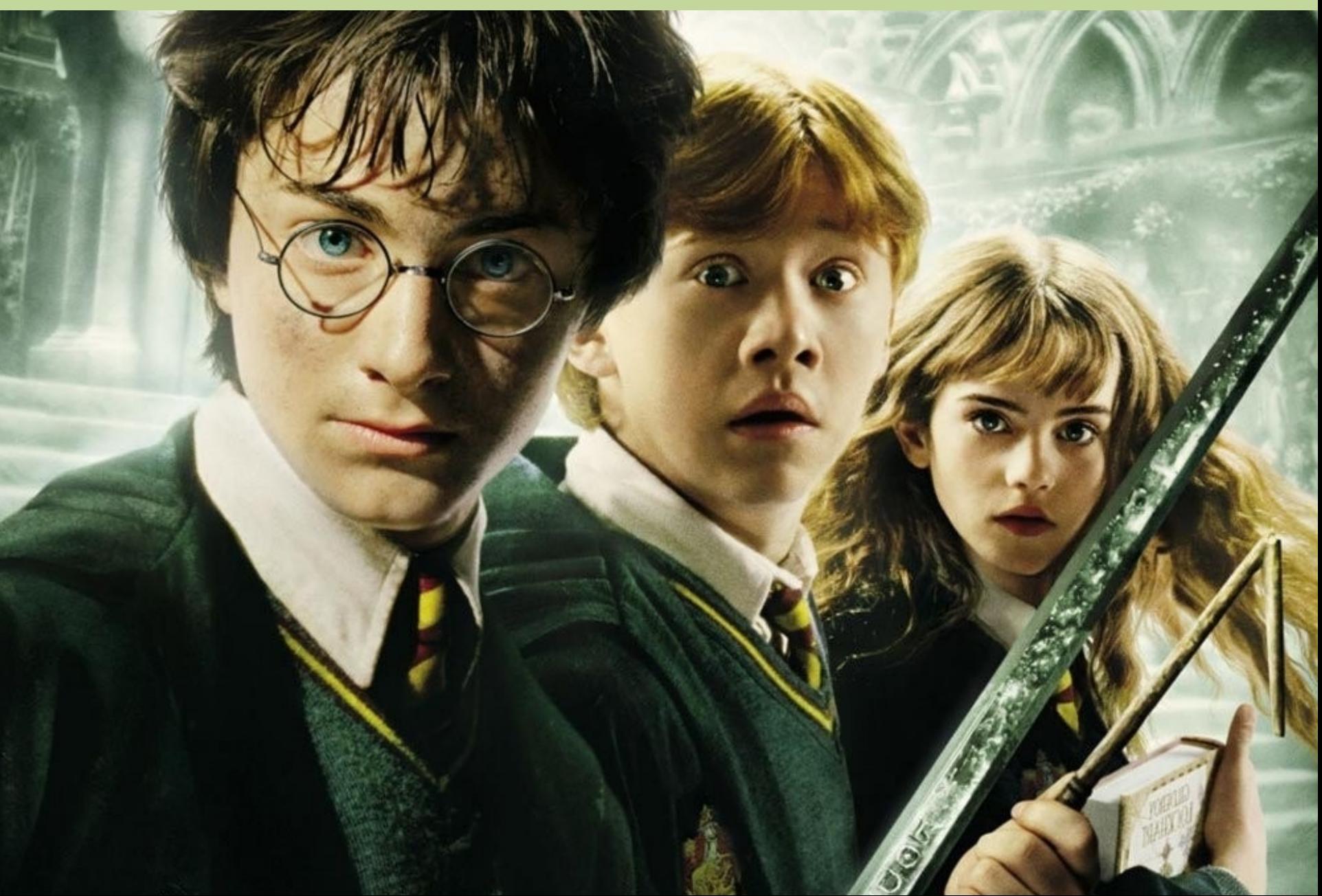

#### **Now is an amazing time**

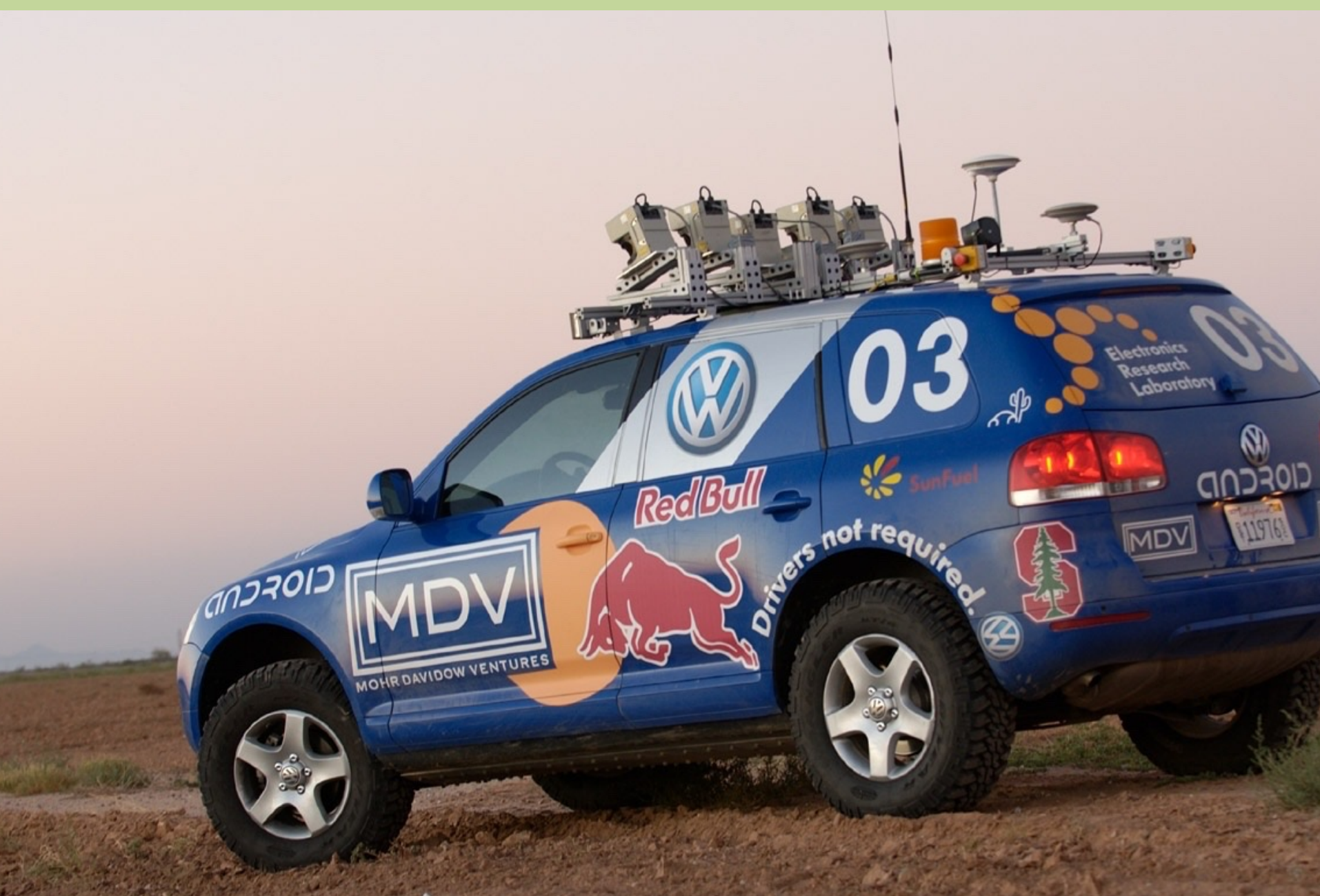

## **Know It So You Can Beat It**

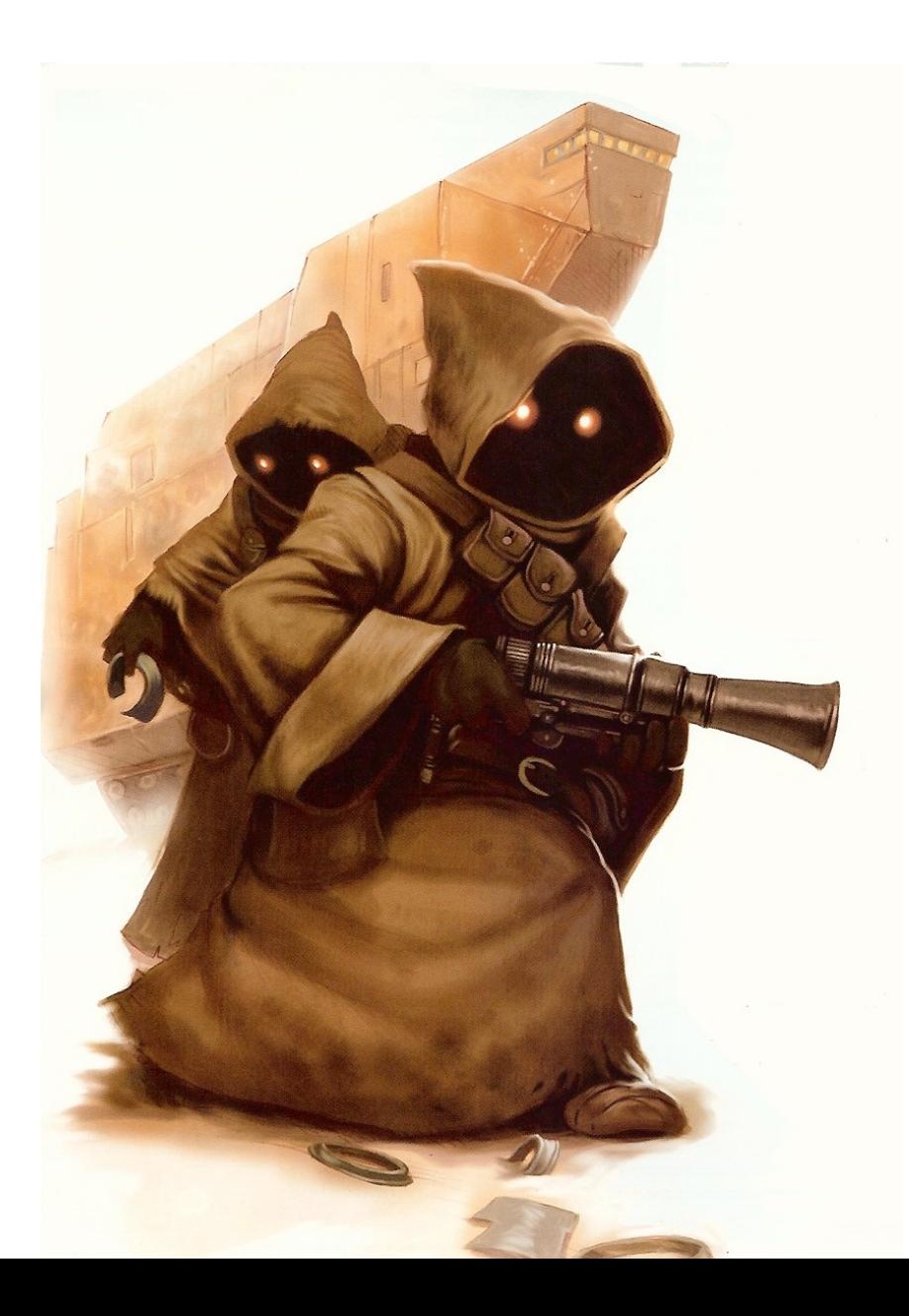

#### Little math

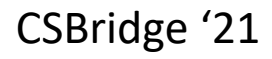

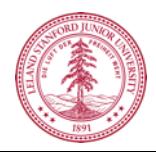

#### **Todos son bienvenidos**

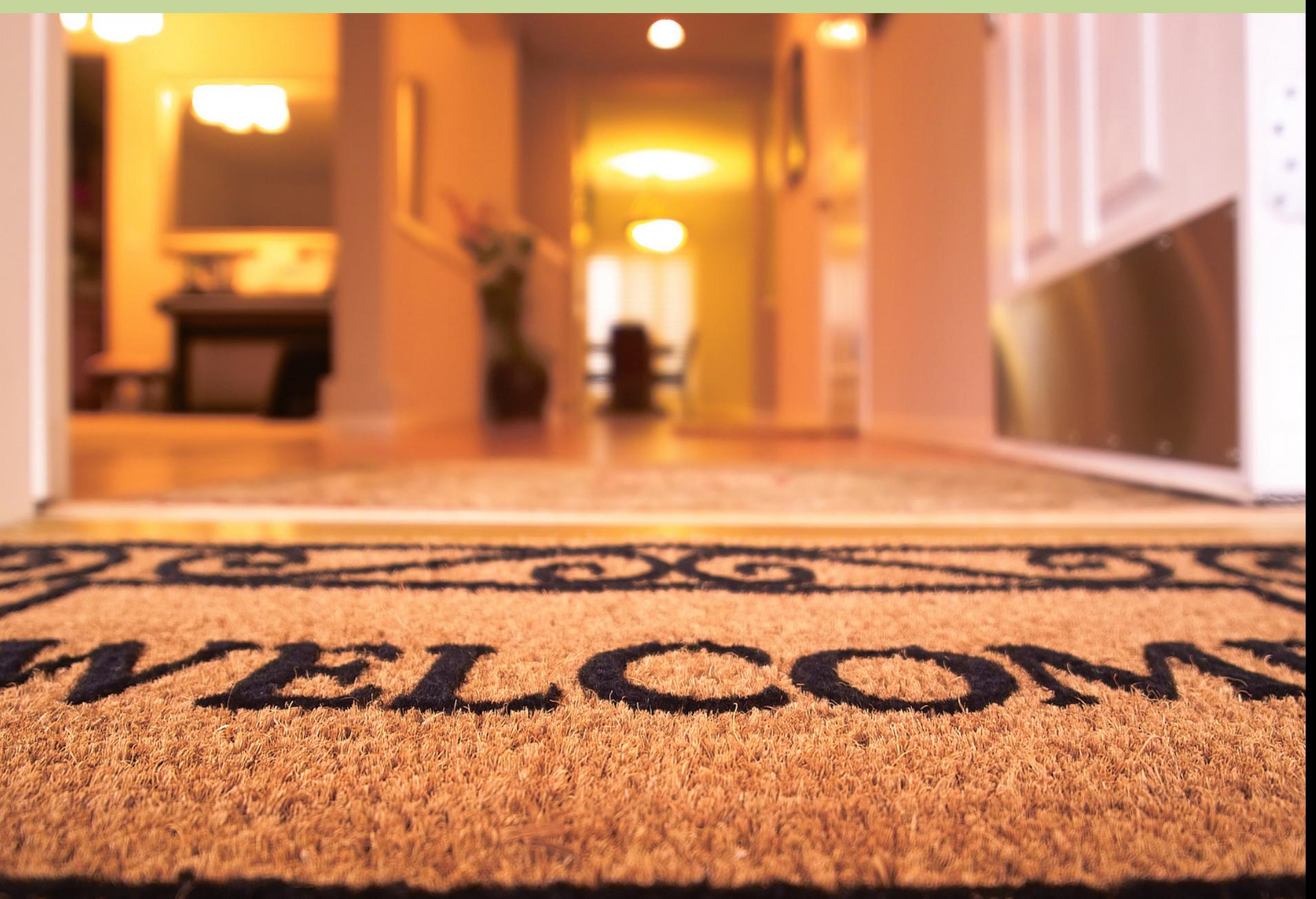

### **Road towards AI**

# PYTÖRCH

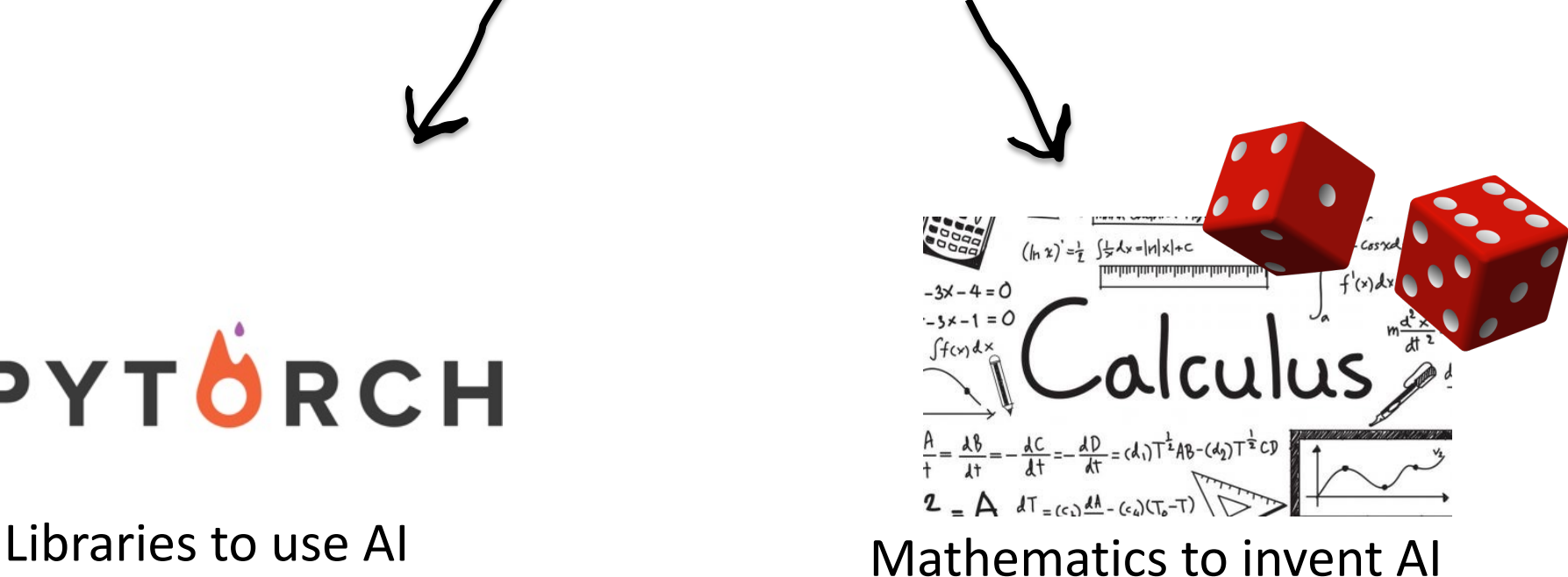

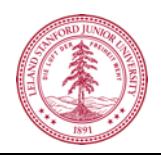

CSBridge '21

## **Next Step:**

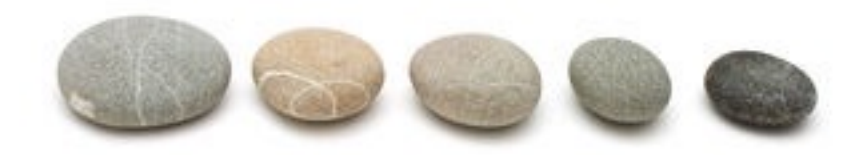

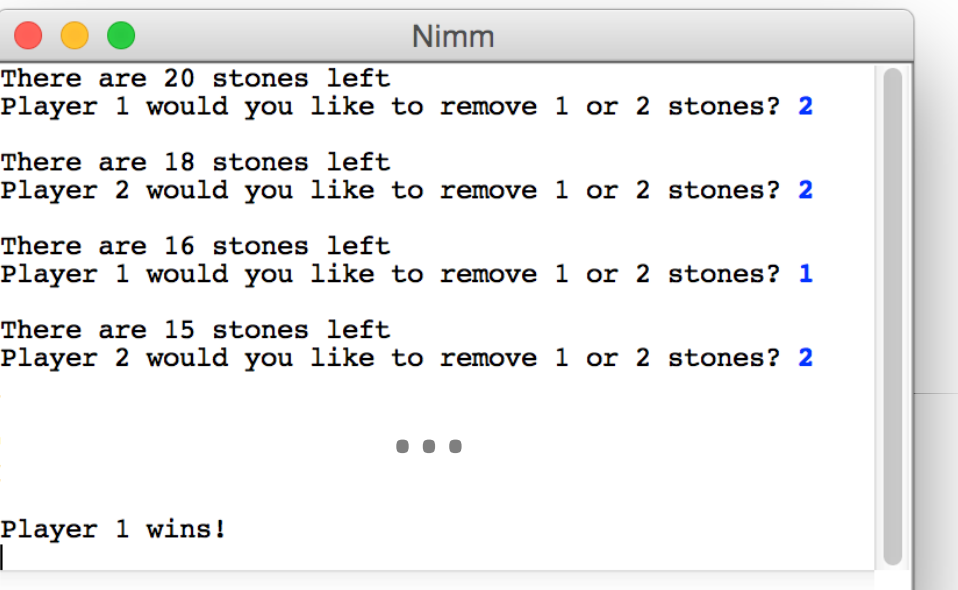

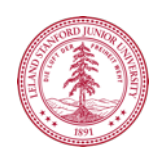

# The End?